*RÉPUBLIQUE ALGÉRIENNE DÉMOCRATIQUE ET POPULAIRE MINISTÈRE DE L'ENSEIGNEMENT SUPÉRIEUR ET DE LA RECHERCHE SCIENTIFIQUE*

# **UNIVERSITÉ IBN-KHALDOUN DE TIARET**

**FACULTÉ DES SCIENCES APPLIQUEES DÉPARTEMENT DE GENIE ELECTRIQUE**

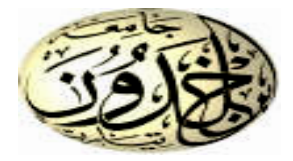

# **MEMOIRE DE FIN D'ETUDES**

**Pour l'obtention du diplôme de Master Domaine : Sciences et Technologie Filière : Electrotechnique Spécialité : Réseau électrique**

# **THÈME**

**Effet de la pulvérisation cathodique sur les performances photovoltaïques des cellules solaires**

#### **Préparé par : MANSEUR MANEL MARWA**

**Devant le Jury :**

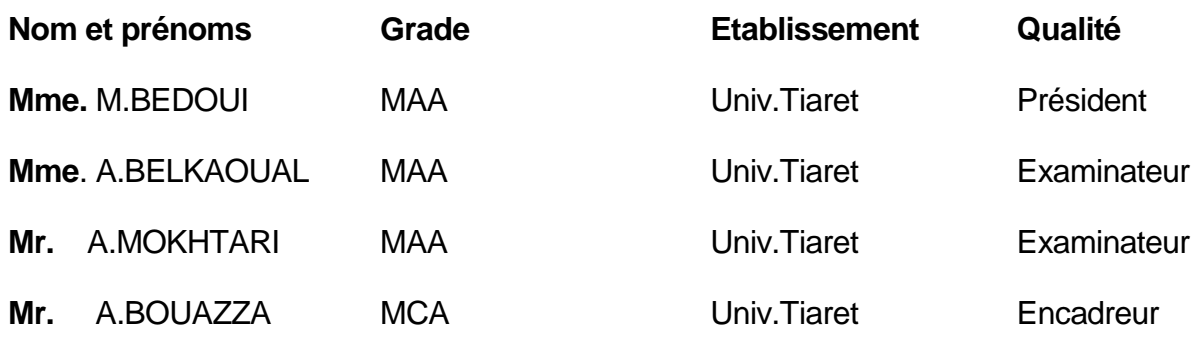

**PROMOTION 2019 /2020**

### Remerciement

Tout d'abord je tiens à remercier ALLAH le tout puissant, de m'avoir permis d'arriver à ce niveau d'études, et aussi pour m'avoir donné beaucoup de patience et de courage et la volonté de mener à terme ce travail.

Ce travail a été effectué à la faculté de génie électrique, filière d'Electrotechnique dans la spécialité Réseaux électrique de transport, Université d'Ibn-KHaldoun de Tiaret

J'adresse mes vifs remerciements à mon Encadreur Mr Bouazza Abdelkader

Pour <sup>m</sup>'avoir constamment guidé tout le long de mon projet et pour les précieux conseils qu'il m'a donnés, et pour sa serviabilité et sa disponibilité. J'ai beaucoup profité de son savoir et de leur rigueur scientifique. Son expérience respective dans le domaine de l'énergie renouvelable photovoltaïque, m'a permis de m'investir avec détermination dans ce travail de mémoire. Leur compétence m'a été indispensable à son bon déroulement.

Et honnêtement, je ne sais même pas si je pourrai trouver des mots capables d'exprimer ma gratitude, Merci HANANE de m'avoir offert ton amitié.

Je remercie également Mme A.Belkaoual et Mme M.Bedoui et Mr.A.Mokhtari d'avoir accepté de faire partie du jury.

### **Dédicace**

Merci Allah de m'avoir donné la capacité d'écrire et de réfléchir , la force d'y croire, la patience d'aller jusqu' au bout de mes rêves et trouver le bonheur Pour m'avoir donné le courage, la volonté, la patience et la sagesse pour accomplir ce travail, et surtout pour ça bien vaillance, car sans lui je n'aurai rien pu faire et grâce à lui je suis devenu celle qui je suis aujourd'hui et j'ai eu tous ce que j'ai, alors je dois avant tout dire merci ALLAH.

Je tiens à dire Merci à l'ange qui à veiller sur moi toute ma vie et à celle qui m'a appris comment être plus forte en soignant moi-même, et comment rencontré triomphe après défaite, à Ma mère qui a éclairé mon chemin et qui m'a encouragée et soutenue tout au long de mes études .

À celui qui a été toujours présent quand j'avais besoin, Ce qui a été mon support durant toutes les années d'étude, qui a veillé tout au long de ma vie à m'encourager, à me donner de l'aide et à me protéger je dédie ce travail et je lui dis merci pour tous tu es le meilleur. Cher papa.

Toute ma famille et toutes mes amies. . À tous ceux qui me chers.

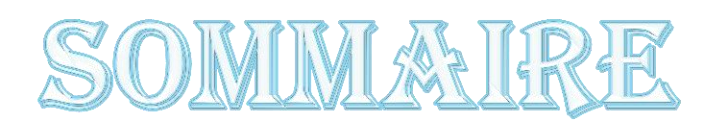

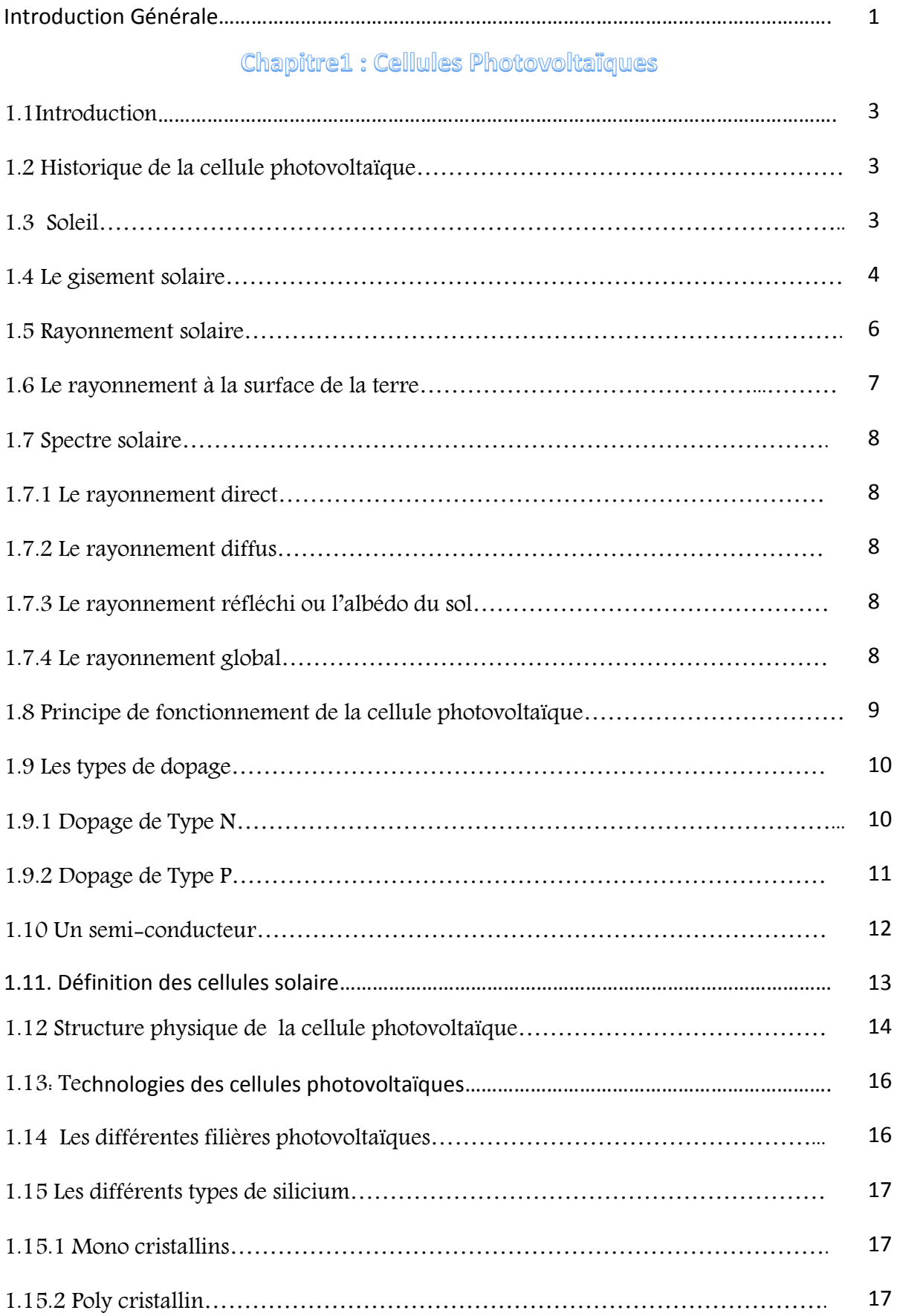

# SOMMAIRE

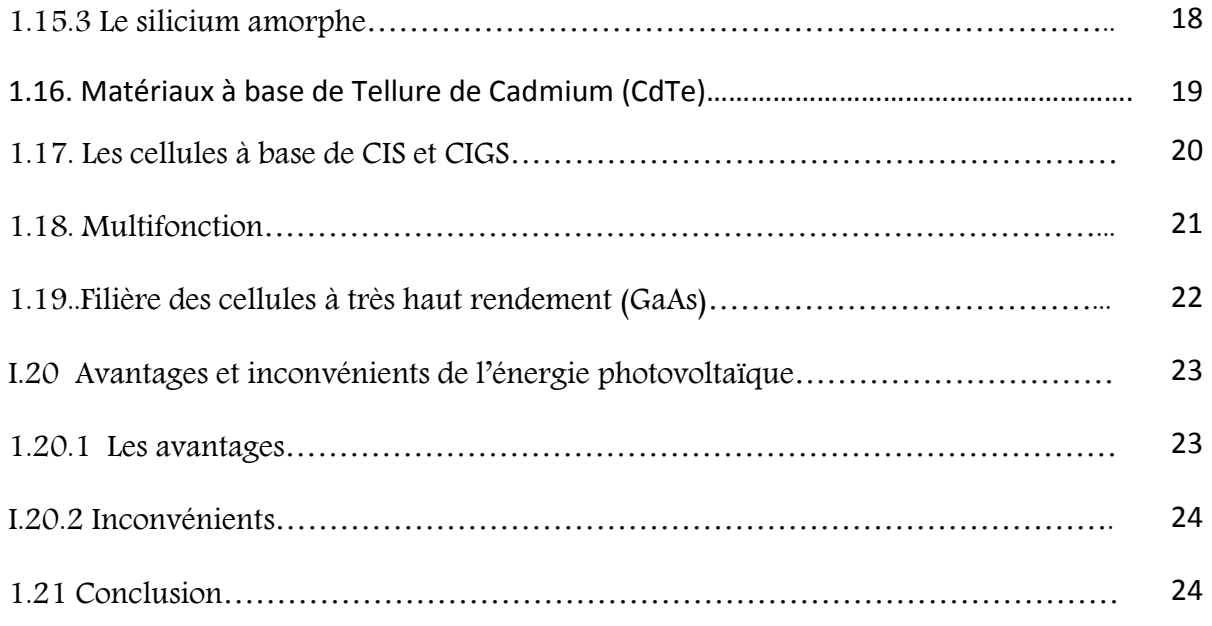

# Chapitre 2 : Pulvérisation Cathodique

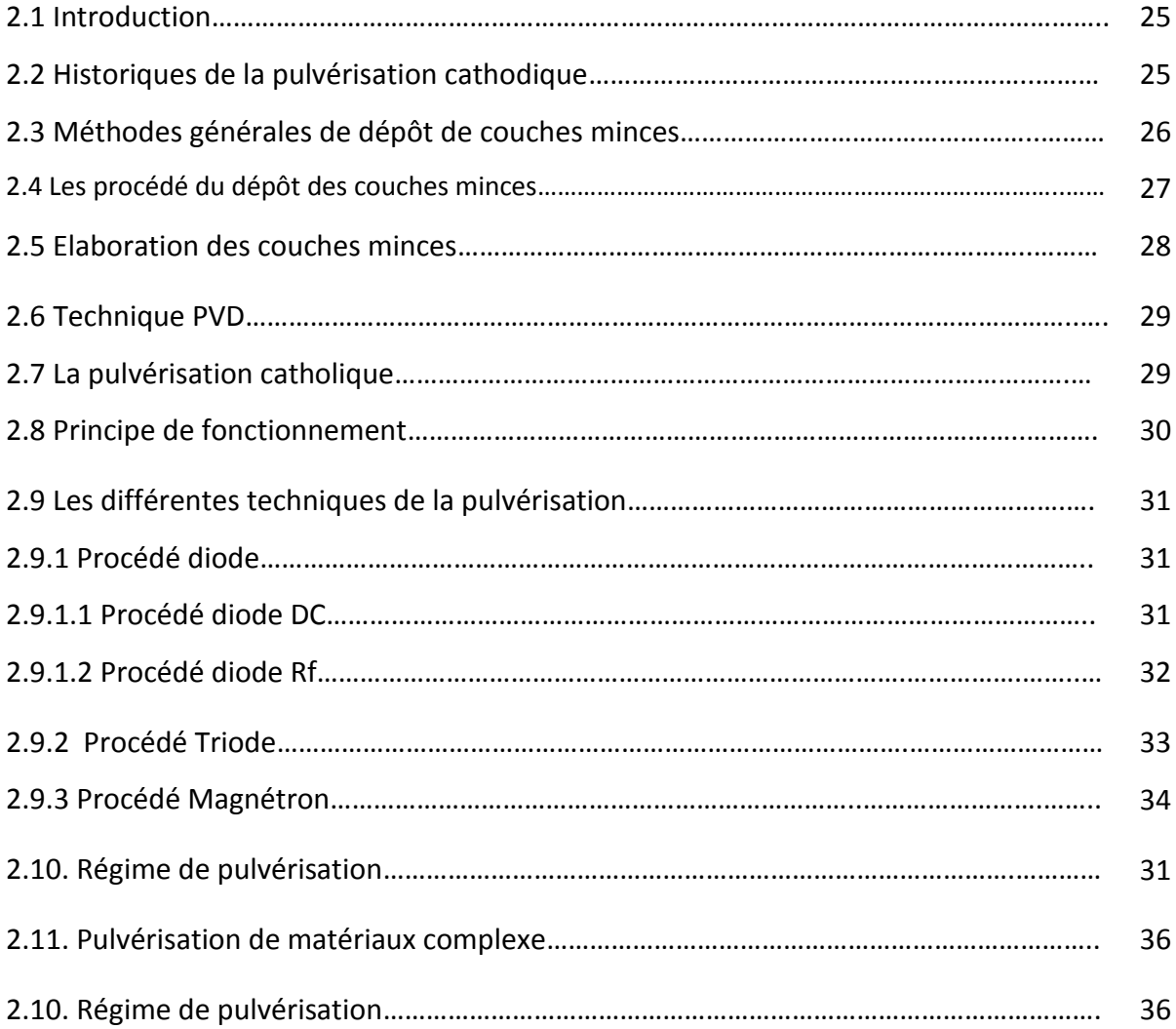

## SOMIMAIRE

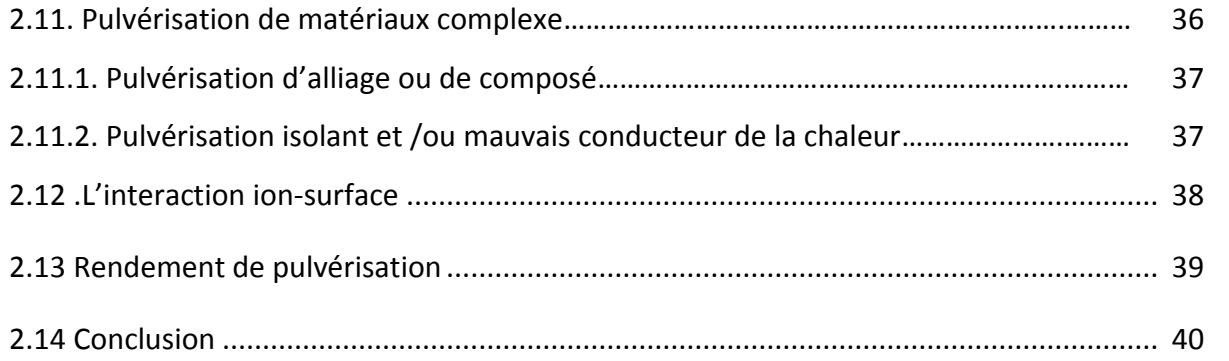

# Chapitre 3 : Résultats et discussions

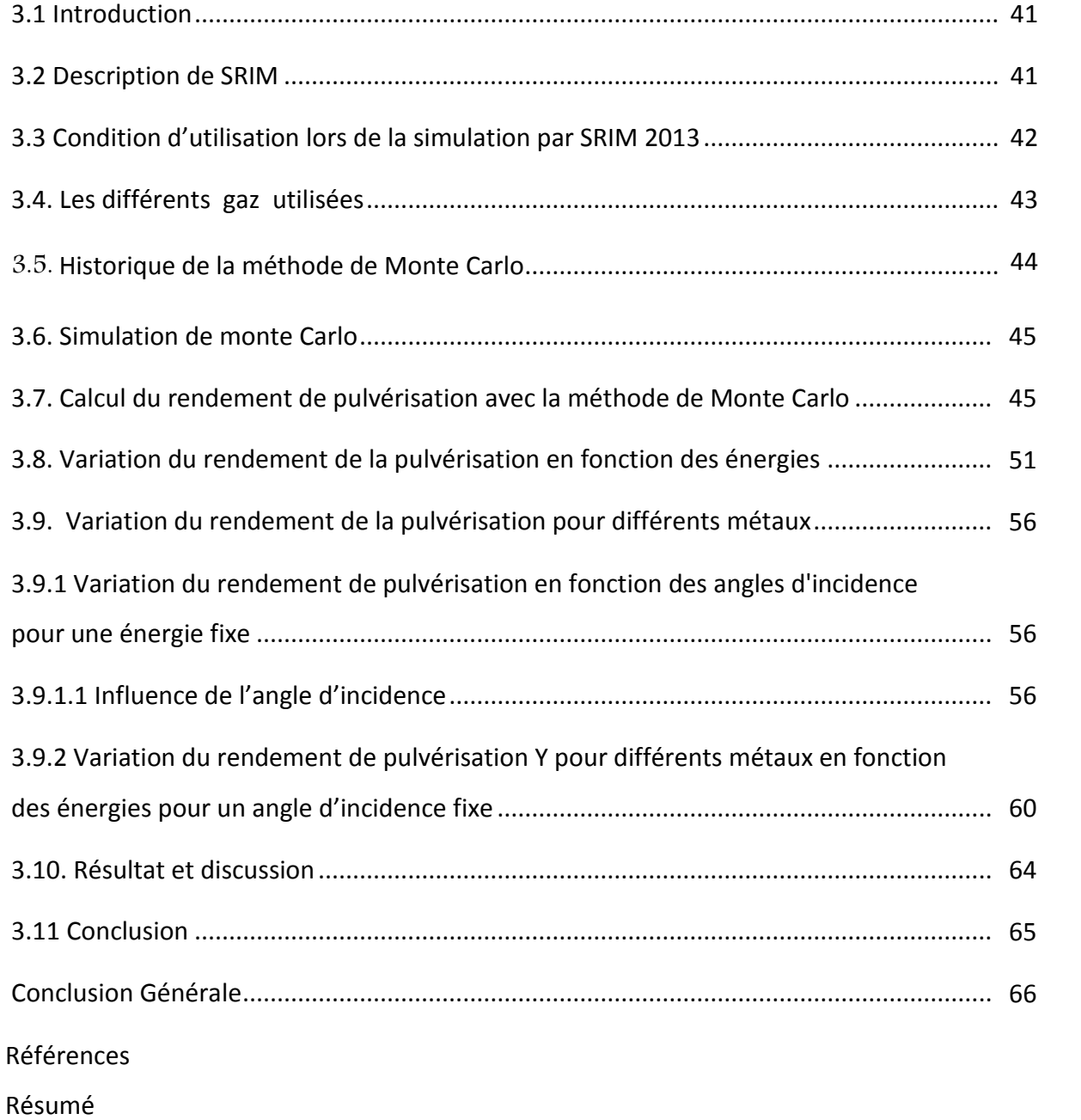

# Liste nomenclatures

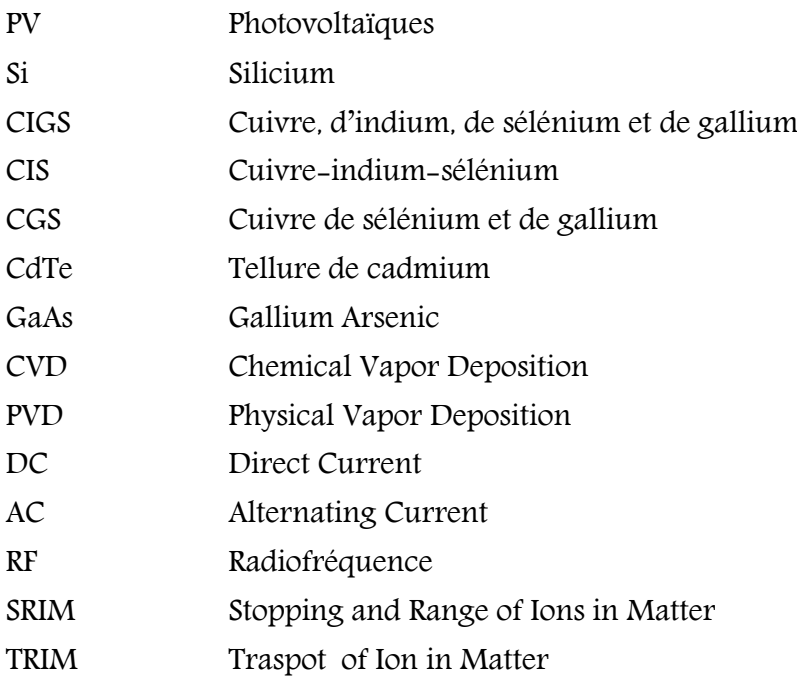

## La liste des symboles

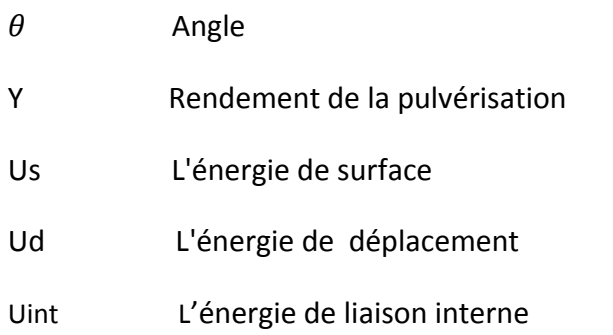

# CHAPITRE1 . Les cellules Photovoltaïques

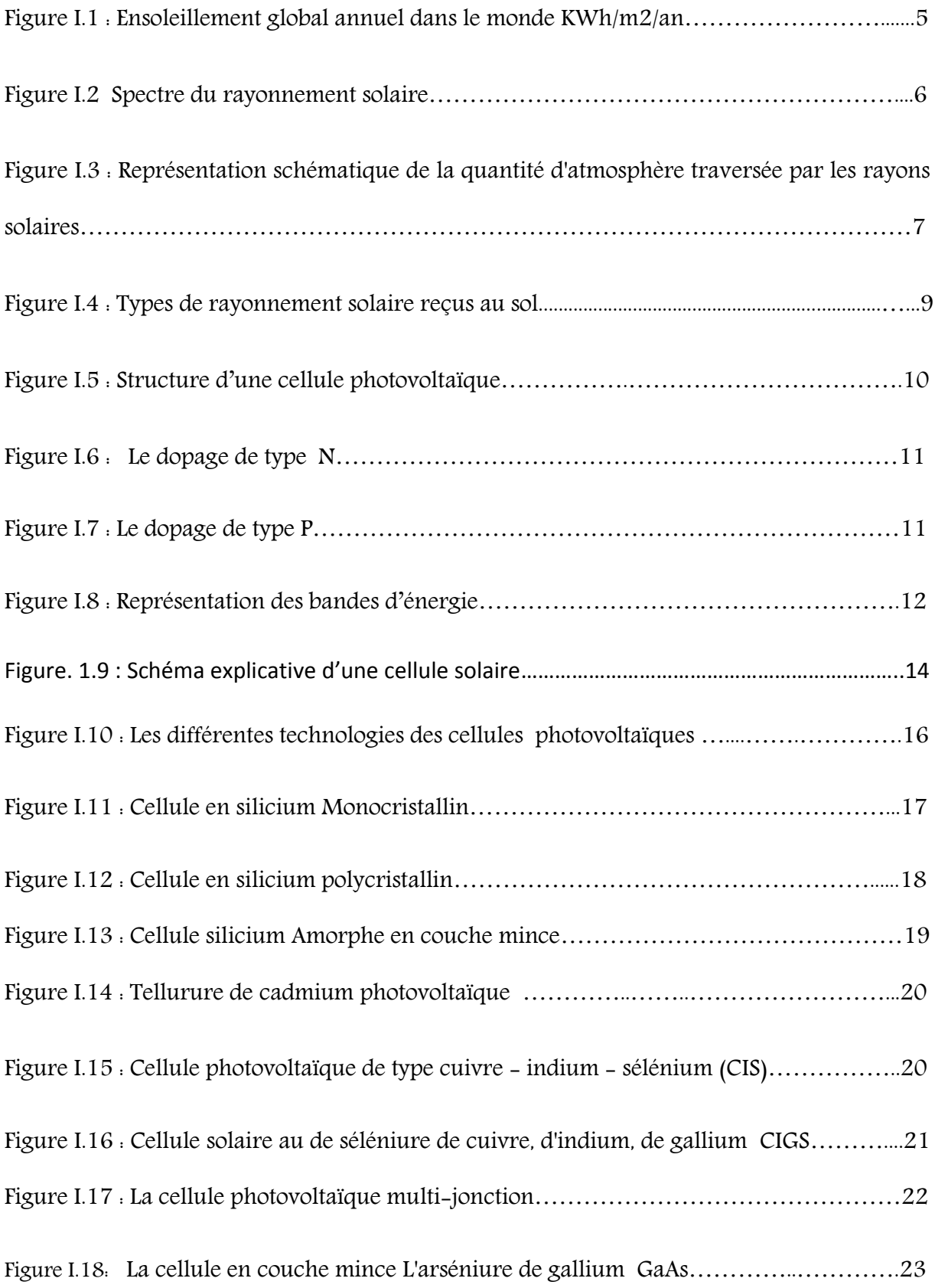

### CHAPITRE 2 : Pulvérisation Cathodique

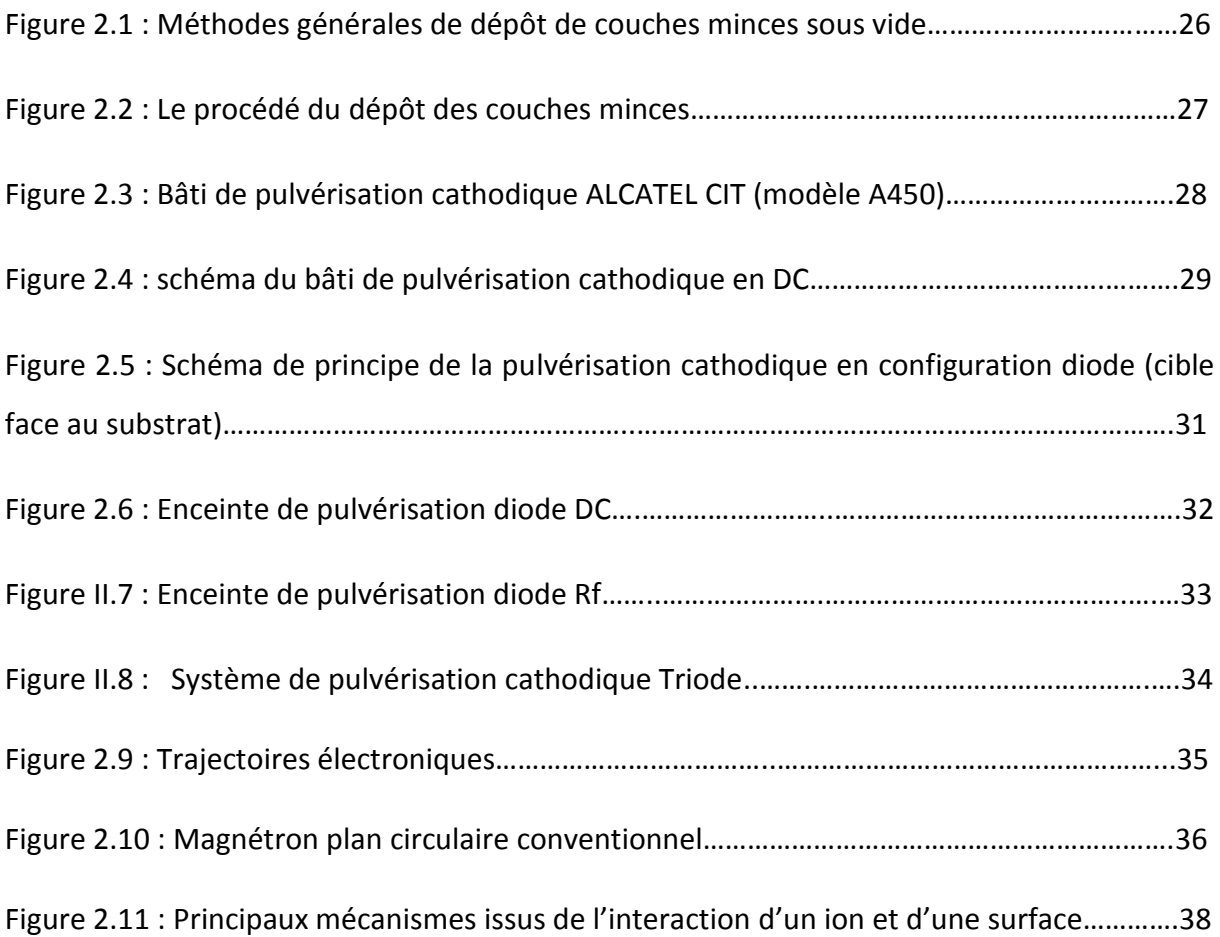

### **CHAPITRE 3 : Résultats et Discutions**

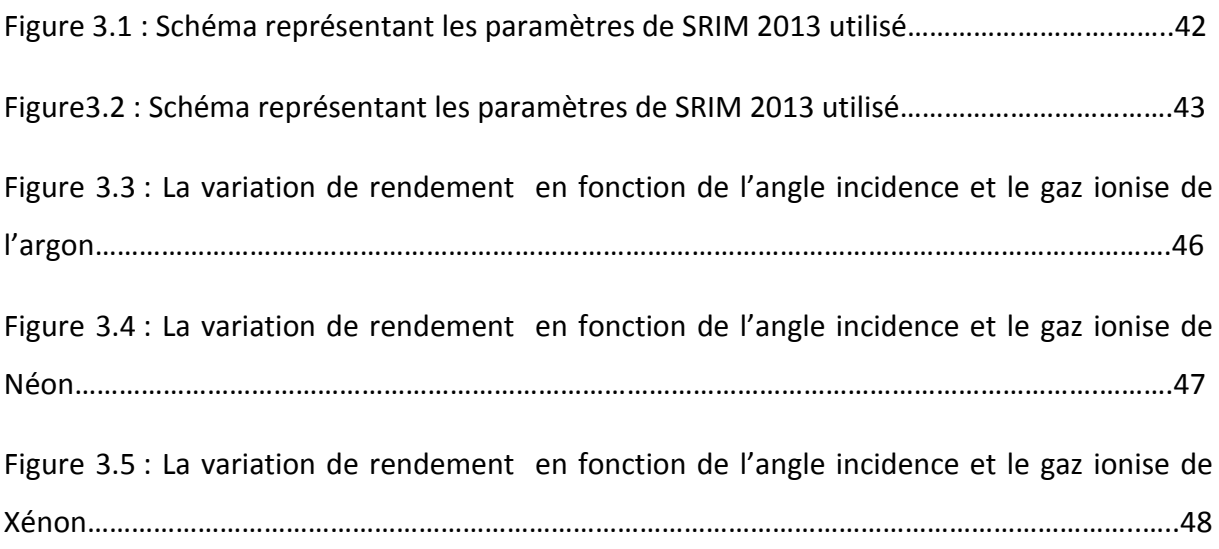

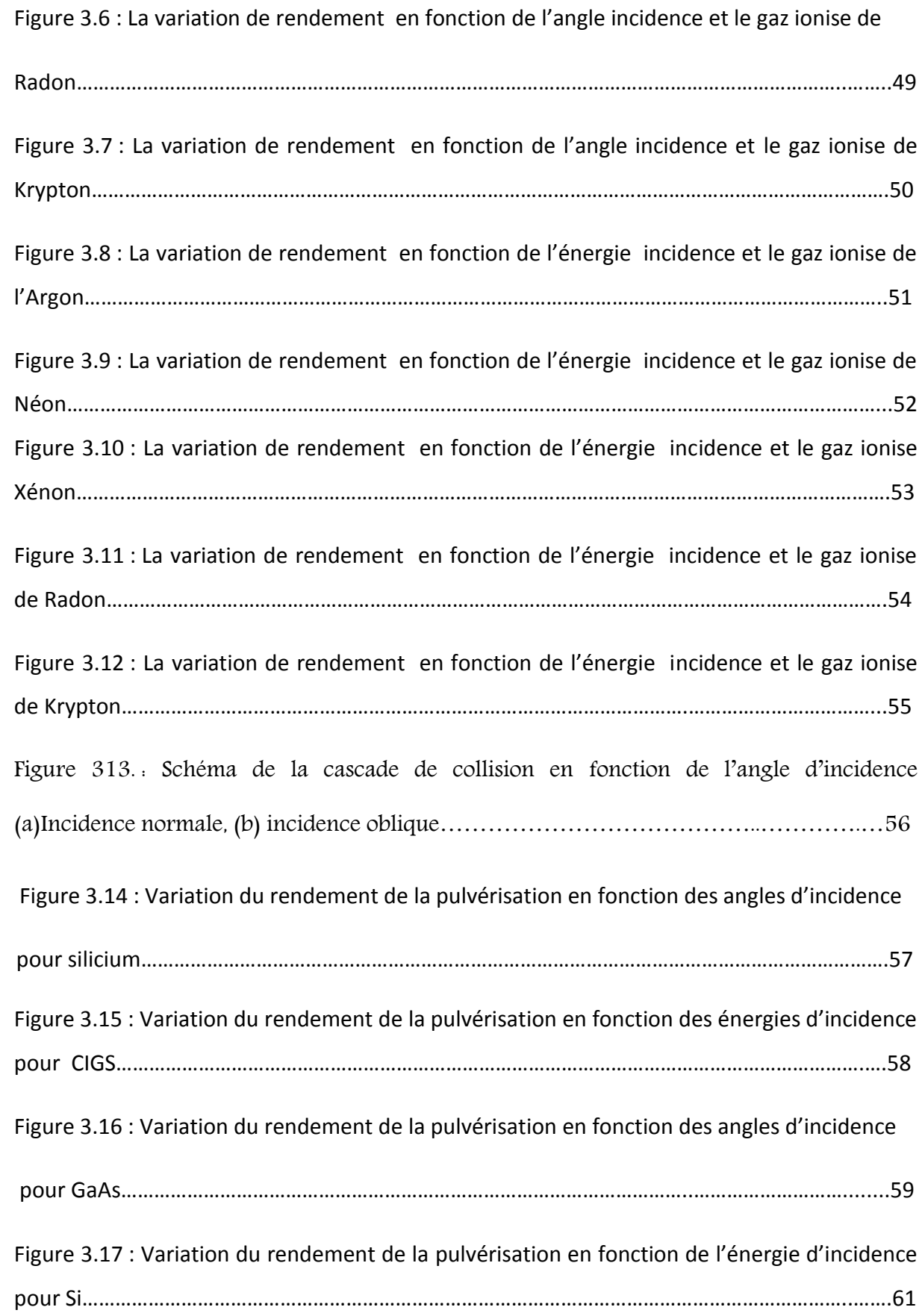

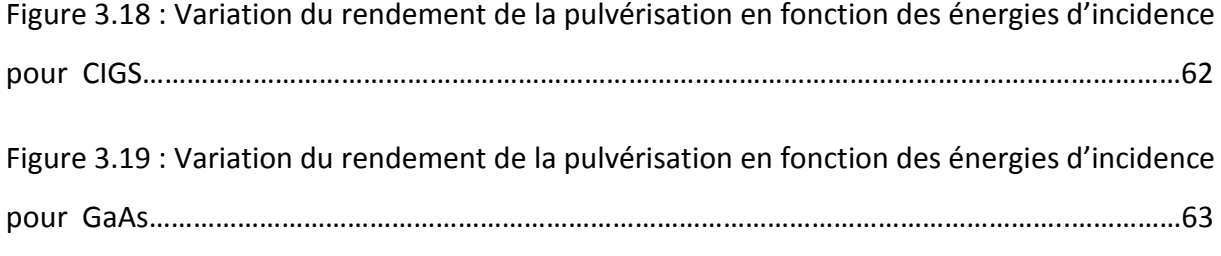

# **INTRODUCTION GÉNÉRALE**

#### **Introduction Générale**

Depuis plusieurs années l'humanité fait face à une demande en énergie croissante due à l'augmentation de la population et à la qualité de vie exigeante en matière de consommation d'énergie.

La production d'énergie dans le monde est basée presque totalement sur les sources fossiles, sources qui présentent l'inconvénient d'être limitées et qui constituent un grand danger écologique à cause des émissions de gaz à effet de serre. Etant donné le danger que représentes les énergies fossiles, trouver une solution économique et peu polluante pour la production d'énergie est devenu primordial, à ce sujet, les énergies renouvelables (énergie solaire, géothermique, biomasse, éolienne, hydraulique, etc.) Qui sont des énergies illimitées contrairement aux énergies fossiles. Les énergies renouvelables regroupent un certain nombre de filières technologiques selon la source d'énergie valorisée et l'énergie utile obtenue.

Actuellement, on distingue parmi ces dernières l'énergie solaire photovoltaïque qui connait un fort développement ces dernières années. La filière photovoltaïque offre une solution très pratique pour l'obtention de l'électricité partout, Les couche minces ont connu ces dernières décennies un développement remarquable dans plusieurs domaines et particulièrement en industrie électronique, fabrication des cellules solaires, des écrans plats et dans les emballages alimentaires. [1,4]

Ces dernières années ont vu le développement d'un grand nombre de techniques originales pour le dépôt des films minces. La technique de pulvérisation cathodique est utilisée pour le dépôt de tous les matériaux, qu'ils soient conducteurs, semi-conducteurs ou isolants [2,3], elle fait l'objet de diverses améliorations, comme l'augmentation de la vitesse de dépôt des

## Introduction générale

films, Différents paramètres sont pris en compte dans l'optimisation de la pulvérisation puis sur le dépôt [3], conduisant à des films ayant les propriétés souhaitées , nous mentionnerons l'énergie et l'angle d'incidence du bombardement ionique. Ces paramètres ont une grande influence sur la forme et la qualité des films minces obtenus.[3] La nécessité d'inventer de nouveaux matériaux pour les besoins du traitement de surface, la mise au point d'un détecteur performant de taux de dépôt, permettent d'envisager une métallurgie fine des films minces, en particulier dans le domaine de la réalisation de films minces d'alliages [5]

Dans le premier chapitre sera consacré sur l'état de l'art de l'énergie PV, comprendra les différentes technologies des cellules photovoltaïques. , En commençant par des notions sur le rayonnement, Dans deuxième temps nous montrons le principe de l'effet photovoltaïque, ensuite on va montrer l'influence de l'éclairement sur le rendement. Et nous finissons ce chapitre par les avantages et les inconvénients du notre panneaux.

Dans le deuxième chapitre nous présentons l'effet de la pulvérisation catholique et les différentes techniques de dépôts utilisées pour la fabrication de films minces et les avantages et les inconvénients D'une chaque technique

Notre majeure contribution dans ce travail sera décrite dans le troisième chapitre dans lequel nous ferons une simulation à l'aide du logiciel SRIM 2013 et son application dans la simulation du processus d'implantation des semi-conducteurs ainsi qu'une synthèse sur les résultats obtenus.

**CHAPITRE 1 : LES CELLULES PHOTOVOLTAÏQUES** 

### 1.1 Introduction

L'énergie photovoltaïque résulte de la transformation directe de la lumière du soleil en énergie électrique aux moyens des cellules généralement à base de silicium cristallin qui reste la filière la plus avancées sur le plan technologiques et industriel, en effet le silicium et l'un des éléments les plus abondants sur terre sous forme de silice non toxique.

#### 1.2 Historique de la cellule photovoltaïque

En effet le mot " photovoltaïque " vient du grec " photo " qui signifie lumière et de " voltaïque " qui tire son origine du nom d'un physicien italien Alessandro Volta (1754 -1827) qui a beaucoup contribué à la découverte de l'électricité, alors le photovoltaïque signifie littérairement la « lumière électricité »

En 1887 « Heinrich Rudolph Hertz» présenta pour la première fois l'effet photo-électrique dans un article de la revue scientifique « Annalen der Physik ». On appelle effet photoélectrique l'émission des électrons par un matériau soumis à un éclairement ou à un rayonnement électromagnétique d'intensité propre aux matériaux.

En 1875 « Wener Von Siemens» expose devant l'Académie des sciences de Berlin un article sur l'effet photovoltaïque dans les semi-conducteurs .Mais jusqu'a la seconde guerre mondiale .le phénomène reste encore une découverte anecdotique

En 1954 Les chercheurs américains "Gerald Pearson", "Darry chapin" et "Calvin

Fuller" travaillent pour les laboratoires Bell mettent au point une cellule PV en silicium.

En 1958 une cellule avec un rendement de 9% est mise au point les premiers satellites alimentés par des cellules solaires sont envoyés dans l'espace.

"Lem" et "Heweliusz ", les premiers nano-satellites polonais de la constellation BRITE, décolleront en 2013 [6]

#### 1.3 Soleil

Le soleil est une étoile parmi tant d'autres. Il a un diamètre de 1390000 km, soit environ50 fois celui de la terre. Il est composé de 80% d'hydrogène, 19% d'hélium et 1% d'un mélange de 100 éléments, soit pratiquement tous les éléments chimiques (figure n°1). Il est aujourd'hui admis que le soleil est une bombe thermonucléaire hydrogène hélium transformant chaque seconde 564 millions de tonnes d'hydrogène en 560 millions tonnes d'hélium; la réaction se faisant dans son noyau à la température d'environ 25 millions de degrés Celsius. Ainsi, à chaque seconde, le soleil est allégé de 4 millions de tonnes dispersées sous forme de rayonnement. Sa lumière, à une vitesse de 300000 km/s, met environ 8 minutes pour parvenir à la terre. [7]

### 1.4 Le gisement solaire

La connaissance du gisement solaire d'un site donné est primordiale pour la confection et dimensionnement d'un système énergétique solaire, en effet le gisement solaire est un ensemble de données décrivant l'évolution du rayonnement solaire dans un lieu au cours d'une période donnée grâce au stations météorologiques, son évolution peu se faire à partir des données de l'irradiation solaire globale. Elle est utilisée pour simuler le fonctionnement probable d'un système énergétique solaire et donc d'effectuer son dimensionnement le plus exact possible compte tenu des demandes en énergie à satisfaire .Les pays du sud de la méditerranée notamment l'Algérie dispose d'un des gisements solaires les plus élevés au monde comme le montre la figure si dessous : [8]

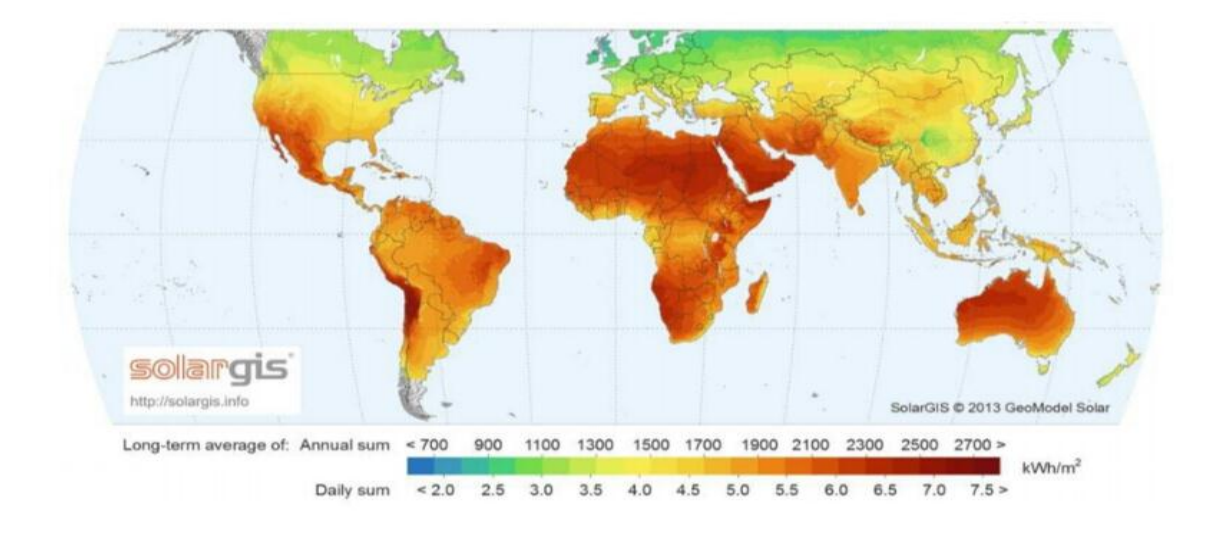

Figure I.1 : Ensoleillement global annuel dans le monde KWh/m2/an. [8]

L'Algérie est un pays potentiellement intéressant pour l'exploitation de l'énergie solaire, de par sa situation géographique il dispose d'un gisement solaire très important compte tenu des valeurs de la durée d'insolation enregistrée sur la quasi-totalité du territoire national dépassant les 2000 heures annuellement et pouvant atteindre les 3900 heures sur les hauts plateaux du Sahara. Par conséquent, la quantité d'énergie reçue au sol quotidiennement sur une surface horizontale de 1 m2 est de l'ordre de 5 KW/h sur la majeure partie du territoire national, soit près de 1700 KWh/m2 au nord et 2263 KWh/m2 au sud du pays [9]

#### 1.5 Rayonnement solaire

C'est un rayonnement thermique qui se propage sous la forme d'onde électromagnétique. En dehors de l'atmosphère terrestre, il donne un éclairement énergétique à peu près constant et égale à 1367w/m^2, appelé de ce fait constante solaire. Le Soleil émet des ondes électromagnétiques dont le spectre s'étend des ondes radio aux rayons gamma, en passant par la lumière visible. L'émission d'ondes électromagnétiques par le Soleil est bien modélisée par un corps noir à 6000 Kelvin, donc par la loi de Planck. Le pic d'émission est dans le jaune (λ=570 nm), et la répartition du rayonnement est à peu près 46% d'infrarouges, 48% de la lumière visible et 6% pour les ultraviolets. Arrivé au niveau de la mer, c'est-à-dire ayant traversé toute l'atmosphère terrestre, le rayonnement solaire a subi plusieurs «filtrations ». On peut repérer notamment sur le spectre ci-contre les bandes d'absorption de l'ozone (connu pour stopper une bonne partie des ultraviolets), du dioxygène, du dioxyde de carbone et de l'eau une faible partie du rayonnement solaire parvient jusqu'à la surface de la

Terre, des ondes radio décamétriques aux rayons ultraviolets les plus mous, le reste étant réfléchi ou filtré par l'atmosphère et l'ionosphère. [10]

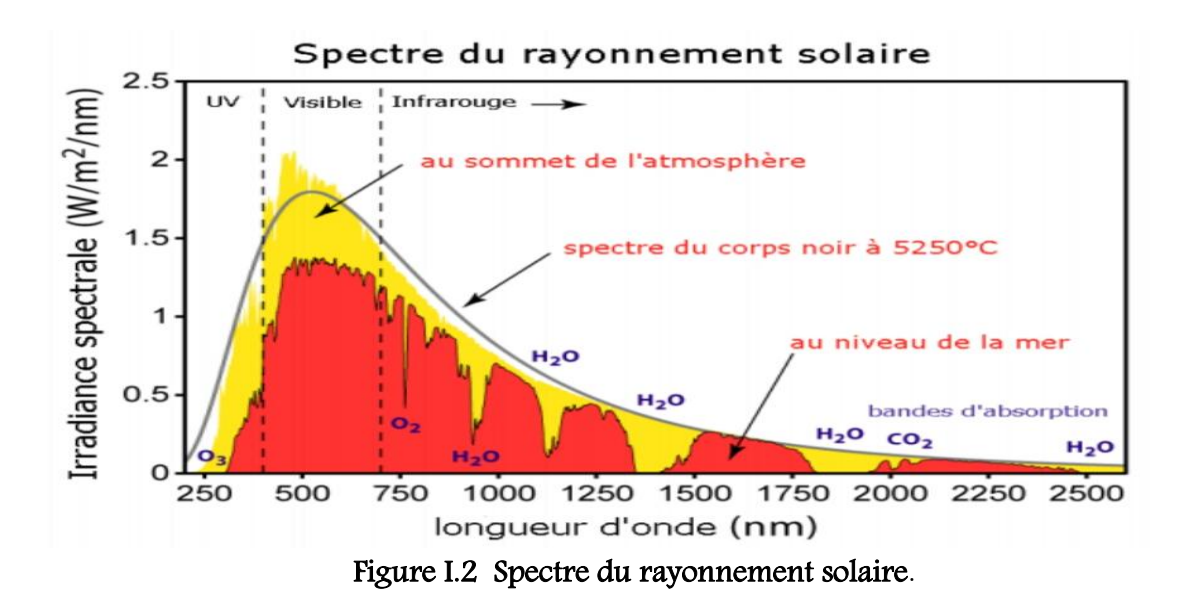

#### 1.6 Le rayonnement à la surface de la terre

L'énergie lumineuse extraterrestre ne nous parvient pas intégralement car elle subit des transformations en traversant l'atmosphère terrestre. En effet, son intensité lumineuse ainsi que son spectre dépend de la composition de l'atmosphère non seulement en particules et en gaz mais aussi des nuages.

En fonction de la position du soleil, la trajectoire des rayons sera plus ou moins longue dans l'atmosphère. Pour tenir compte de ce phénomène, on définit la masse d'air, AM, comme le rapport entre l'épaisseur d'atmosphère traversée par le rayonnement solaire direct pour atteindre le sol et l'épaisseur traversée à la verticale du lieu, comme illustré sur la Fig.1.3

En réalité, en raison de la courbure de l'atmosphère, le calcul de la masse d'air traversée par la lumière lorsque le soleil est proche de l'horizon n'est pas juste. En effet, avec l'équation cidessus, AM est infini lorsque l'angle zénithal est égal à 90° [11]

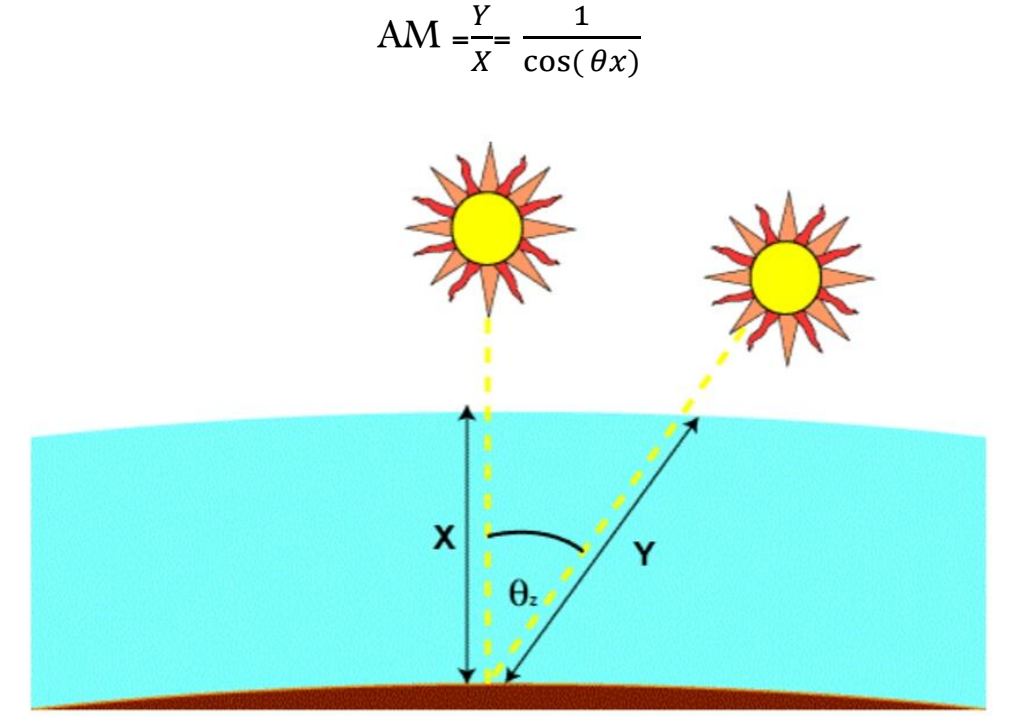

Figure I.3 : Représentation schématique de la quantité d'atmosphère traversée par les rayons

solaires

#### 1.7 Spectre solaire

Afin de quantifier l'énergie développée par le générateur photovoltaïque dans une application donnée, il est nécessaire de connaître le spectre du rayonnement solaire reçu sur sol. En effet, quatre types de rayonnement ont été répertoriés dans la littérature:

#### 1.7.1 Le rayonnement direct

La conversion du rayonnement direct ED est une question trigonométrique. Le rayonnement direct, sur le plan horizontal, est la différence entre le rayonnement global et le rayonnement diffus

#### 1.7.2 Le rayonnement diffus

C'est dû à l'absorption et à la diffusion d'une partie du rayonnement solaire global par l'atmosphère et à sa réflexion par les nuages et les aérosols.

#### 1.7.3 Le rayonnement réfléchi ou l'albédo du sol

C'est le rayonnement qui est réfléchi par le sol ou par des objets se trouvant à sa surface. Cet albédo peut être important lorsque le sol est particulièrement réfléchissant (eau, neige,  $etc...$ ).

#### 1.7.4 Le rayonnement global

Le rayonnement global est subdivisé en rayonnements directs, diffus et reflété par le sol). Dans la figure ci-dessous figure (1.4) est schématisé l'ensemble des rayonnements solaires reçu sur une surface terrestre. [12]

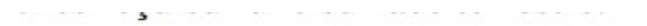

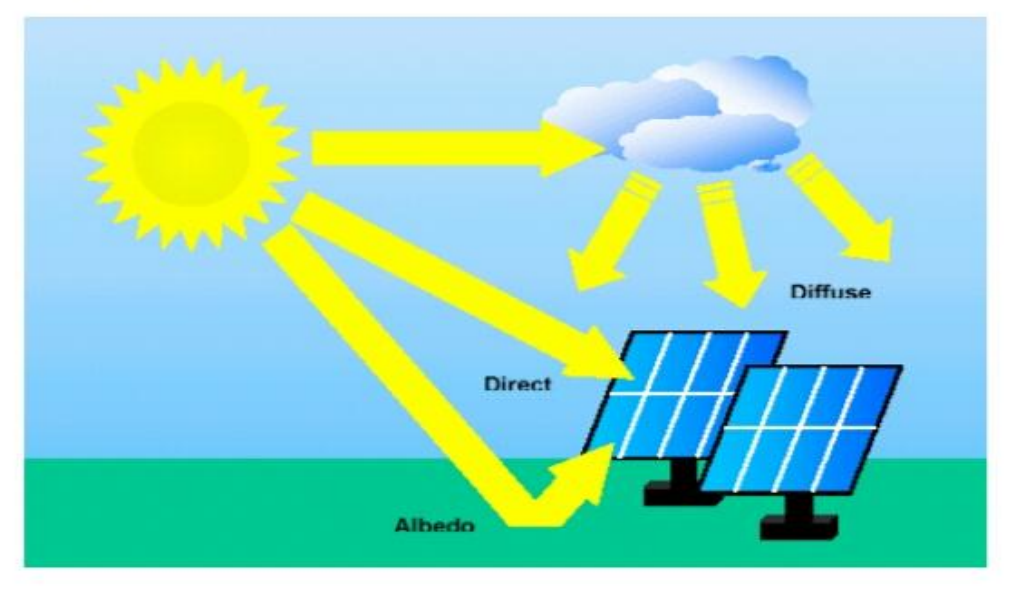

Figure I.4 : Types de rayonnement solaire reçus au sol. [8]

#### 1.8 Principe de fonctionnement de la cellule photovoltaïque

Principe de fonctionnement de la cellule photovoltaïque Une cellule photovoltaïque est un dispositif semi-conducteur généralement a base silicium. Elle est réalisée à partir de deux couches, une dopée P et l'autre dopée N créant ainsi une jonction PN avec une barrière de potentiel. Lorsque les photons sont absorbés par le semi-conducteur, ils transmettent leur énergie aux atomes de la jonction PN de telle sorte que les électrons de ces atomes se libèrent et créent des électrons (charges N) et des trous (charges P). Ceci crée alors une différence de potentiel entre les deux couches. Cette différence de potentiel est mesurable entre les connexions des bornes positives et négatives de la cellule la structure d'une cellule photovoltaïque est illustrée dans la figure 1.5 ci-dessous. [13]

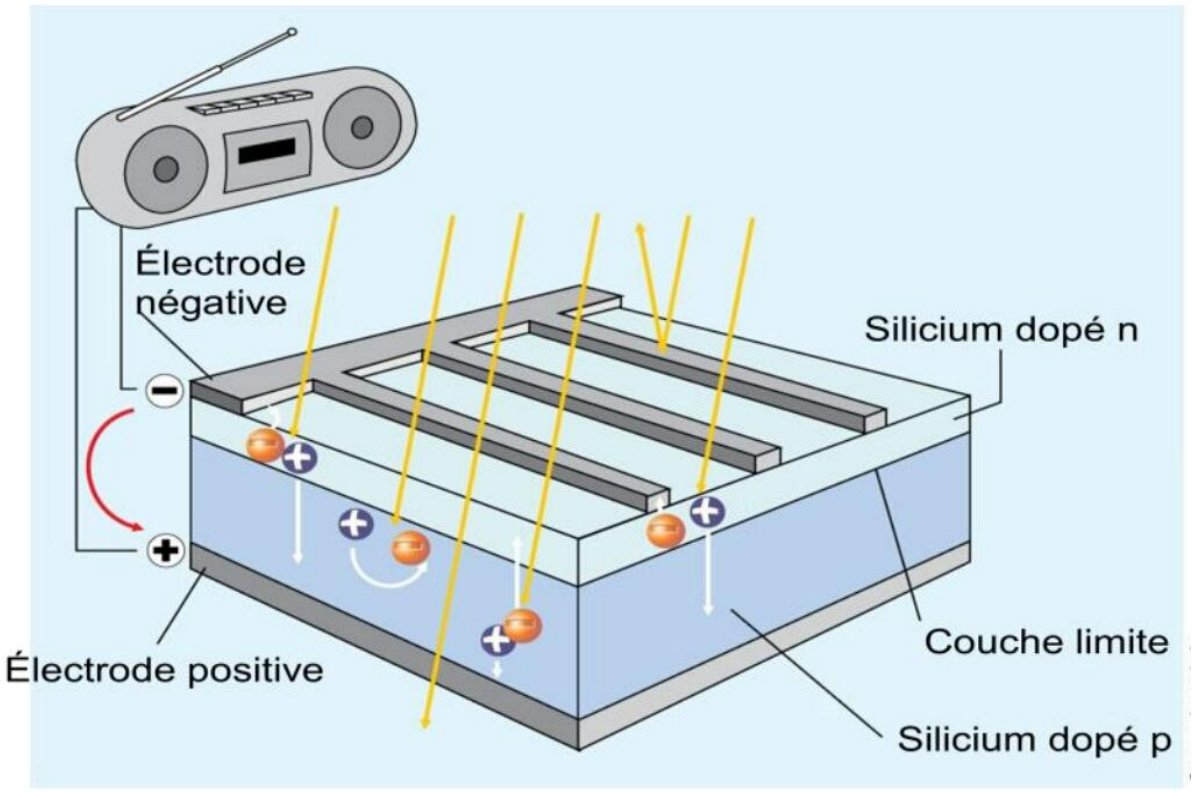

Figure I.5 : Structure d'une cellule photovoltaïque.

### 1.9 Les types de dopage

Il existe deux types de dopage :

#### 1.9.1 Dopage de Type N

Un semi-conducteur dopé N (charge négative) est un semi-conducteur dans lequel on a Inséré des atomes (les impuretés) qui ont un électron de plus que les atomes "normaux" du matériau. Ces électrons-là ont plus de facilité à bouger, ce qui fait qu'un semi-conducteur dopé N n'est plus un isolant (ou si peu) : il a des électrons libres en permanence

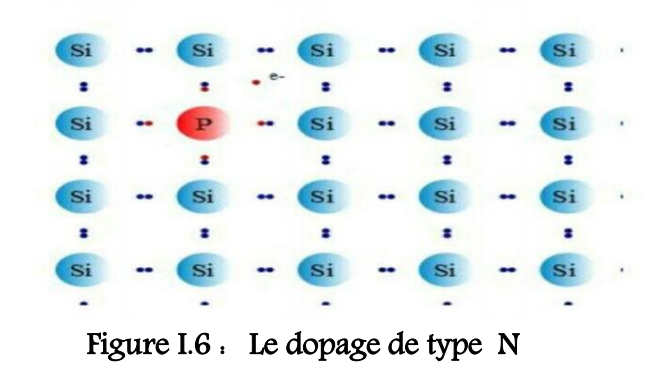

#### 1.9.2 Dopage de Type P

Dans un semi-conducteur dopé P (charge positive), on a remplacé quelques atomes par des atomes qui ont un électron de moins. Bref, on a introduit des trous dans le semi-conducteur Du coup, il se comporte comme un conducteur et plus comme un isolant. Quand un électron et un trou se rencontrent, l'électron peut combler le trou. [14]

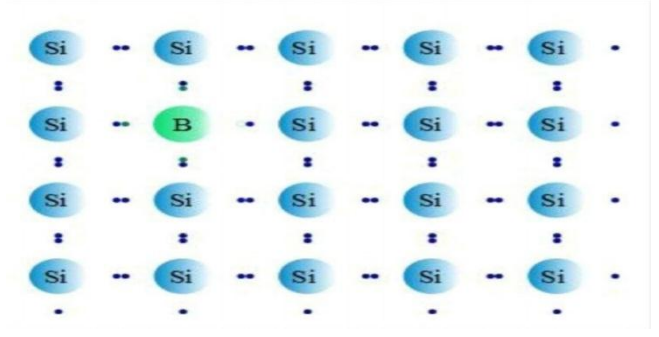

Figure I.7 : Le dopage de type P

#### 1.10 Un semi-conducteur

Il y a deux groupes de matériaux solides les semi-conducteurs ou isolants et les conducteurs.

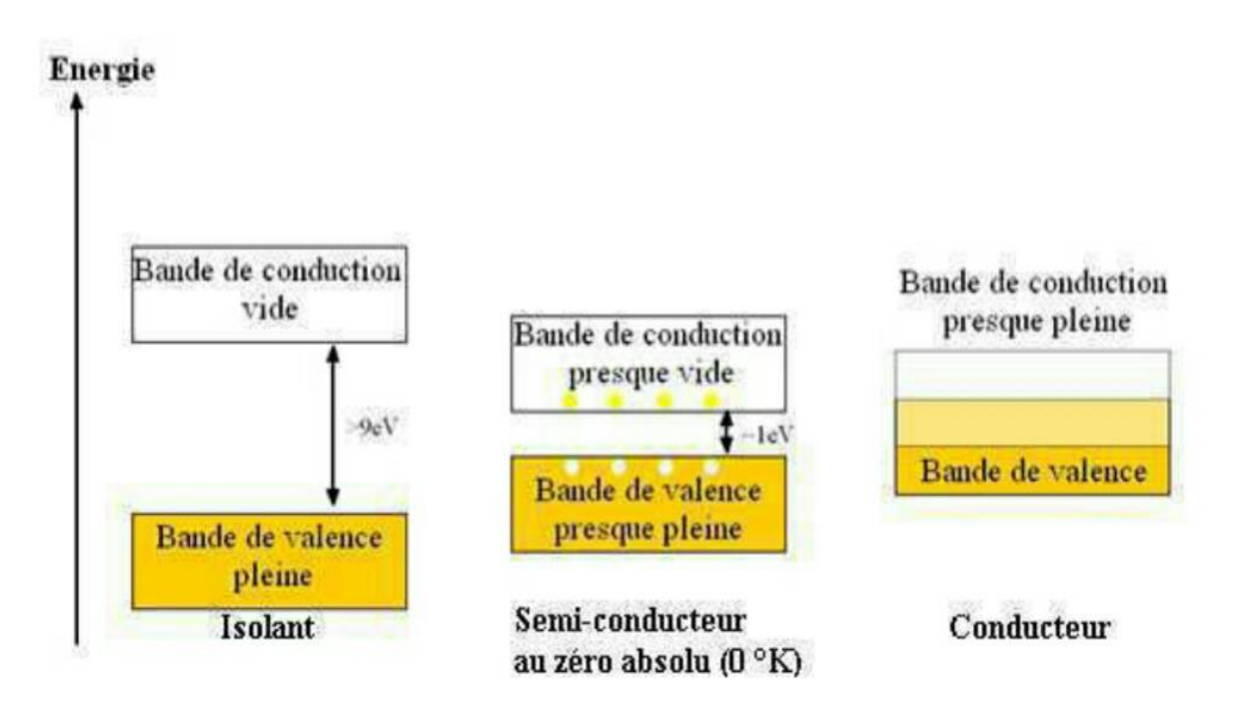

Figure I.8 : Représentation des bandes d'énergie

Donc pour préciser la nature d'un matériau, il faut s'intéresser au remplissage des bandes de valences et de conduction et à la taille de la bande interdite, à l'état fondamental de la matière.

 Si la bande de conduction est partiellement remplie, des électrons au sein du matériau participent à la conduction électrique : le matériau est conducteur ;

Si la bande de conduction est vide :

- Si l'écart de la bande interdite est grand (plusieurs électrons-volt), aucun électron du matériau ne peut participer à la conduction : le matériau est isolant ;
- Si l'écart de la bande interdite est suffisamment petit (de l'ordre de l'électron- volt), le

matériau est isolant au repos. Mais la moindre excitation, thermique ou électrique, permet à certains électrons de la bande de valence de franchir l'écart de la bande interdite et le matériau devient conducteur. On parle alors de matériau semiconducteur [15]

#### **1.11. Définition des cellules solaire**

Les cellules solaires sont des dispositifs qui convertissent l'énergie solaire directement en électricité, soit directement par l'effet photovoltaïque, ou indirectement par converti la première énergie solaire en énergie thermique ou chimique [14]. La forme la plus commune des cellules solaires sont basés sur le photovoltaïque en vigueur en ce qui la lumière tombant sur un dispositif à deux couches semi-conducteur produit une différence photovoltage ou potentiel entre les couches. Cette tension est capable de conduire un courant à travers un circuit externe et ainsi produire une œuvre utile [16].

### 1.12 Structure physique de la cellule photovoltaïque

La cellule photovoltaïque est réalisée à partir d'une jonction PN d'un matériau semiconducteur (silicium) dopé en volume avec un élément tel que le bore qui le rend positif (zone p) et contre dopé dans une zone superficielle avec du phosphore qui le rend Négatif (zone n). Le champ électrique qui règne à la jonction de ces deux zones dopées différemment sépare les charges électriques photo-générées par la lumière solaire (paires électron-trou) et assure leur évacuation du cristal (les électrons par la cathode et les trous par l'anode) sous une tension de l'ordre de 0,5 Volts et un courant continu de l'ordre de 30

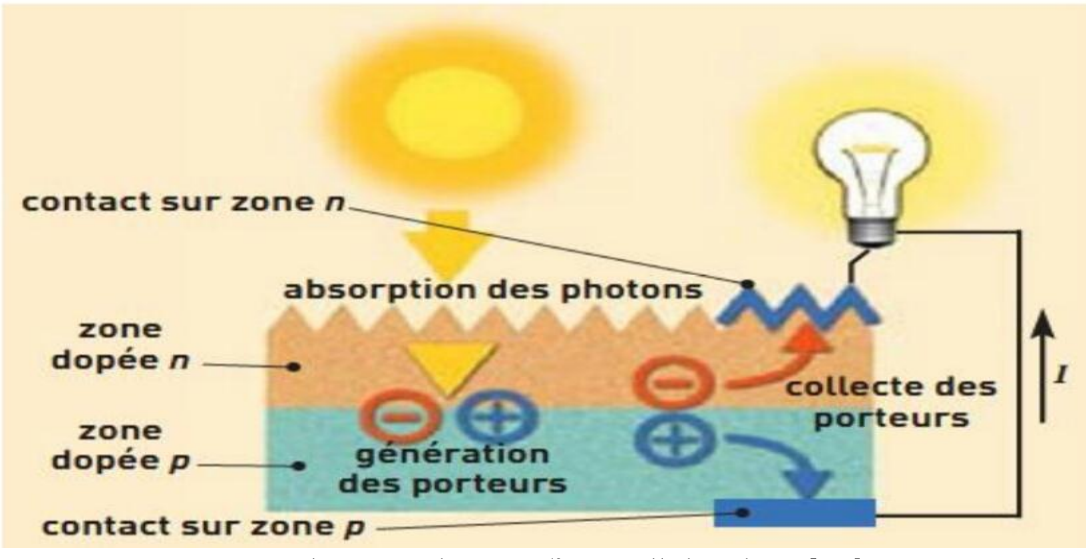

Figure. 1.9 : Schéma explicative d'une cellule solaire [12]

#### 1.13: Te**chnologies des cellules photovoltaïques**

Les cellules photovoltaïques sont des composants optoélectroniques qui transforment directement la lumière solaire en électricité, elles sont réalisées à l'aide des matériaux semiconducteurs.

L'énergie photovoltaïque fait appel généralement à une des technologies suivantes:

- la première technologie photovoltaïque recourt aux cellules de silicium monocristallin ou poly cristallin ont la meilleure efficacité, qui varie généralement de 13 à 18 %. Leur durée de vie est habituellement de plus de 25 à 30 ans et pour le monocristallin l'efficacité et de 12 à 15 %.
- La deuxième technologie fait appel aux cellules de silicium amorphe est la deuxième technologie utilisée. L'efficacité est moindre, variant de 6 à 10 %. Leur durée de vie est généralement inférieure à 20 ans.
- La troisième technologie fait appel à d'autres matériaux semi-conducteurs, tels que

le Tellure de Cadmium(CdTe), Cuivre Indium Sélénium (CIS) et les jonctions à base d'Arséniure de Gallium (GaAs), cette technologie des multicouches est en voie de développement car chacune d'entre elles est sensible à des photons d'énergies différentes. [17]

Nous allons récapituler les différents types de technologie dans le tableau suivant :

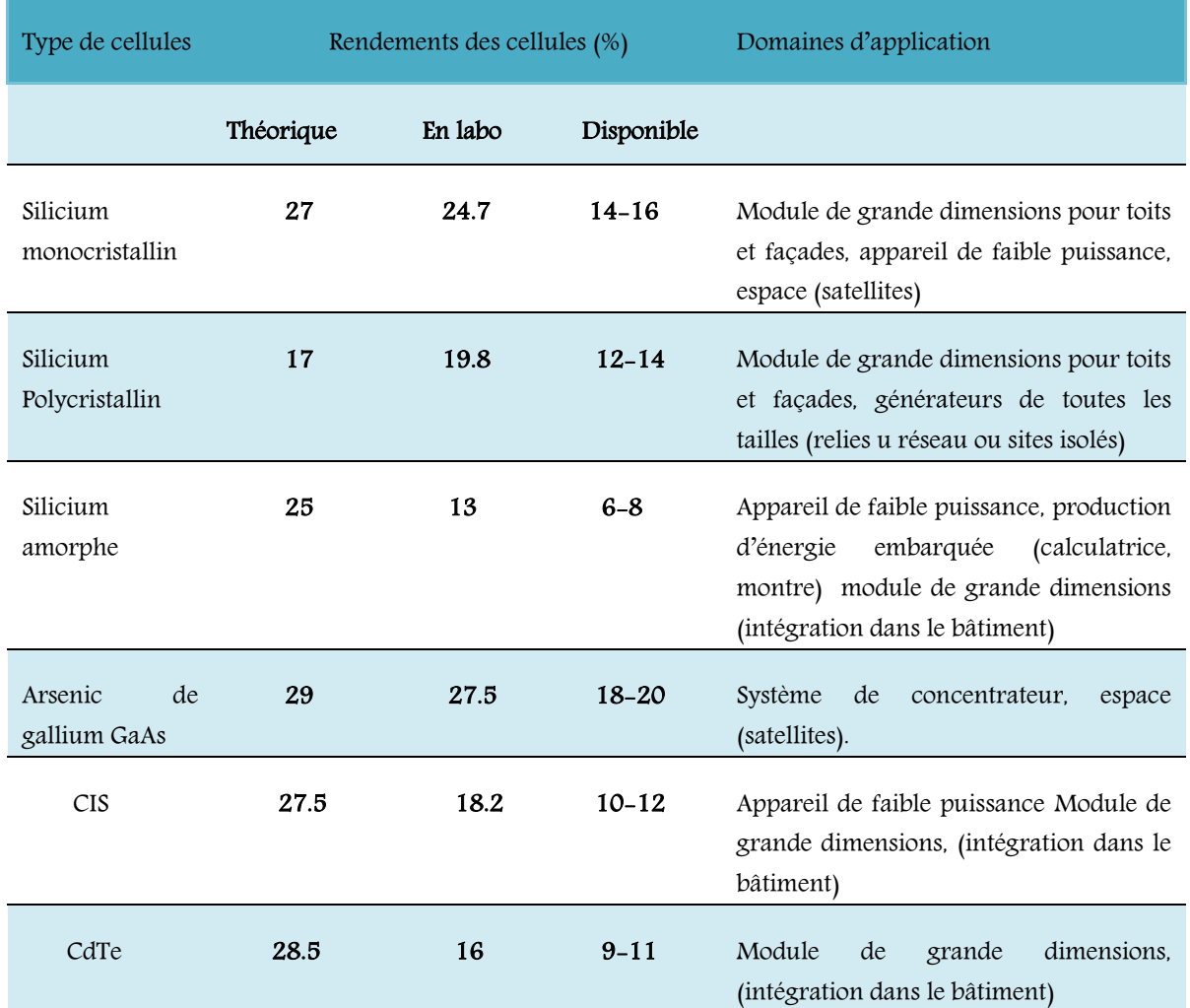

Tableau 1 1 : Rendement énergétique des différents types de cellules photovoltaïques

#### 1.14 Les différentes filières photovoltaïques :

Il existe un grand nombre de technologies mettant en œuvre l'effet photovoltaïque. :

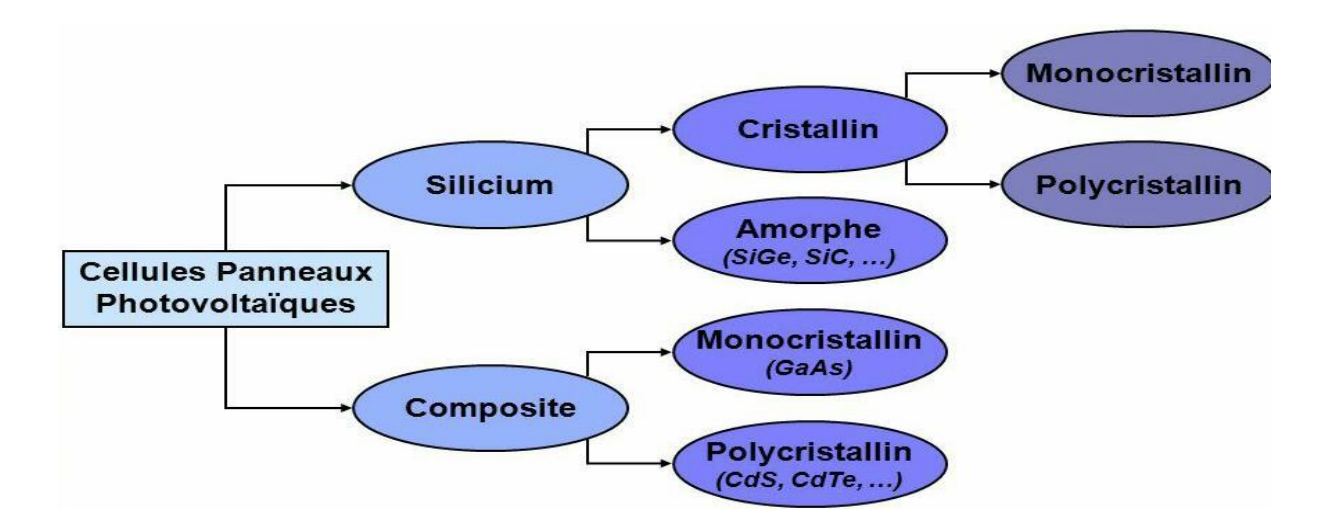

#### Figure I.10 : Les différentes technologies des cellules photovoltaïques.

#### 1.15 Les différents types de silicium :

Le silicium cristallin est une technologie éprouvée et robuste, dont l'espérance de vie est à peu près de trente ans, dont le rendement était de l'ordre de 13 % au début de la création de cette source d'énergie. On obtient désormais des rendements atteignant plus de 20 % pour certaines technologies. Ces cellules sont adaptées à des puissances de quelques centaines de watts à quelques dizaines de kilowatts. Elles représentaient près de 80 % de la production mondiale de panneaux photovoltaïques en 2000. Le silicium cristallin se divise lui-même en trois catégories

#### 1.15.1 Mono cristallins :

Tout d'abord, le silicium à l'état brut est fondu pour donner un barreau. Le refroidissement du silicium doit être lent et maîtrisé pour obtenir un mono cristal. Un wafer (tranche de silicium) est alors découpé dans le barreau de silicium. Après divers traitements (traitement de surface à l'acide, dopage et création de la jonction P-N que nous étudierons plus tard, dépôt de couche antireflet, pose des collecteurs), le wafer devient une cellule. Son procédé de fabrication est long, exigeant en énergie et onéreux. Il est cependant plus efficace que le silicium poly cristallin car son rendement est de 17.2%.

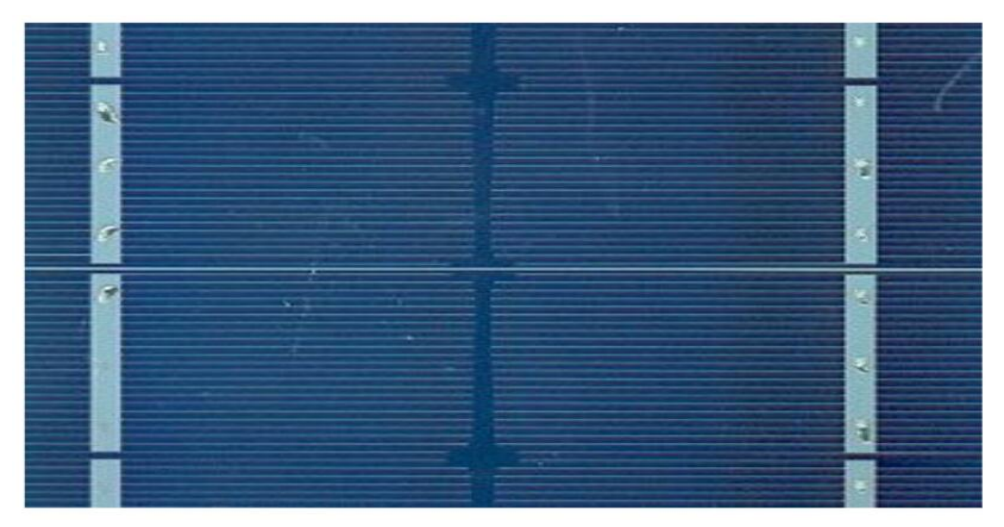

Figure 1.11 : Cellule en silicium Monocristallin

#### 1.15.2 Poly cristallin :

Le wafer est scié dans un barreau de silicium dont le refroidissement forcé a créé une structure polycristalline. Grâce à leur potentiel de gain de productivité, ces cellules se sont aujourd'hui imposées : elles représentaient 49 % de l'ensemble de la production mondiale en 2000. L'avantage de ces cellules par rapport au silicium mono cristallin est qu'elles produisent peu de déchets de coupe et qu'elles nécessitent 2 à 3 fois moins d'énergie pour leur fabrication. Le rendement des panneaux poly cristallins est d'environ 13%. [18]

### **Chapitre 1 : Les cellules photovoltaïques**

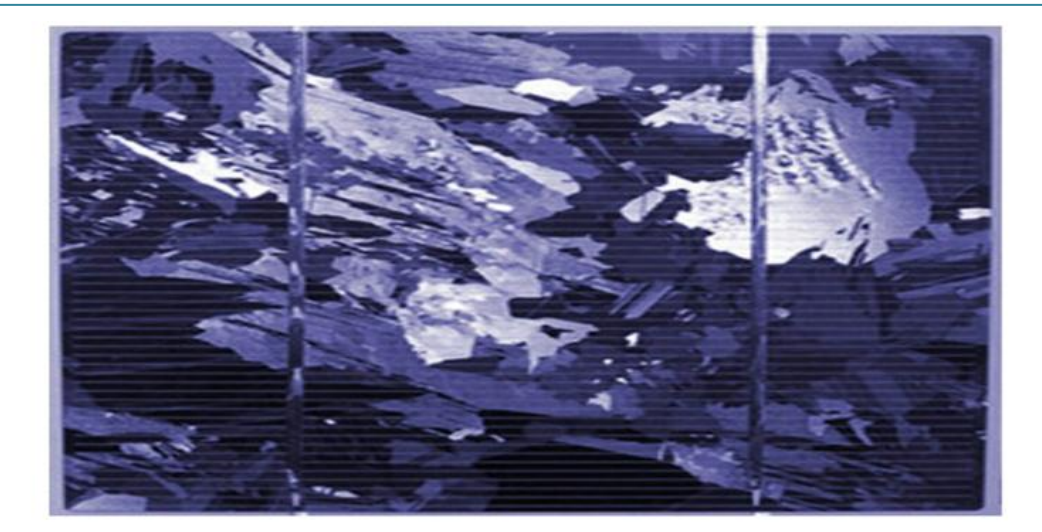

Figure I.12 : Cellule en silicium polycristallin

#### 1.15.3 Le silicium amorphe :

Celui-ci a des coûts de fabrication bien inférieurs à ceux du silicium cristallin. Les atomes ou molécules qui constituent un matériau amorphe sont disposés aléatoirement les uns par rapport aux autres. La position relative des molécules ou atomes voisins est imposée par la nature des liaisons assurant la cohésion du solide. Les cellules amorphes sont utilisées partout où une alternative économique est recherchée, ou, quand très peu d'électricité est nécessaire (alimentation des montres, calculatrices…).

Elles sont également souvent utilisées là où un fort échauffement des modules est à prévoir. Cependant, le rendement est de plus de 2 fois inférieur à celui du silicium

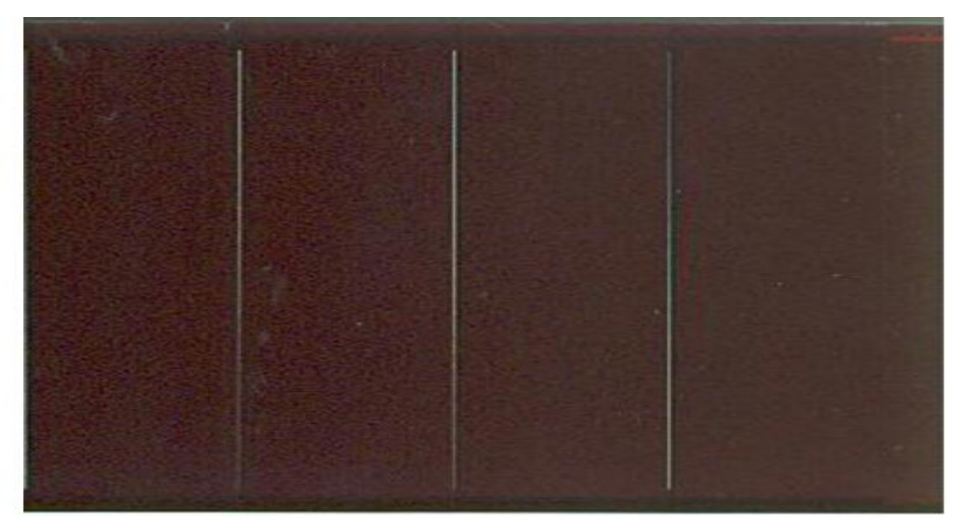

Figure I.13 : Cellule silicium Amorphe en couche mince

#### 1.16. Matériaux à base de Tellure de Cadmium (CdTe)

Il s'agit d'une technologie extrêmement prometteuse, permettant d'obtenir des rendements tout à fait convenables (16,5% en laboratoire). De part une bande interdite de 1,45eV parfaitement adaptée au spectre solaire11 et un très fort coefficient d'absorption, seule une couche de 20m est nécessaire pour obtenir un matériau très opaque et absorbant une grande partie du spectre solaire. Le développement des panneaux CdTe est néanmoins largement freiné par l'utilisation du cadmium, qui pose problème au niveau environnemental (cf. l'interdiction des piles utilisant ce métal).[19]

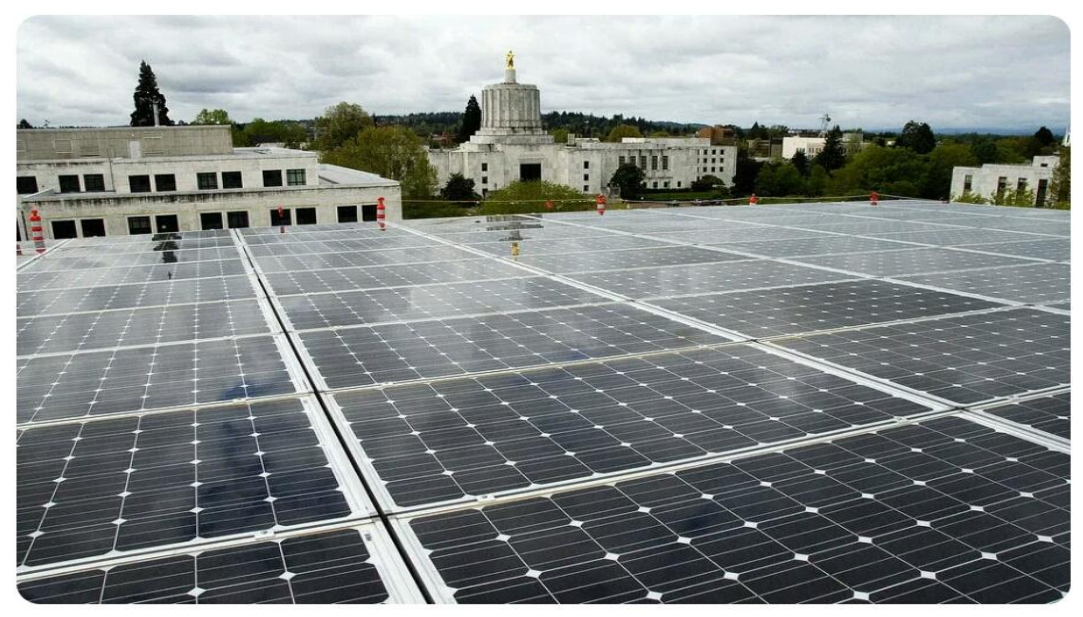

Figure I.14 : Tellurure de cadmium photovoltaïque

### 1.17. Les cellules à base de CIS et CIGS

Le CIS est composé de séléniure de cuivre et d'indium (CIS), c'est un matériau qui possède un coefficient d'absorption entre 100 et 1000 fois supérieur à celui du silicium amorphe

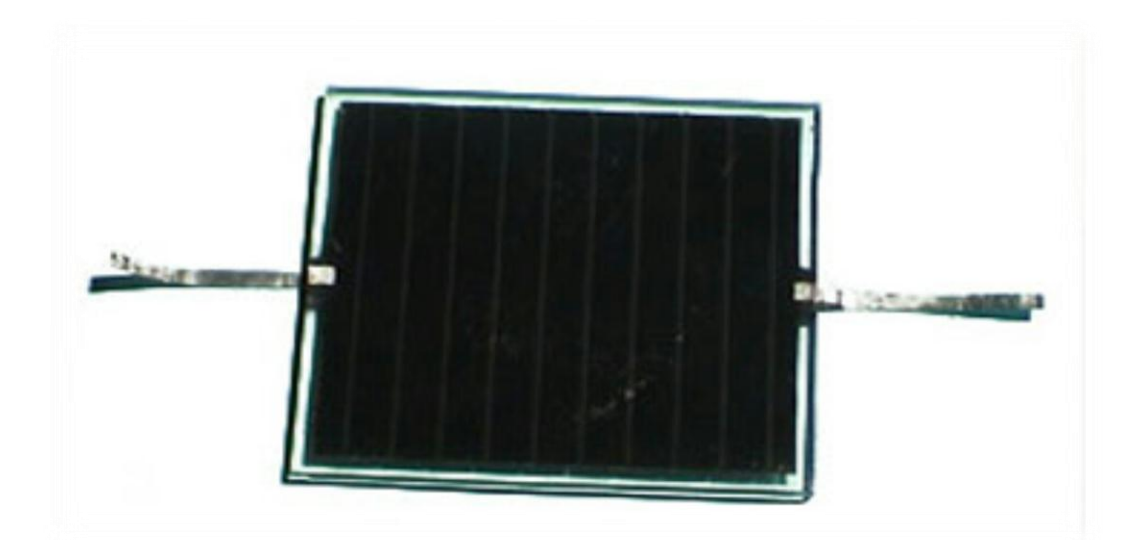

Figure I.15 : Cellule photovoltaïque de type cuivre - indium - sélénium (CIS)

#### **Chapitre 1 : Les cellules photovoltaïques**

Le CIGS fait intervenir en plus du gallium, ce type de cellule présente un inconvénient majeur du fait que le sélénium, l'indium et le gallium sont des matériaux dont les ressources sont limitées. Malgré les difficultés connues pour maîtriser cette filière à grande échelle, un rendement de 12,8 %

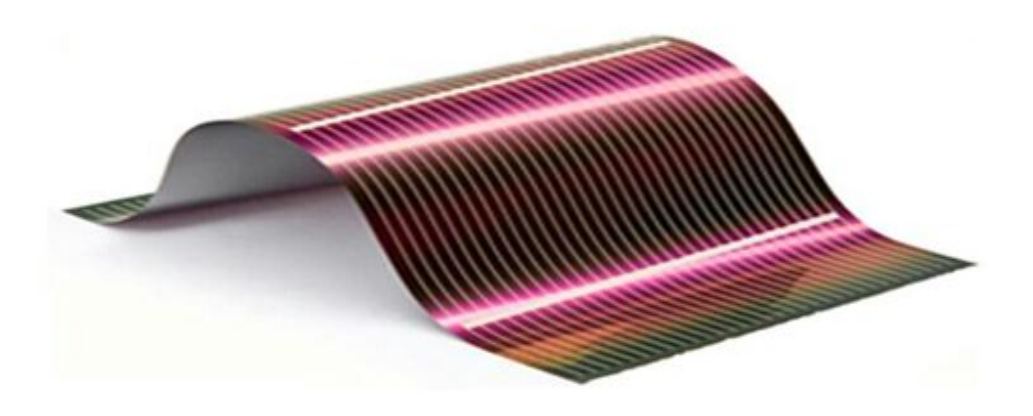

Figure I.16 : Cellule solaire au de séléniure de cuivre, d'indium, de gallium CIGS

#### 1.18. Multifonction

Il est parfois difficile de trouver un matériau absorbant l'ensemble du spectre solaire avec un fort coefficient d'absorption. Les cellules multifonction III-V dites « de troisième génération » répondent à cette problématique. En effet il s'agit de l'empilement de divers composés III-V, chacun optimisés pour absorber une partie du spectre solaire avec efficacité. L'empilement, obtenu par croissance épit axiale, permet donc de capter une grande partie du spectre solaire, et mène à une cellule unique composée en réalité de plusieurs cellules en série .de par le domaine de spectre solaire dont les photons sont récoltés et la minimisation des pertes dues à la thermalisation, ces cellules permettent d'atteindre les records connus à ce jour en matière de conversion photovoltaïque. Des rendements de plus de 40% ont ainsi été obtenus sous lumière concentrée. Le procédé de fabrication et les matériaux utilisés pour
## **Chapitre 1 : Les cellules photovoltaïques**

la fabrication de ces cellules entraînent un coût extrêmement élevé qui cantonne ces matériaux à des applications spatiales.[19]

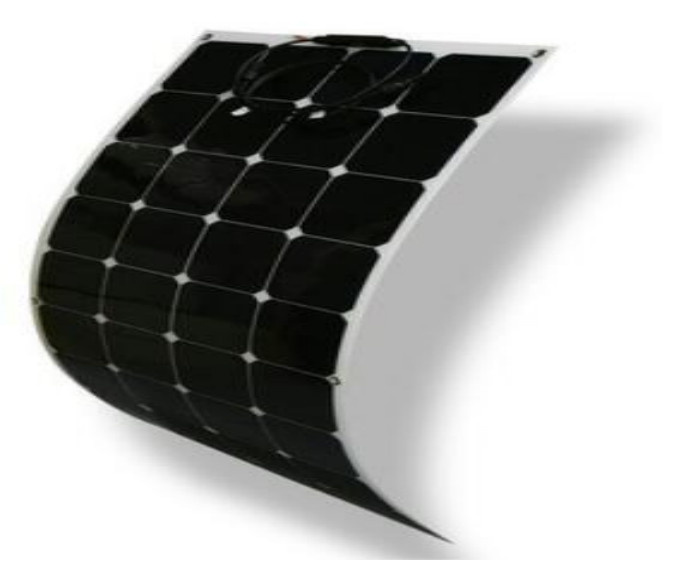

Figure I.17 : La cellule photovoltaïque multi-jonction

## 1.19..Filière des cellules à très haut rendement (GaAs)

Le problème de GaAs est que c'est un matériau composé de deux éléments qui ont des propriétés très différentes, En plus l'As est un élément toxique. Donc des préparations très particulières sont nécessaires lors de la préparation du GaAs massif.

Ces cellules, dont le prix est très élevé, sont très appréciées dans l'aérospatiale. Leurs principaux avantages sont :

• Une absorption très élevée. Ces cellules ne pas épaisses, ce qui traduit un gain en volume et en masse pour les sondes sur lesquelles le moindre gramme superflu est traqué.

• Leur puissance est, par rapport aux cellules simples au silicium, peu affectée par leur

augmentation de température que les sondes peuvent rencontrer.

La société américaine Alta devises, spécialisée dans le PV pour des applications de haut de gamme, dévoile un rendement de conversion de 31,6% obtenu en laboratoire pour ses cellules solaires en technologie GaAs à double jonction sans concentration. [20]

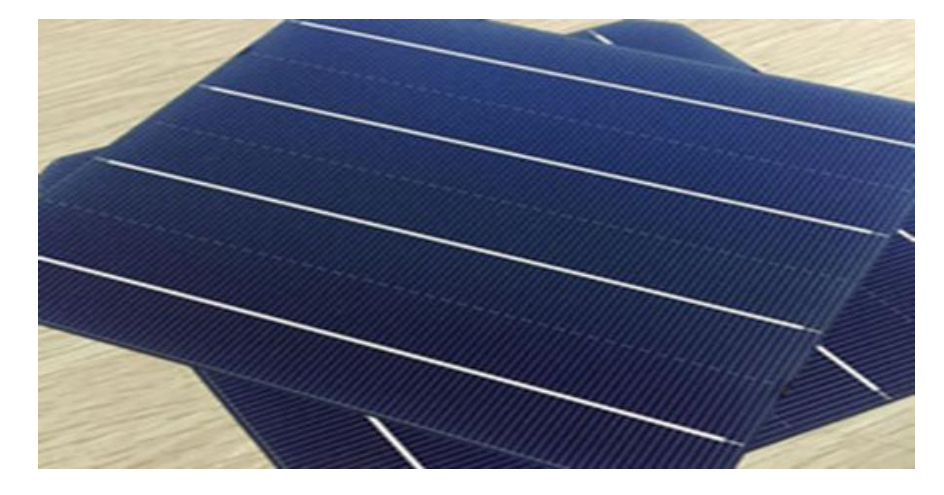

Figure I.18 : La cellule en couche mince L'arséniure de gallium GaAs

# I.20 Avantages et inconvénients de l'énergie photovoltaïque

Les avantages de l'énergie photovoltaïque les plus importants sont :

## 1.20.1 Les avantages

- Energie indépendante, le combustible (le rayonnement solaire) est renouvelable et gratuit.
- L'énergie photovoltaïque est une énergie propre et non-polluante qui ne dégage pas de gaz à effet de serre et ne génère pas de déchets.
- Génère l'énergie requise.
- Réduit la vulnérabilité aux pannes d'électricité.
- L'extension des systèmes est facile, la taille d'une installation peut aussi être

augmentée par la suite pour suivre les besoins de la charge.

- La revente du surplus de production permet d'amortir les investissements voir de générer des revenus.
- $\triangleright$  Entretien minimal.
- $\blacktriangleright$  Aucun bruit.

### I.20.2 Inconvénients

- La fabrication des panneaux photovoltaïques relèvent de la haute technologie demandant énormément de recherche et développement et donc des investissements coûteux.
- Les rendements des panneaux photovoltaïques sont encore faibles.
- Nécessite un système d'appoint (batteries) pour les installations domestiques.
- $\triangleright$  Le coût d'investissement sur une installation photovoltaïque est cher.[20]

## 1.21 Conclusion

Le premier chapitre avait pour but de présenter des généralités sur les cellules photovoltaïques, nous avons vu les différentes filières technologiques des cellules PV, et aussi la structure et les caractéristiques des cellules ,nous avons expliqué le mécanisme mis en jeu dans la conversion photovoltaïque cellules solaires organiques qui dépendent du choix des matériaux organiques, du choix . Enfin, nous avons abordé les types des cellules organiques, ainsi que les avantages et les inconvénients

**CHAPITRE 2: PULVÉRISATION CATHODIQUE** 

## **2.1 Introduction**

Le domaine des couches minces destinées à l'amélioration de la fonctionnalité des outils ou aux domaines de l'électronique et de l'optique a fait l'objet de plusieurs études scientifiques et industrielles. En effet, dans le domaine de la mécanique, le développement des différentes techniques de dépôt et la maîtrise des paramètres opératoires ont permis l'obtention de revêtements présentant une bonne résistance à l'usure, une dureté très élevée et une bonne stabilité thermique et chimique. Ainsi, la durée de vie des outils peut être améliorée de manière significative de 2 à 4 fois.

Dans ce chapitre, on rappelle les quelques généralités sur les couches minces et leurs applications [18]

## **2.2 Historiques de la pulvérisation cathodique**

Le phénomène de pulvérisation cathodique a été observé pour la première fois en 1852 par Grove puis en 1858 par Plucker. Lorsqu'une décharge électrique est appliquée entre deux électrodes en présence d'un gaz inerte sous pression réduite, il se forme sur la surface de l'anode une fine couche du matériau constituant la cathode. Cette observation de laboratoire est restée un siècle inexploité à cause des difficultés technologiques liées ace procédé. Dans les années 1950, les conditions expérimentales de la pulvérisation cathodique ont commencé à être définies. En 1965, des films ont été réalisés de manière industrielle. C'est en 1972 que le véritable développement de pulvérisation commençait à germer grâce à l'invention de la cathode magnétron. La pulvérisation cathodique magnétron est basée sur le principe de la pulvérisation cathodique à laquelle un dispositif magnétron est intégré. La synthèse de revêtements par pulvérisation cathodique magnétron a ensuite été largement étudiée dans la littérature [19]

## **2.3 Méthodes générales de dépôt de couches minces**

Les principales méthodes utilisées pour fabriquer des couches minces sous vide font appel à la technique de dépôt chimique en phase vapeur (CVD : Chemical Vapor Deposition) et de dépôt physique en phase vapeur (PVD : Physical Vapor Deposition). La classification des méthodes est présentée sur le schéma de la figure I.1. [20]

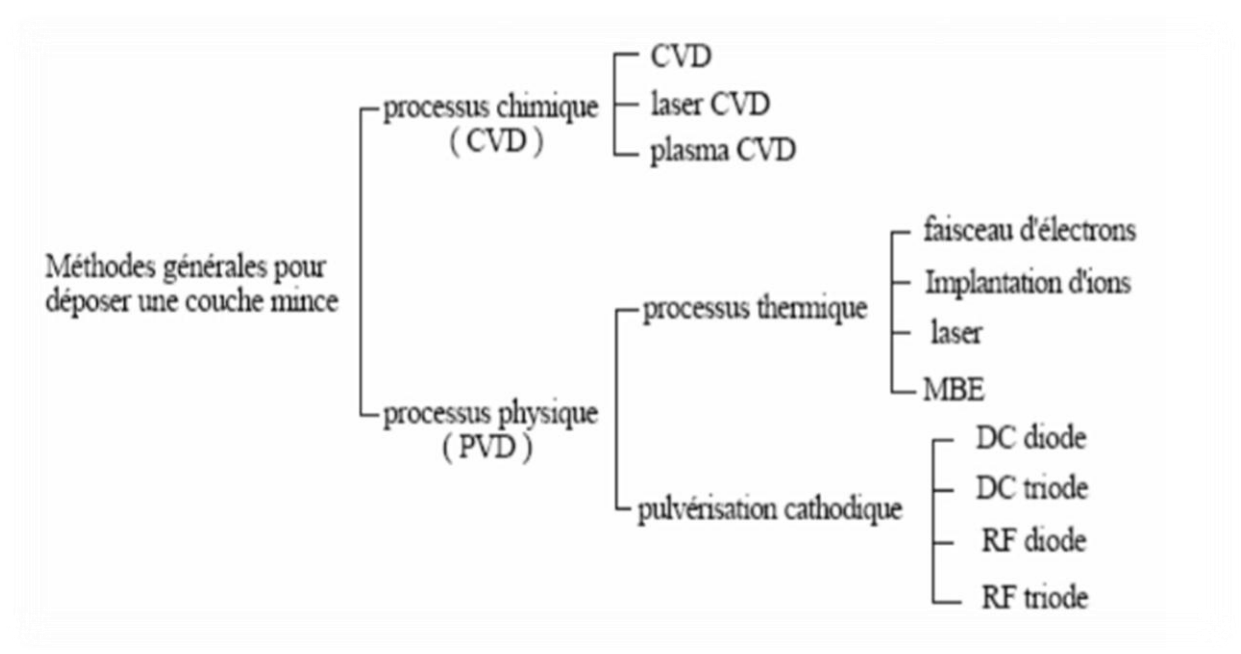

 **Figure 2.1 : Méthodes générales de dépôt de couches minces sous vide [25]**

Le dépôt des couches minces sur les différents substrats est un étape essentielle dans la majorité des domaines de la technologie moderne, il existe plusieurs méthodes pour fabriquer des matériaux (semi-conducteurs, métaux, isolants, et oxydes,…etc.).Ces méthodes font appel à trois composantes différentes, comme présenté sur la figure 2.1

# **2.4 Les procédé du dépôt des couches minces**

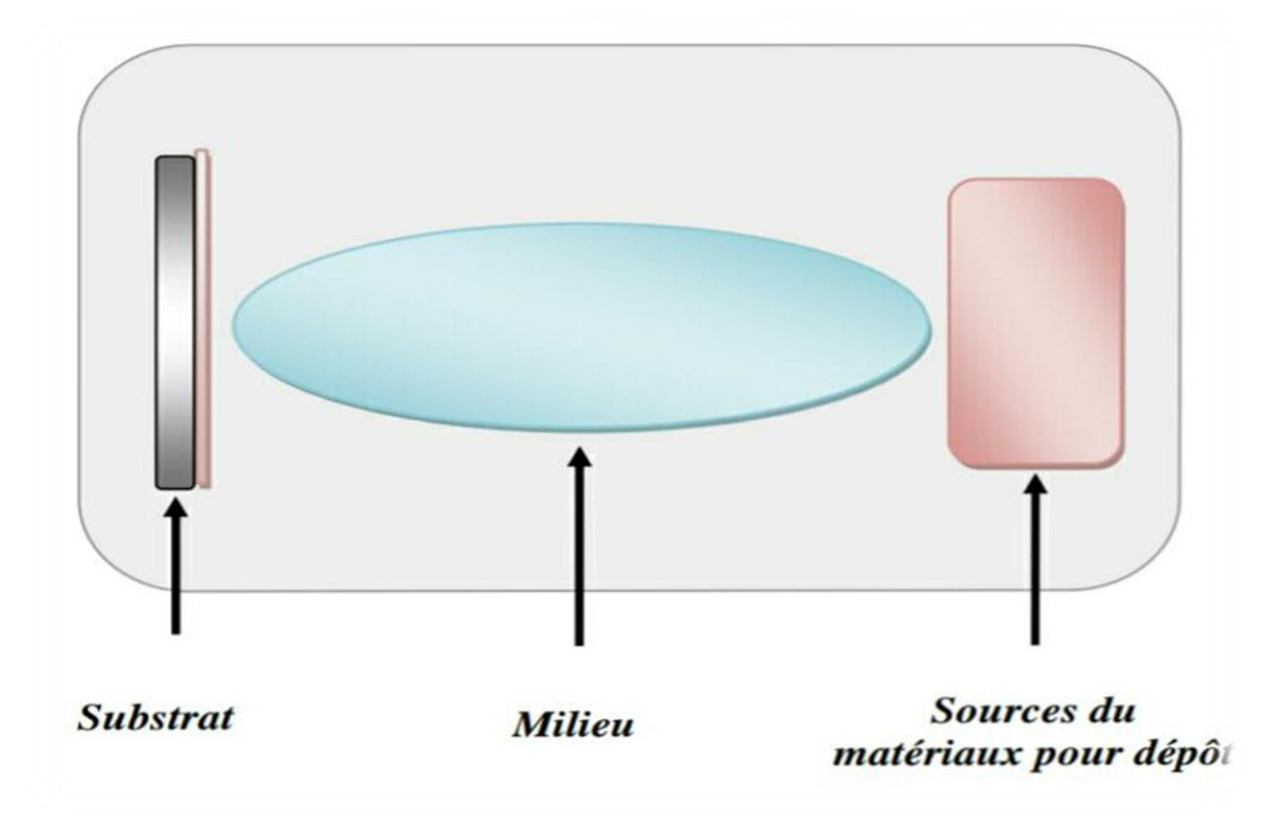

 **Figure 2.2 : Le procédé du dépôt des couches minces [26].**

- **Une source :** le matériau à déposer est concentré dans un creuset, plaque métallique…etc.
- **Un substrat :** c'est la pièce à revêtir, c'est ici qu'intervient le phénomène de condensation.
- **Un milieu :** c'est l'espaces compris entre la source et le substrat, c'est le siégé du phénomène de transfert de la matière, cela peut être le siégé de réactions chimiques Intervenant entre les atomes du matériau à déposer et un gaz réactif. [21]

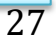

## **2.5 Elaboration des couches minces**

Le bâti de pulvérisation utilisé au cours de ces travaux est un appareil ALCATEL CIT du type A450 à configuration diode (Figure 2.3) équipé de :

un générateur radiofréquence d'une puissance maximale de 600 W permettant la polarisation de la cathode et d'un générateur 300 W permettant la pulvérisation du substrat, [18] un système de pompage (une pompe primaire à palettes et une pompe secondaire

(Turbo moléculaire) permettant d'atteindre un vide résiduel de l'ordre de 10-5 Pa, un portecible refroidi pouvant recevoir deux cibles d'un diamètre maximal de 100 mm, quatre postes de travail, dont deux équipés d'un système de refroidissement du substrat et deux équipés d'une résistance chauffante sous le porte-substrat, un sas d'isolement permettant de charger et de décharger les substrats sans remettre la chambre à la pression atmosphérique.

un sas d'isolement permettant de charger et de décharger les substrats sans remettre la chambre à la pression atmosphérique. [22]

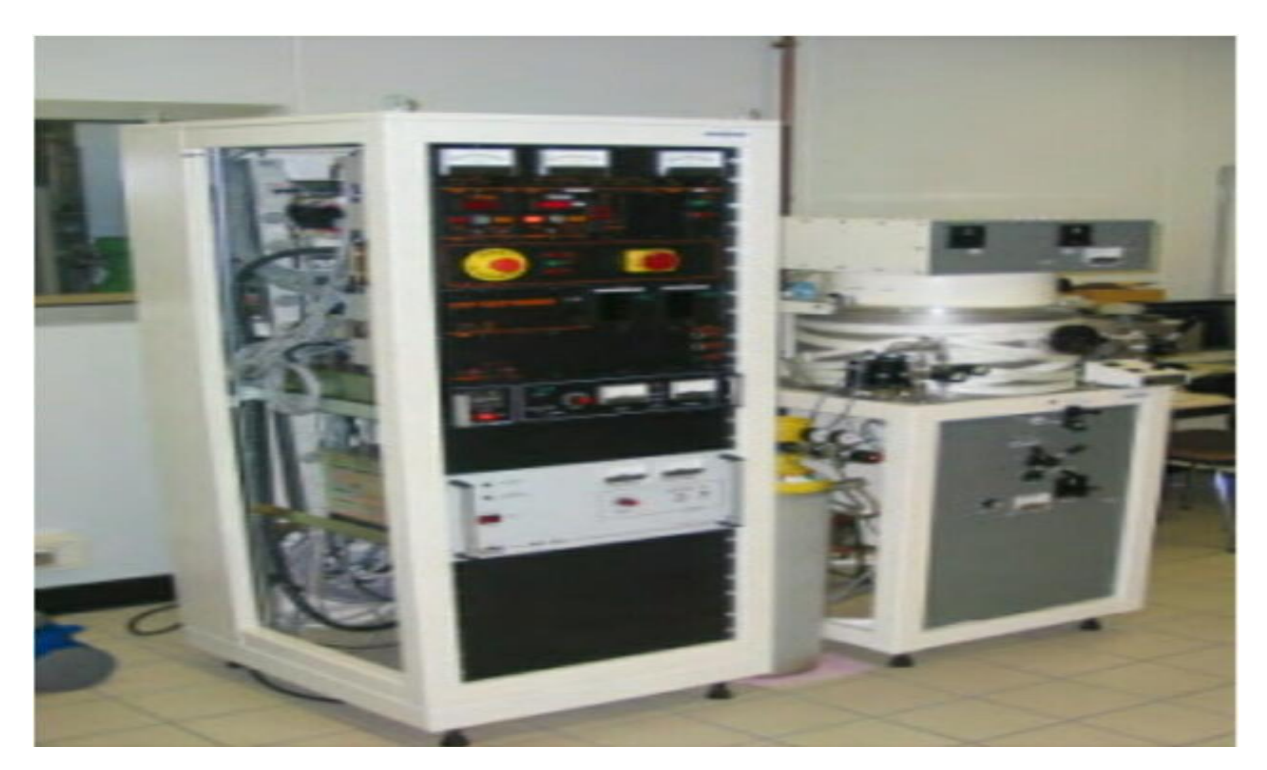

**Figure 2.3 : Bâti de pulvérisation cathodique ALCATEL CIT (modèle A450). {27]**

## **2.6 Technique PVD**

Le principe de la PVD (Physical Vapour Deposition) est de pulvériser une cible solide à l'aide d'un flux d'ions. Ceux-ci peuvent être générés par un canon à ions ou par un plasma nécessitant une tension négative sur la cible (qui est alors la cathode) et une pression réduite.

Les particules éjectées forment une vapeur qui vient se condenser en formant un dépôt sur un substrat placé en face de la cible.

- On recense différentes technique PVD, en fonction de la nature des trois composants suivants :
- Le mode de production de la vapeur
- L'état électrique du substrat
- La nature du gaz constituant le milieu [23]

## **2.7 La pulvérisation catholique**

Le matériau à déposer appelé matériau cible est introduit dans l'enceinte à vide, sous forme d'une plaque de quelques millimètres d'épaisseur et de dimensions sensiblement égale à celle de la pièce à recouvrir (voir figure).

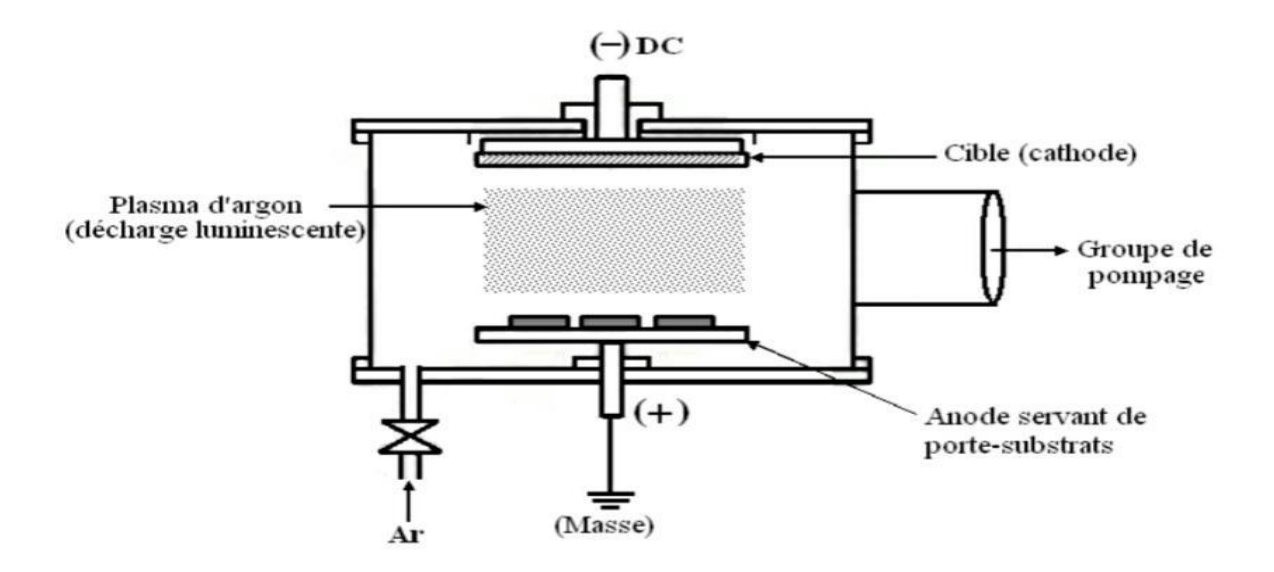

**Figure 2.4 : schéma du bâti de pulvérisation cathodique en DC**

Cette cible est fixée sur une électrode refroidie (la cathode) qu'on porte à une tension négative de 3 à 5 kV. Une deuxième électrode (l'anode) est disposée parallèlement à la cible, à une distance de quelques millimètres. Dans de nombreux cas l'anode sert de porte substrat, elle est généralement maintenue à la masse, ce qui facilite cette utilisation.

Si la pression résiduelle dans l'enceinte est comprise entre 1 Pa et 102 Pa, le champ électrique créé entre les deux électrodes provoque l'ionisation du gaz résiduel. Cette ionisation apparaît sous forme d'un nuage luminescent, localisé entre les deux électrodes. C'est ce phénomène que l'on observe dans les tubes fluorescents. Au même moment, un courant électrique s'établit entre les deux électrodes : le gaz résiduel est devenu conducteur, il contient alors :

- des électrons, qui sont attirés par l'anode,
- des ions positifs qui sont attirés par la cible (cathode). Si on place une pièce devant la cible,

On observe que cette pièce se recouvre progressivement d'une couche du même matériau que celui de la plaque constituant la cible. Le dépôt est dû à la condensation d'atomes provenant de la cible, expulsés de celle-ci sous l'effet de l'impact. [24]

#### **2.8 Principe de fonctionnement**

La pulvérisation correspond au processus d'éjection de certains atomes provenant des premières couches atomiques d'un matériau appelé cible, soumis à un bombardement par des particules lourdes (atomes ou ions). Le mécanisme de pulvérisation est un processus purement mécanique de transfert de quantité de mouvement des particules incidentes aux atomes de la cible

Le principe de pulvérisation peut se décrire en trois temps. En premier lieu, le bombardement est obtenu en ionisant un gaz par une décharge électrique produite au voisinage du matériau cible qui est polarisé négativement et joue le rôle de cathode. Le gaz ionisé (généralement de l'argon), appelé plasma, apparaît sous forme d'un nuage luminescent et est composé d'atomes d'argon, d'ions Ar+ et d'électrons. La cible est alors bombardée par des ions positifs Ar+ extraits du plasma [25]

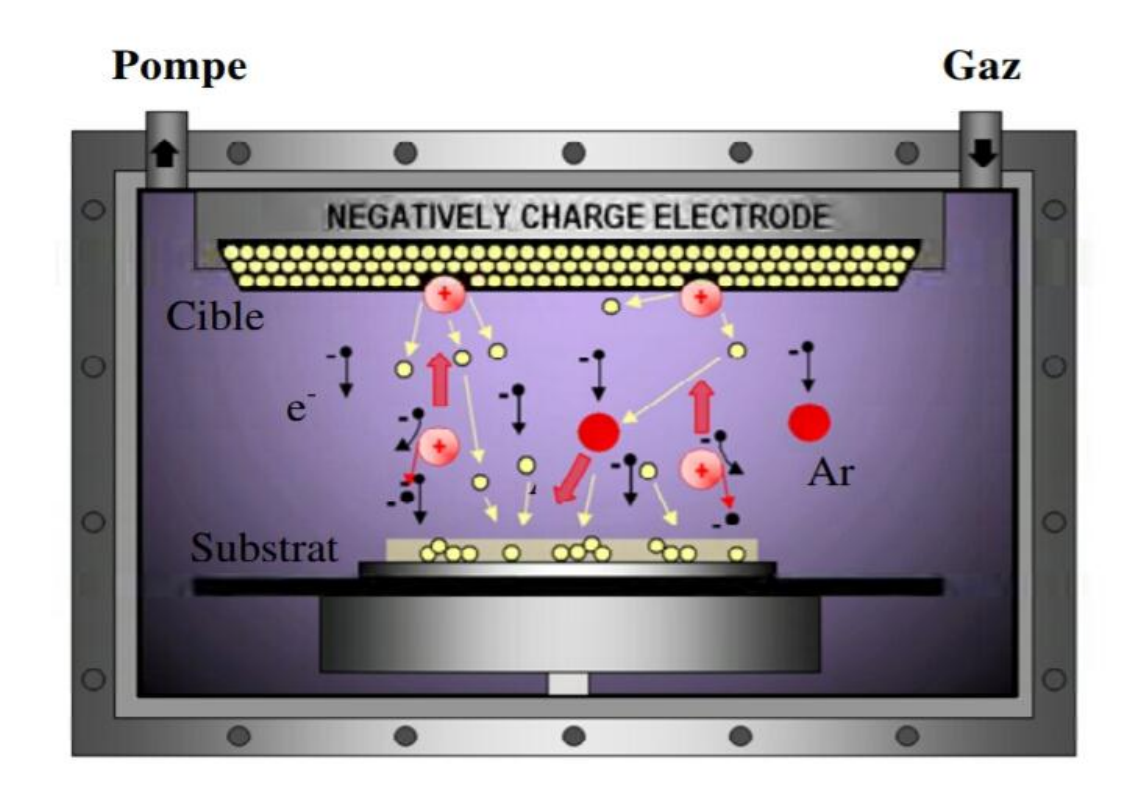

**Figure 2.5 : Schéma de principe de la pulvérisation cathodique en configuration diode (cible face au substrat).**

# **2.9 Les différentes techniques de la pulvérisation**

## **2.9.1 Procédé diode**

# **2.9.1.1 Procédé diode DC**

Un dispositif de pulvérisation cathodique diode est décrit sur la figure II.6. Ce dispositif est composé d'une enceinte à vide dans laquelle ont été disposées deux électrodes planes, cathode et anode, distante de quelques centimètres. La cathode froide, sur laquelle le matériau à pulvériser est fixé, est reliée au pôle négatif d'un générateur de tension continue de quelques kilovolts. L'anode, sur laquelle se trouve le substrat, est généralement reliée à la masse. La tension d'attraction des ions est continue ce qui ne permet pas de pulvériser des matériaux isolants. Le procédé diode DC fonctionne entre 66,77 et 1,3 Pa. Le système est simple mais la vitesse de dépôt est faible

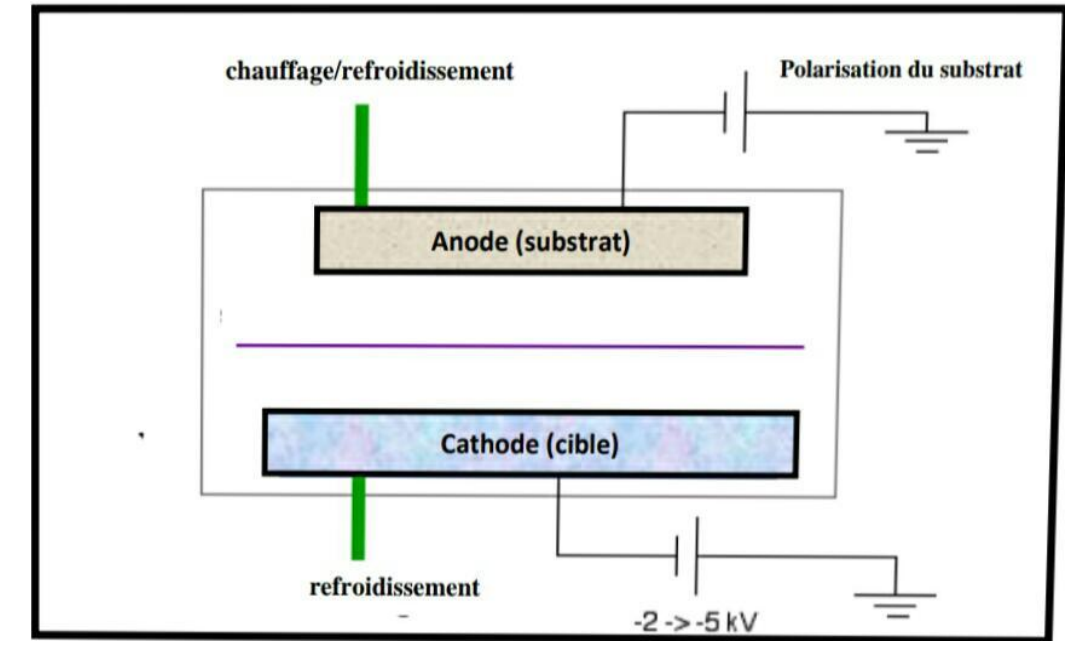

# **Chapitre 2 : La pulvérisation Cathodique**

**Figure 2.6 : Enceinte de pulvérisation diode DC.**

## **2.9.1.2 Procédé diode Rf**

Le dispositif haute fréquence présente la même structure que la pulvérisation diode DC, mais on remplace le champ électrique continu par un champ électrique alternatif à haute fréquence de l'ordre du mégahertz (1 kV crête à crête). En appliquant à la cathode une tension RF, une tension d'autopolarisation négative se crée à la surface de la cible grâce à la différence de mobilité entre les ions et les électrons, les ions qui ont une faible mobilité ne voient que les potentiels continus (tension d'autopolarisation), alors que les électrons beaucoup plus mobiles suivent les alternances du potentiel Rf d'une électrode à l'autre. L'avantage essentiel du procédé est de permettre la pulvérisation de n'importe quel matériau, qu'il soit conducteur ou isolant , car dans des systèmes à courant continu les charges électriques des ions positives bombardant la cible s'accumulent à sa surface. Elles y créent un champ électrique qui repousse les ions du plasma, ce qui a pour effet de réduire considérablement l'efficacité de la pulvérisation. pour contourner cette difficulté, on utilise une tension de polarisation alternative. Pendant l'alternance négative, les ions vont pulvériser la cible et pendant l'alternance positive, les électrons vont neutraliser les charges positives accumulées sur la cible (figure 2.7).

# **Chapitre 2 : La pulvérisation Cathodique**

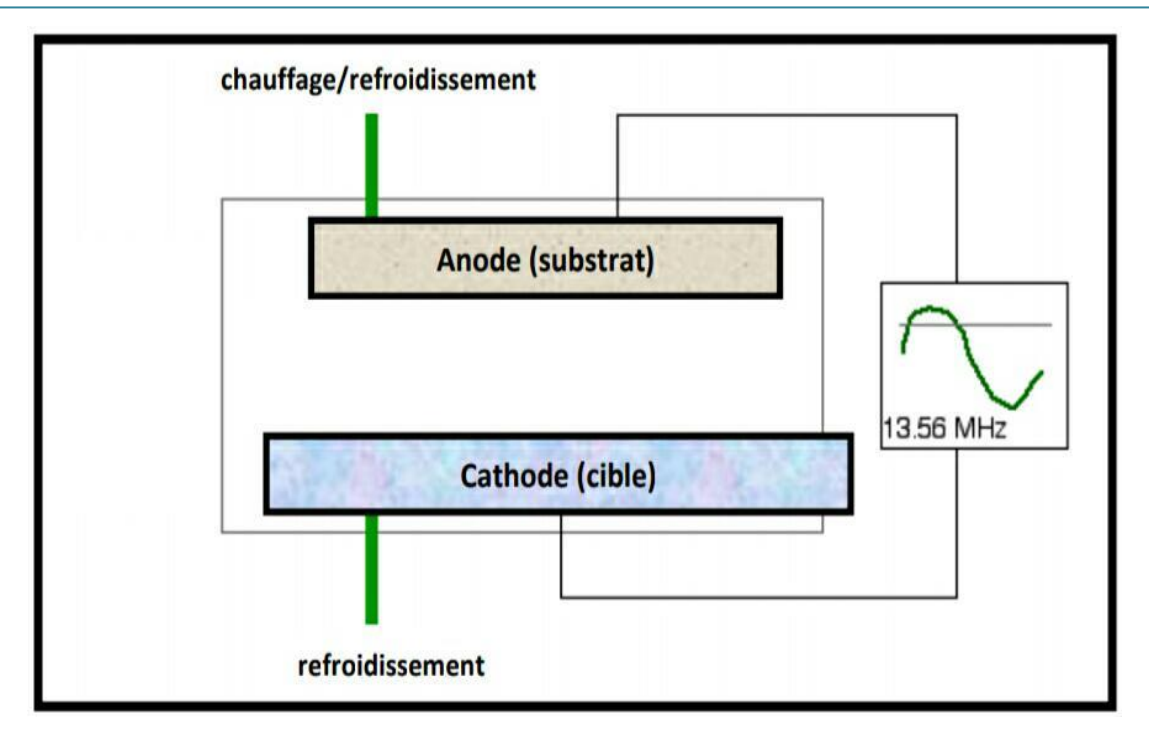

**Figure 2.7 : Enceinte de pulvérisation diode Rf**

En pulvérisation RF, les électrons du plasma sont plus énergétiques, leur trajet est plus long que dans le cas de la pulvérisation DC, il en résulte un meilleur taux d'ionisation avec une légère augmentation de la vitesse de dépôt. Il est possible de travailler à faible pression de gaz dans la chambre de dépôt (jusqu'à une pression de 10-4 mb).[26]

# **2.9.2 Procédé Triode**

Alors que dans le procédé diode, le plasma se faisait entre la cible et le porte-substrats, dans le procédé triode, le plasma est créé puis entretenu indépendamment de la cible. Dans ce système de pulvérisation, présenté dans la figure 2-8, un filament de tungstène chauffé à une température de l'ordre de 2500 °C, émet des électrons qui sont accélérés dans un champ électrique crée par une anode portée à un potentiel électrique. Ces électrons provoquent l'ionisation d'une faible fraction des particules du gaz qui se trouve entre ces deux électrodes

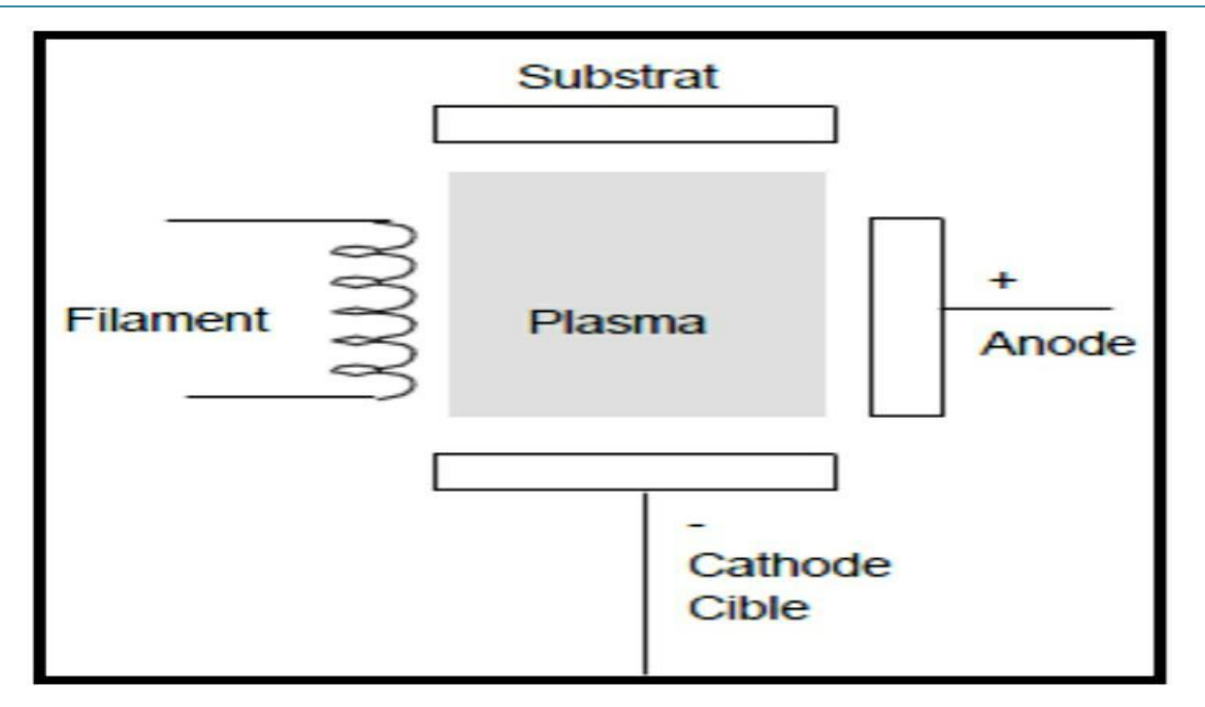

**Figure 2.8 : Système de pulvérisation cathodique Triode.**

L'ensemble constitué par le filament, l'anode et la bobine est un dispositif générateur de plasma indépendant de la cible et du substrat. Cette indépendance de la cible par rapport au plasma fait qu'il est possible de déplacer la cible au-dessus de l'anode ou lui donner n'importe quelle forme (ce qui n'est pas le cas avec des procédés diodes). Le substrat lui aussi peut être déplacé à volonté et se présenté sous n'importe quelle forme. La décharge peut être entretenue à une pression plus faible que dans le montage DC, ce qui est un avantage du point de vue de la contamination des couches par le gaz partiel.

## **2.9.3 Procédé Magnétron**

La pulvérisation magnétron est la méthode la plus utilisée au niveau industriel car elle permet d'obtenir des vitesses de pulvérisation importantes, une meilleure uniformité des dépôts et une bonne reproductibilité. Une décharge diode DC est entretenue par les électrons secondaires éjectés de la cathode sous l'effet du bombardement ionique. Dans ce cas les électrons qui ne rencontrent pas de molécules de gaz s'éloignent perpendiculairement à la cathode et sont captés par l'anode .Le magnétron constitue un perfectionnement de la cathode classique et permet d'augmenter la densité ionique du plasma au voisinage de celleci. En effet, un aimant permanent, placé sous la cible, engendre un champ magnétique B

# **Chapitre 2 : La pulvérisation Cathodique**

perpendiculaire au champ électrique crée par la cathode, c'est-à-dire parallèle à la cible. De ce fait les électrons secondaires ont des trajectoires qui s'enroulent autour des lignes de champ magnétiques, augmentant considérablement la probabilité d'ioniser une molécule de gaz au voisinage de la cathode (du fait de l'allongement de sa trajectoire) ce qui permet d'augmenter le rendement de la pulvérisation de la cible (figure 2-9). [26]

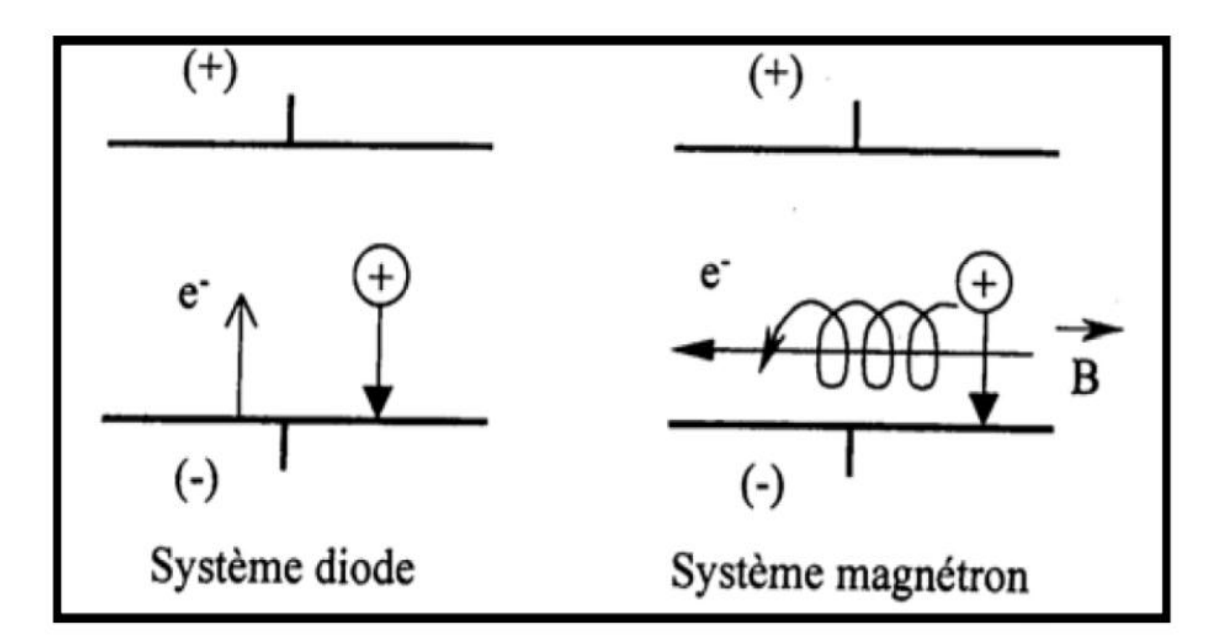

**Figure 2.9 : Trajectoires électroniques**

Il en résulte une augmentation de la vitesse de dépôt même à très faible pression de travail. Bien entendu, ce dispositif n'ajoute rien à l'énergie des ions arrivant sur la cible, il ne fait qu'augmenter leur nombre pour une tension de polarisation de la cible donnée.

# **Chapitre 2 : La pulvérisation Cathodique**

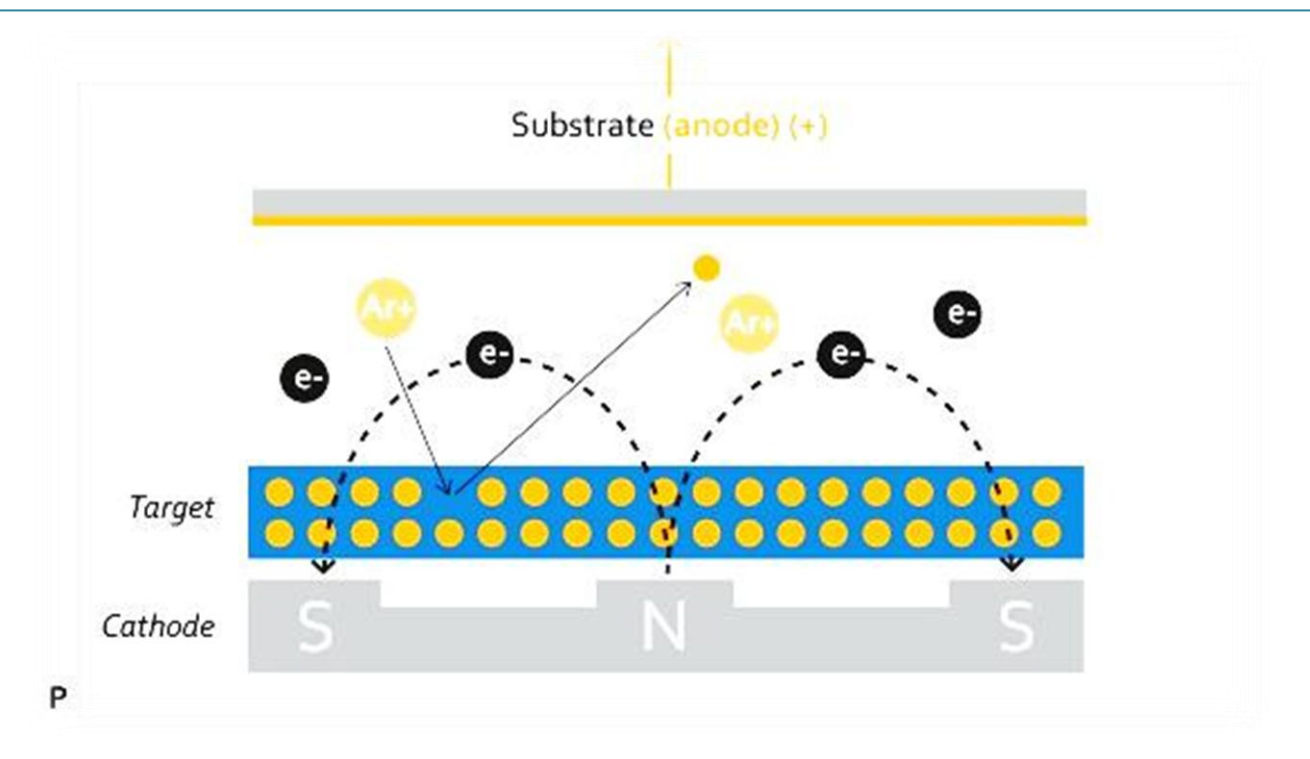

**Figure 2.10 : Magnétron plan circulaire conventionnel**

## **2.10. Régime de pulvérisation**

La collision entre les particules incidente qui pénètrent dans le réseau et les atomes du solide on pour conséquence de déplacé des atomes du solide de leur position dans le réseau ; ces atomes sont appelé les atomes de recul , si l'énergie de ces atomes de recul primaire est suffisante , ils vont crées à leur tour des atomes de recul secondaire , c'est ainsi que la cascade collisionnelle se produit , la pulvérisation à lieu si de tels atomes atteignent la surface et si leur énergie dépasse l'énergie de liaison [27]

## **2.11. Pulvérisation de matériaux complexe**

### **2.11.1. Pulvérisation d'alliage ou de composé**

Un des avantages important de la pulvérisation est que la composition d'une couche mince, disposée par ce procédé est proche de celle de la cible, ou du moins conserve un décalage à peu près constant a conditions que :

- La cible soit suffisamment refroidie pour qu'il n'y ait pas de diffusion de ses composantes
- Il n'y ait pas de décomposition de la cible
- Le transfert en phase gazeuse soit le même pour les divers composants
- Le coefficient de collage des composants sur le substrat soit le même

### **2.11.2. Pulvérisation isolant et /ou mauvais conducteur de la chaleur**

Il faut être particulièrement prudent lorsque l'on utilise des cibles formées de tels matériaux , en effet les risques de casser ces cibles sont réels si on leur applique trop de puissance ( courant ionique – énergie des ions ) , ce problème est particulièrement important dans le cas des cathodes magnétron planes ou l'on peut avoir des densités de courant ionique importantes , la mauvaise conductivité thermique du compose va entraîner une température superficielle élevée , et peut avoir pour conséquence une déperdition des constituants volatils par évaporation ou sublimation , de plus des phénomènes de diffusion peuvent se produire à l'intérieur de la cible en fin les contraintes entre les deux faces de la cible , l'une bombardée est très chaude , l'autre au contact du circuit de refroidissement par eau de porte cible , peut entrainer une cassure ou des craquelures de l'ensemble de la cible qui est alors inutilisable [27]

#### **2.12 .L'interaction ion-surface**

La collision d'un ion avec un atome de la cible peut conduire à différents mécanismes selon son énergie et son angle d'incidence (cf. Figure 1.2) . L'ion peut être réfléchi (cas n°1), provoquer l'émission d'électrons secondaires de la cible (cas n°2) ou s'implanter en profondeur (cas n°3) . [32]

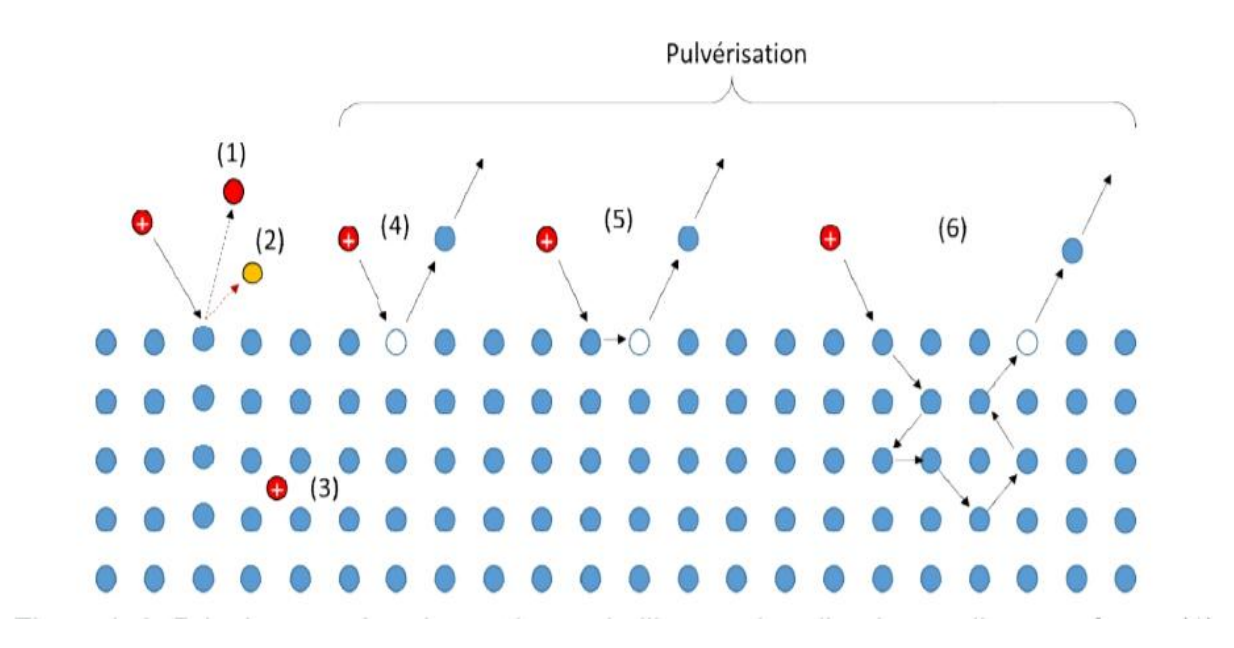

**Figure 2.11 : Principaux mécanismes issus de l'interaction d'un ion et d'une surface.[28]** 

L'ion peut également provoquer l'éjection d'un atome de la surface. Cette éjection peut se faire directement (cas n°4) ou suite à une cascade de collisions entre cet ion et des atomes situés près de la surface. C'est le phénomène de pulvérisation. Il n'intervient que si l'énergie cinétique de l'ion incident excède une valeur critique, appelée seuil de pulvérisation, comprise entre 5 et 40 eV pour la plupart des métaux ce seuil correspond à l'énergie minimum nécessaire à l'ion pour expulser un atome de la cible. Il dépend de la nature de l'ion incident ainsi que du matériau composant à cible.

## **2.13 Rendement de pulvérisation**

Définition : c'est le nombre d'atomes éjectés par particule incidente. Y est le nombre d'atomes pulvérisé ou extrait du matériau par ion incident, il dépend des paramètres du bombardement primaire et de la cible, il est exprimé en (atome/ion). [29]

Ce rendement va dépendre :

- de la nature de la cible (matériau, état de surface).
- de la nature des ions incidents (gaz rares de masse plus ou moins élevée, ou gaz réactif).
- de l'énergie des ions incidents.
- de l'angle d'incidence.

Il ne dépend pas de la température de la cible, ni du fait que les particules incidentes soient

Ionisées ou non. Cette notion de rendement est extrêmement importante car elle permet de prévoir les vitesses de dépôt que l'on obtiendra pour un matériau cible donné. [ 28]

On définit le taux de pulvérisation par :

 $Y=\frac{1}{n}$ 

Si la cible contient plusieurs espèces atomiques, chaque espèce à son propre taux de pulvérisation Yk et le taux total Yt est la somme des taux de chacune d'elles :

$$
Yt = \sum Yk
$$

# **2.14 Conclusion**

Ce chapitre est consacré à la présentation de la technique de la pulvérisation catholique mise en œuvre pour l'élaboration, la pulvérisation cathodique résultent de l'interaction entre les ions issus du plasma et une surface et le rendement de la pulvérisation cathodique nous rappellerons ensuite brièvement les caractéristiques des couches minces. Une attention particulière sera portée à la description des collisions ions/cible ainsi qu'à leur conséquence sur les taux de pulvérisation cathodique. Nous aborderons à la fin les notions nécessaires liées aux croissances de couches minces.

**CHAPITRE 3: RÉSULTATS ET DISCUSSIONS** 

### **3.1 Introduction**

SRIM Stopping and Range of Ions in Matter, est une collection de logiciels Informatiques qui simulent l'interaction des ions incidents avec la matière. Toutes les collisions ion/atome sont traitées par la mécanique quantique. L'arrêt et la distribution des ions dans le solide peuvent être calculés, en principe, dans la gamme d'énergie 10 eV –2 GeV /uma. Les programmes ont été développés par James F. Ziegler et Jochen P. Biersack dans les années 80. Depuis son introduction en 1985, des améliorations et des corrections importantes sont faites tous les six ans sur la base de nouvelles données expérimentales.

Actuellement, plus de 700 citations scientifiques sont faites en relation avec SRIM chaque année. Le programme permet un calcul rapide de l'implantation et de la pulvérisation. Les informations accessibles sont le profil d'implantation de l'ion incident, le rendement de pulvérisation des différentes espèces chimiques et l'échange d'énergie par choc nucléaire et par diffusion inélastique.

### **3.2 Description de SRIM**

Les simulations ont été effectuées avec SRIM 2013 (Stopping and Range of Ion in Matter). Ce groupe de programmes a été développé par Ziegler et al. Il a été conçu principalement pour le calcul des trajectoires et des pouvoirs d'arrêt des ions primaires et des atomes de la cible lors de cascade de collision. Les collisions prennent en considération les effets quantiques des interactions ions-atome. Il permet de définir les paramètres initiaux de la cible (composition, densité) et des ions primaires (énergie), et le calcul rapide de l'implantation et de pulvérisation. Les résultats de simulation du pouvoir d'arrêt électronique et nucléaire sont stockés dans des fichiers output. Un ion incident a une trajectoire rectiligne avec des pertes d'énergie par collisions électroniques, puis change de direction sous l'influence des collisions nucléaires. Lorsque l'énergie de l'ion est inférieure à son énergie de déplacement Ed, il s'arrête et il y a dissipation d'énergie sous forme de phonons. Ce programme permet de calculer différents paramètres liés à l'implantation d'ions dans une cible, entre autres .La distribution spatiale des ions implantés (profondeur moyenne, dispersion, distribution Latérale) Les distributions des pertes d'énergies électronique et nucléaire en fonction de la profondeur (ce sont les

distributions moyennes pour un ion, elles sont exprimées en eV/A). La distribution des lacunes (atome déplacés) calculée à partir du modèle de Kinchin-Pease modifiée.

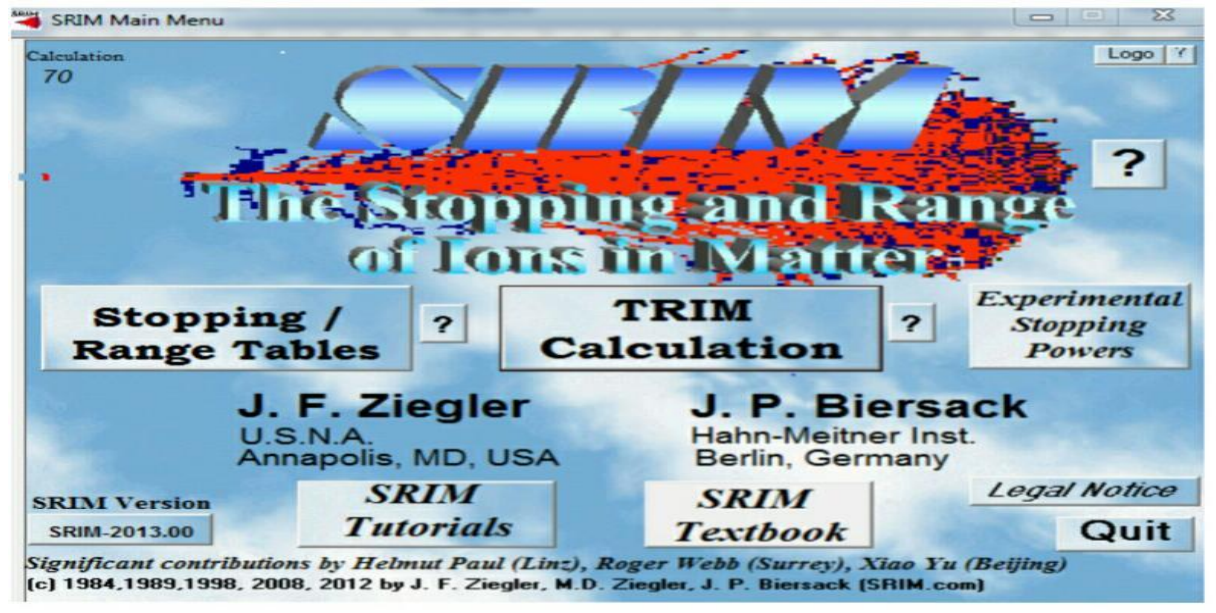

 **Figure 3.1 : Schéma représentant les paramètres de SRIM 2013 utilisé**

## **3.3 Condition d'utilisation lors de la simulation par SRIM 2013**

Au cours de la simulation par SRIM2013, en première étape, nous avons utilisé le type de calcul appelé '' Ion Stopping and Range Tables'' qui et basé sur la formalisation de J.F.Ziegler et en deuxième étape nous utilisons le '' Target'' pour choix de l'ion projectile et de l'atome cible. En troisième étape nous utilisons ''Stopping Power Units'' pour le choix de l'unité, et en quatrième étape nous utilisons le '' Ions Energy Lowest'', (Range (keV) Highest'' pour le choix de la gamme d'énergie. Dans la dernière étape nous utilisons le paramètre '' Calculate Table'' pour exécuter le programme [30]

|                                      | Ion Stopping & Range Tables          |                                  |                        |                            | $\Sigma$<br>$\frac{1}{2}$ and $\frac{1}{2}$ |
|--------------------------------------|--------------------------------------|----------------------------------|------------------------|----------------------------|---------------------------------------------|
|                                      | <b>Ion Stopping and Range Tables</b> |                                  |                        |                            |                                             |
| $\frac{1}{2}$ Ion<br>PT              | Symbol Name<br>Hydrogen<br>H         | Atomic<br>Number<br>$\mathbf{1}$ | Mass<br>famul<br>1,008 | Lowest<br>10               | Ion Energy Range (keV)<br>Highest<br>10000  |
| <sup>2</sup> Target Target           | <b>Target Description</b>            |                                  |                        |                            | Density<br>Gas<br>(a/cm3)<br>T gt.          |
| <b>Add Element</b>                   | <b>Compound Dictionary</b>           |                                  |                        | <b>Restore Last Target</b> |                                             |
| Delete<br>Symbol<br>Element          | Atomic<br>Name<br>Mumber             |                                  | Weight [amu]           | Stoich                     | Atom                                        |
| $\mathsf{X}$<br>PT                   | $-$  0                               |                                  |                        | $\mathbf{1}$               | 100%                                        |
|                                      |                                      |                                  |                        |                            |                                             |
| <b>Stopping Power Units</b>          |                                      |                                  |                        | <b>Calculate Table</b>     |                                             |
| MeV / [mq/cm2]                       | $\mathbf{v}$                         |                                  |                        | <b>Clear All</b>           |                                             |
| <b>Compound Correction</b><br>1<br>2 |                                      |                                  |                        | <b>Main Menu</b>           | <b>Causes</b>                               |

**Figure3.2 : Schéma représentant les paramètres de SRIM 2013 utilisé.**

### **3.4. Les différents gaz utilisées**

## Néon

Le néon sert principalement dans les tubes luminescents (lumière rouge, virant au bleu intense en présence de vapeurs de mercure, au vert si le tube est réalisé en un verre brun).

## **Argon**

Ce gaz est destiné à alimenter des bistouris à coagulation par plasma d'argon, il s'évapore très rapidement entraine la sursaturation d'air [35], ce gaz sert surtout de gaz de remplissage des ampoules électriques à incandescence. Il conduit mal la chaleur, ce qui permet d'atteindre des températures élevées du filament de tungstène (2500oC). Dans les tubes luminescents, la lumière de l'argon est plutôt bleue rougeâtre. A cause de son inertie chimique, l'argon sert aussi de gaz de protection pendant la soudure des métaux.

## **Krypton**

Comme l'argon, ce gaz sert de gaz de remplissage des ampoules à incandescence. La lumière émise dans les tubes luminescents est verte-liliacée.

### **Xénon**

Utilisé sous pression élevée dans les lampes à arc électrique servant à éclairer les stades, il assure l'isolation thermique de l'arc atteignant des températures de 6000 °C.

## **Radon**

Gaz radioactif provenant de la radioactivité naturelle. Se transmute en polonium solide et radioactif qui se dépose en propageant ainsi la radioactivité. [31]

## 3.5. **Historique de la méthode de Monte Carlo**

La méthode de Monte Carlo MC fut développée par Von Neuman, Ulam et Metropolis, à la fin de seconde guerre mondiale, pour l'étude de la diffusion des neutrons dans un matériau fissile (son noyau peut subir Une fission nucléaire sous l'effet nucléaire D'un bombardement Par des neutrons de toutes énergies (rapide ou lents) .Historiquement, c'est la méthode de Monte Carlo qui apparût la première fois en 1953 avec les travaux de Metropolis et al. Cette méthode est purement statistique est bien adaptée à l'étude des propriétés thermodynamique comme par exemple les équilibres de phase d'un système (Allen et Tildestley 1987. la méthode consiste à faire évaluer successivement les déplacements des molécules d'une manière aléatoire en suivant une probabilité conditionné Par l'état thermodynamique du système considéré, cette approche physique est notamment utilisé pour développer et affiner les potentiels d'interaction intera et inter moléculaire [32]

### **3.6. Simulation de monte Carlo**

La simulation de monte Carlo est un outil pour étude le transport des atomes pulvérisés et d'aider les ingénieurs à optimiser des installations de dépôt donné, le modèle Est basé sur des simulations numériques Monte Carlo qui sont des méthodes statistiques permettent de lier une valeur physique à un nombre aléatoire, chaque test est calculé indépendamment de tous les autres, les résultats définitifs sont la moyenne de simulations

La méthode de Monte Carlo peut fournir des différents types d'informations sur les propriétés des flux des particules pulvérisés au cours des déposition sur le substrat , et permet un apport considérable dans la compréhension en détail dur le transport d'atome pulvérisé dans le gaz à base pression , ainsi que les échanges d'énergie entre les atomes pulvérisés et les molécules de gaz , le procédé est très utile pour l'examen de la conception Des systèmes de pulvérisation réelle, qui présentent une géométrie complexe

# **3.7. Calcul du rendement de pulvérisation avec la méthode de Monte Carlo**

Lorsque l'énergie de l'ion est supérieure à l'énergie seuil du solide, elle est suffisamment grande pour éjecter des atomes à partir de la cible qui va après vers le substrat, dans ce cas, un rendement de pulvérisation (Y) est défini comme le moyen nombre d'atomes éjectés du solide sous vide par impact d'ions primaires. Par exemple, quand un primaire ion éjecte en moyenne un atome de la cible, on dit que Y est égal à un. En général, Y est le rapport des nombre de particules émises par rapport au nombre de projectiles

 $Y = \frac{m}{n}$ 

Le rendement de pulvérisation est une caractéristique du couple entre l'ion et la cible.

Cela dépend de nombreux paramètres :

Il change avec l'énergie et la nature de l'ion incident, l'orientation de sa trajectoire par rapport au cible, la nature et l'état cristallographique de la cible, sa température, le champ magnétique et le pression. La formule théorique la plus régulièrement utilisée est mentionnée dans des travaux antérieurs basés sur P. Sigmund travaillé dans le régime de cascade linéaire. Celui-ci a été développé pour un angle de faisceau proche de la normale sur le surface de la cible. Pour cette étude, la méthode Monte Carlo (MC) a été configurée pour traiter avec précision la pulvérisation d'une cible et aussi pour paramétrer l'énergie de surface Us, l'énergie de déplacement Ud, ainsi que l'énergie de liaison interne Uint des atomes cibles; ce dernier paramètre correspond à la perte d'énergie de l'atome lorsqu'il quitte sa position dans le matériau. Si l'énergie est supérieure à l'énergie de liaison de surface de la cible, l'atome est pulvérisé. Le rendement de pulvérisation est le nombre moyen d'atomes pulvérisés par incident ion. [33]

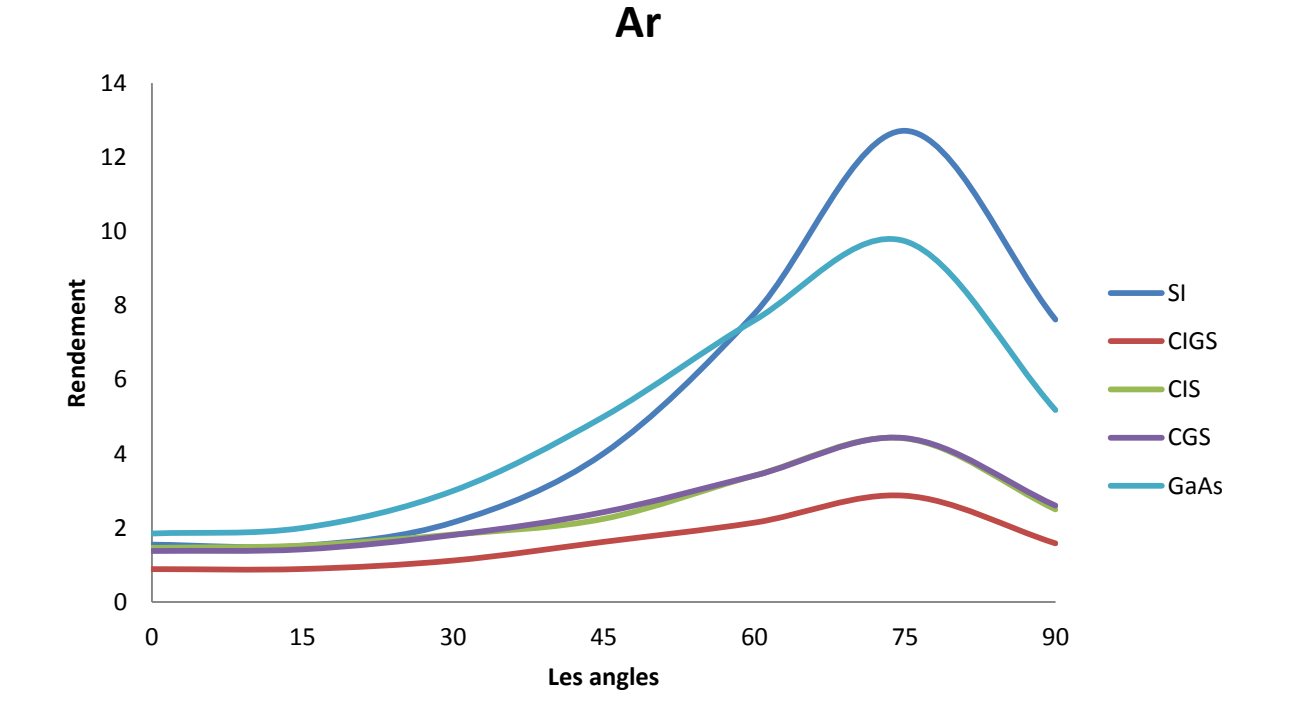

**Figure 3.3 : La variation de rendement en fonction de l'angle incidence et le gaz ionise de l'argon**

La figure représente la variation de rendement de la pulvérisation en fonction des angles d'incidence sur des différent des métaux semi-conducteur fait d'un alliage de cuivre, d'indium, de sélénium et de gallium CIGS , de cuivre, d'indium, de sélénium CIS, de cuivre de sélénium et de gallium CGS , Silicium Si et de gallium Arsenic GaAs bombardés par des ions de gaz d'Argon (Ar )

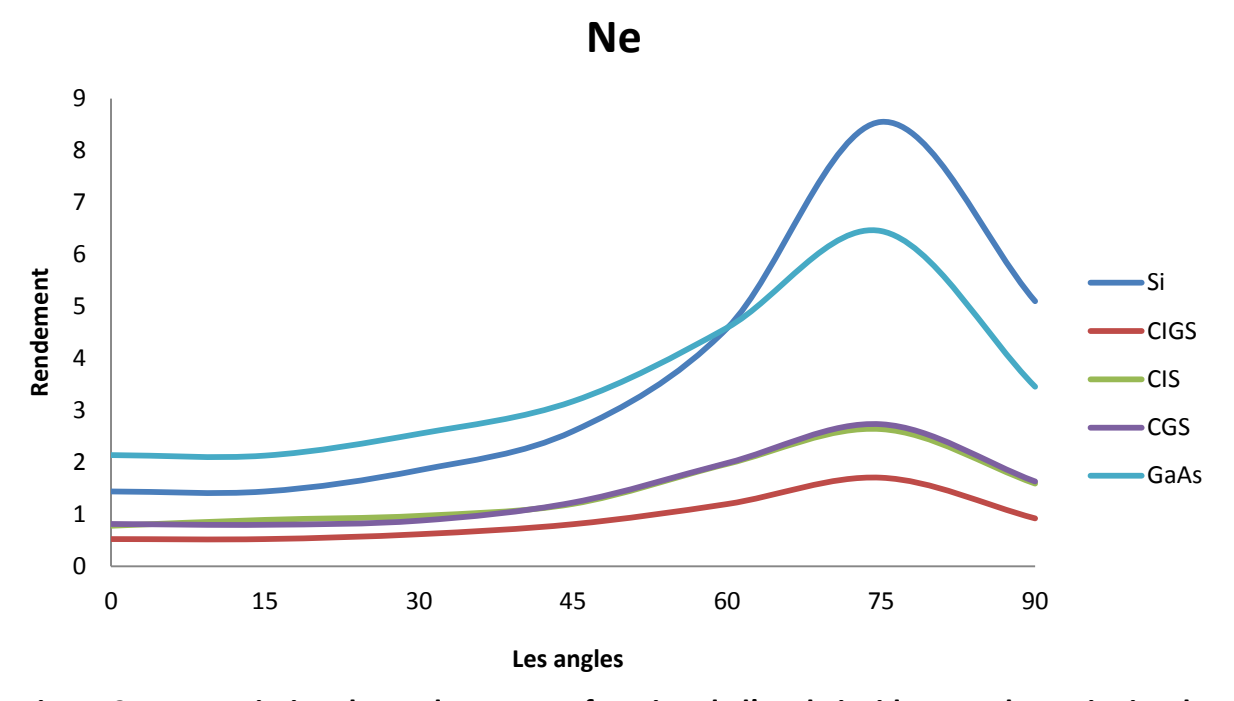

**Figure 3.4 : La variation de rendement en fonction de l'angle incidence et le gaz ionise de Néon**

La figure représente la variation de rendement de la pulvérisation en fonction des angles d'incidence sur des différents des métaux semi-conducteur fait d'un alliage de cuivre, D'indium, de sélénium et de gallium CIGS , de cuivre, d'indium de sélénium CIS de cuivre de sélénium et de gallium. CGS , Silicium Si et de gallium d'Arsenic GaAs bombardés par des ions de gaz de Néon(Ne).

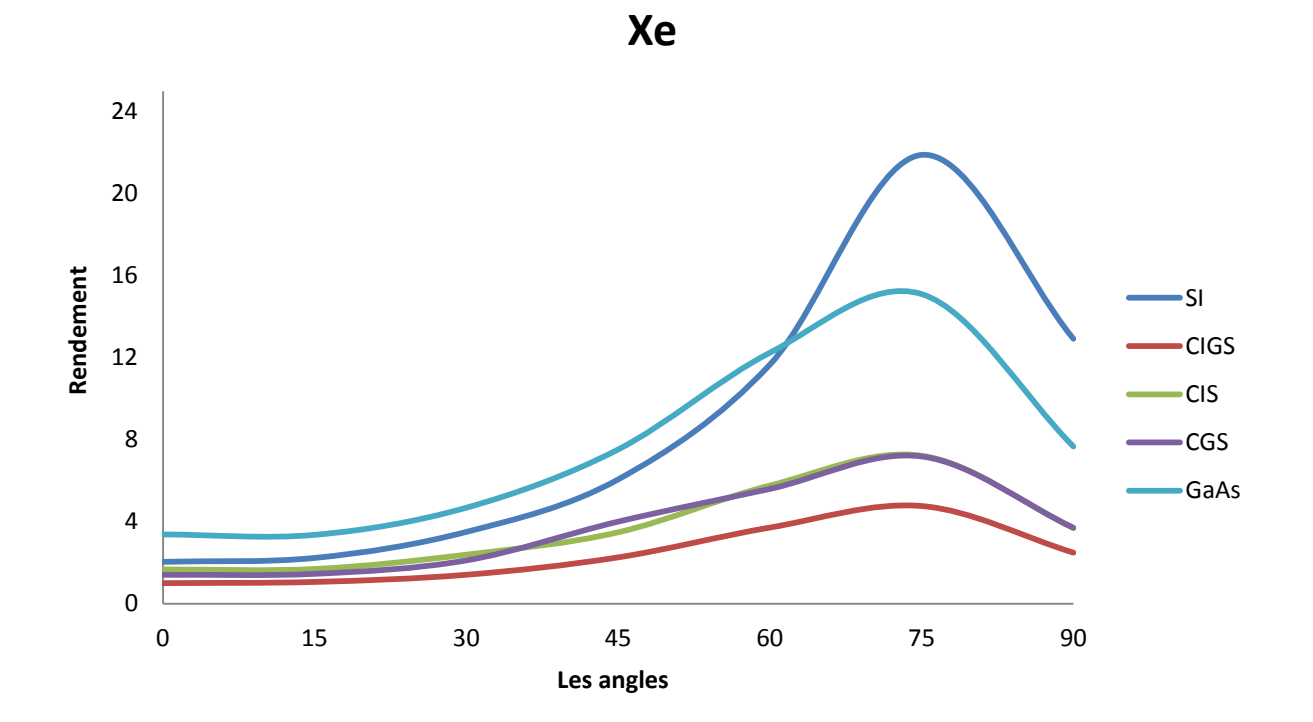

**Figure 3.5 : La variation de rendement en fonction de l'angle incidence et le gaz ionise de Xénon**

La figure représente la variation de rendement de la pulvérisation en fonction des angles d'incidence sur des différent des métaux semi-conducteur fait d'un alliage de cuivre, d'indium, de sélénium et de gallium CIGS , de cuivre, d'indium, de sélénium CIS , de cuivre de sélénium et de gallium CGS , Silicium Si et de gallium Arsenic GaAs bombardés par des ions de gaz de Xénon ( Xe )

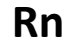

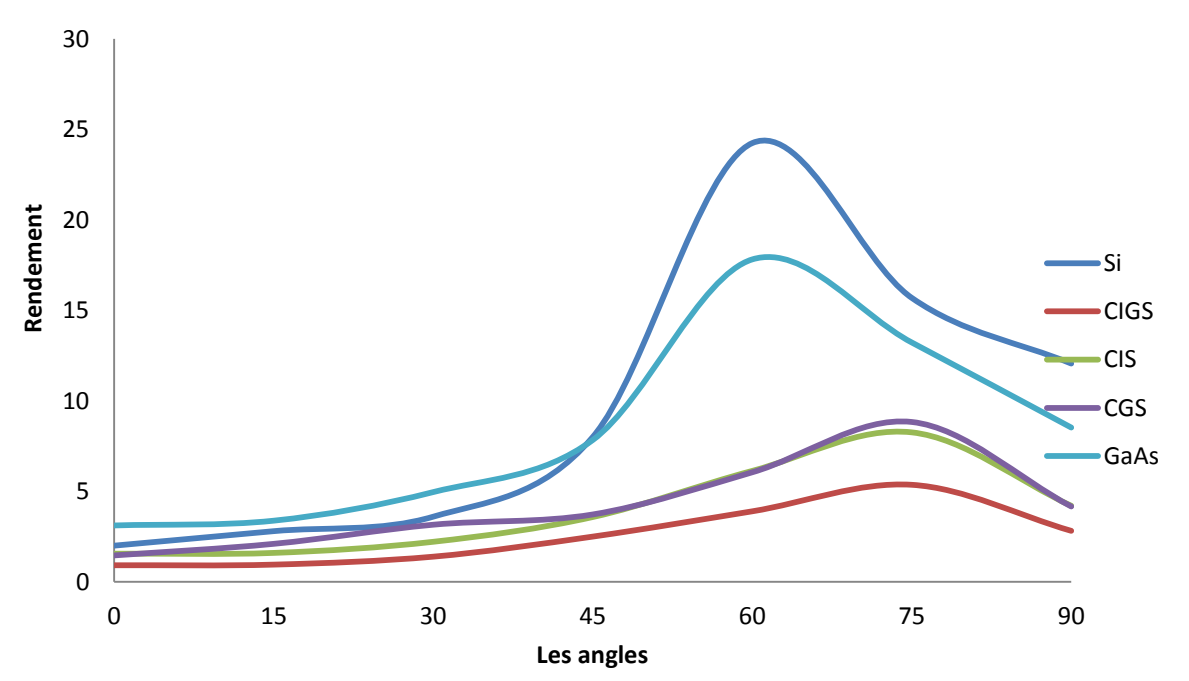

**Figure 3.6 : La variation de rendement en fonction de l'angle incidence et le gaz ionise de Radon**

La figure représente la variation de rendement de la pulvérisation en fonction des angles d'incidence sur des différent des métaux semi-conducteur fait d'un alliage de cuivre, d'indium, de sélénium et de gallium CIGS de cuivre, d'indium, de sélénium CIS ,de cuivre de sélénium et de gallium CGS , Silicium Si et de gallium Arsenic GaAs bombardés par des ions de gaz de Radon ( Rn )

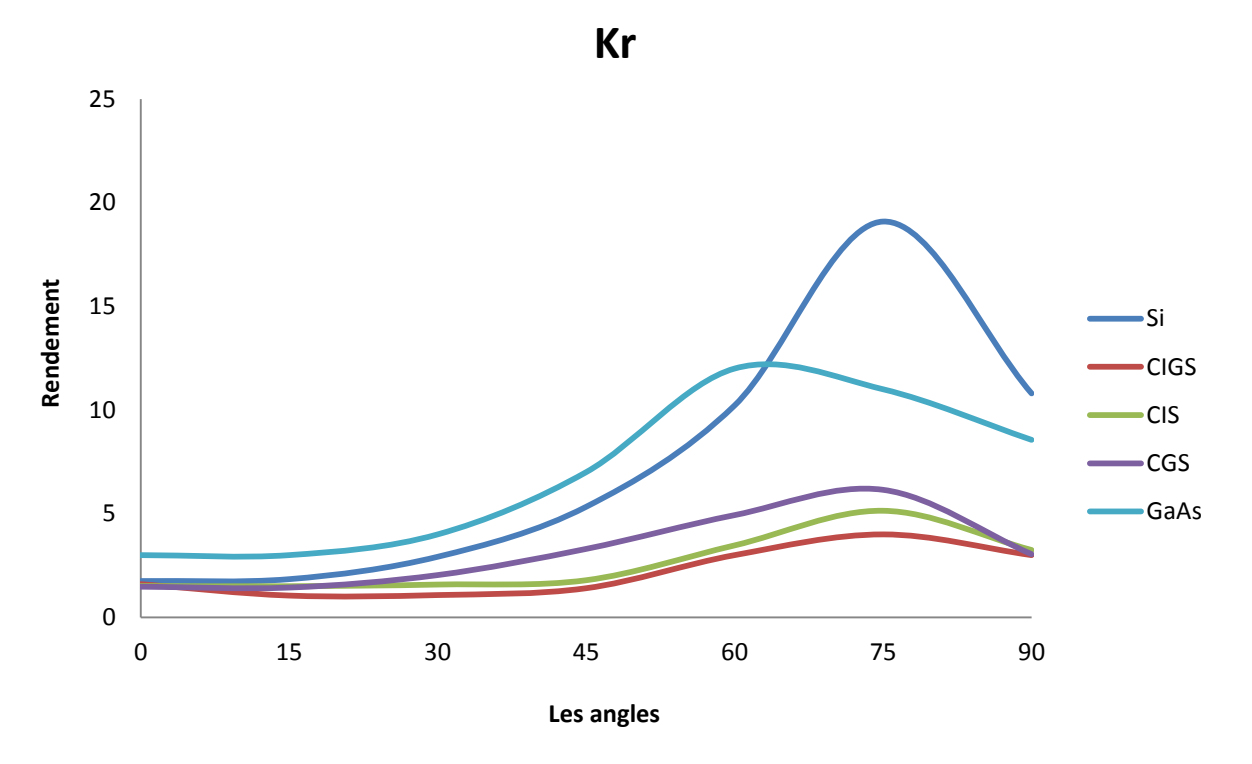

**Figure 3.7 : La variation de rendement en fonction de l'angle incidence et le gaz ionise de Krypton**

La figure représente la variation de rendement de la pulvérisation en fonction des angles d'incidence sur des différent des métaux semi-conducteur fait d'un alliage de cuivre, d'indium, de sélénium et de gallium. CIGS , de cuivre, d'indium, de sélénium CIS, de cuivre de sélénium et de gallium, CGS, Silicium Si et de gallium Arsenic GaAs bombardés par des ions de gaz de Krypton (Kr)

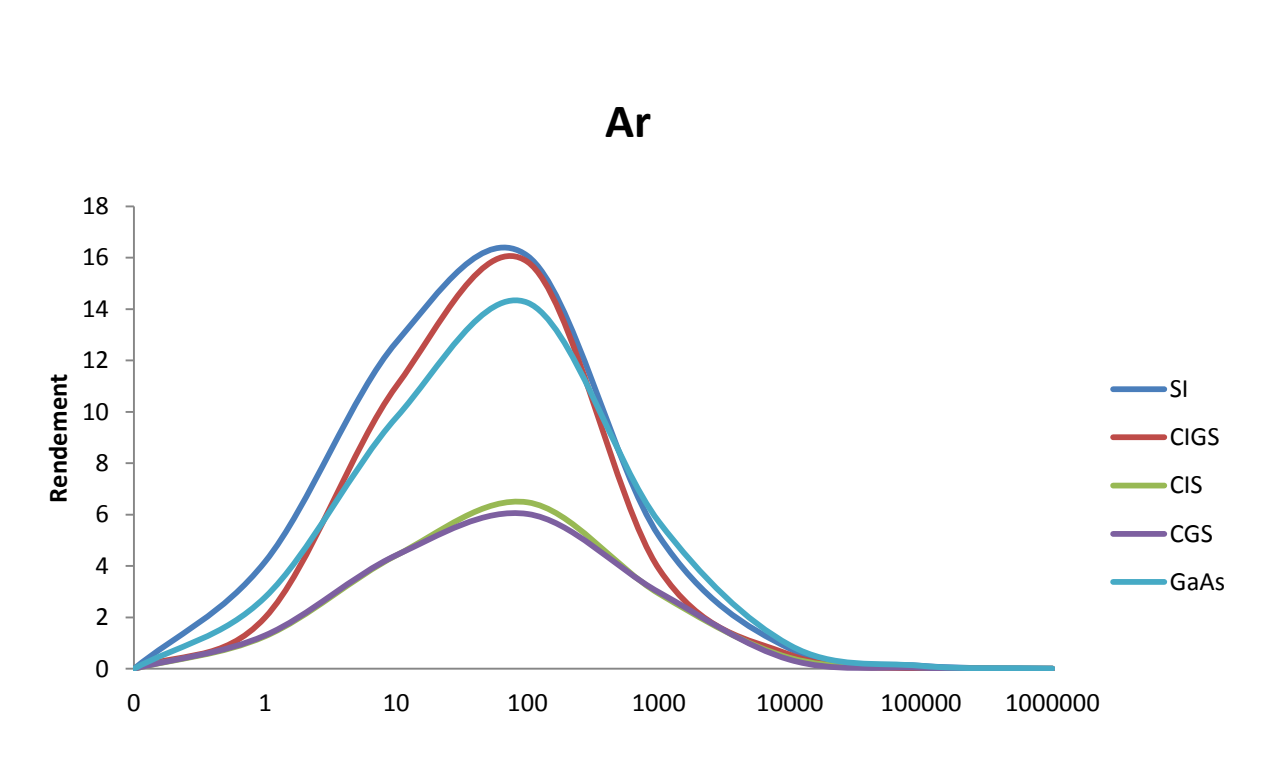

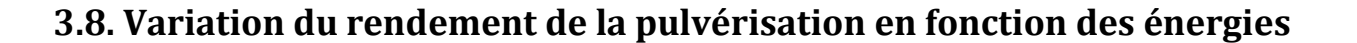

**Les énergies**

**Figure 3.8 : La variation de rendement en fonction de l'énergie incidence et le gaz ionise de l'Argon**

La figure représente la variation de rendement de pulvérisation en fonction la variation de l'énergie des ions de bombardement et le gaz utilisé c'est l'Argon (Ar) en angles d'incidence fixé  $\theta = 75$  sur des différent des métaux matériau de semi-conducteur ce fait d'un alliage de cuivre d'indium, de sélénium et de gallium. CIGS ,de cuivre, d'indium, de sélénium CIS, de cuivre , de sélénium et de gallium. CGS, Silicium Si et de gallium Arsenic GaAs

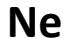

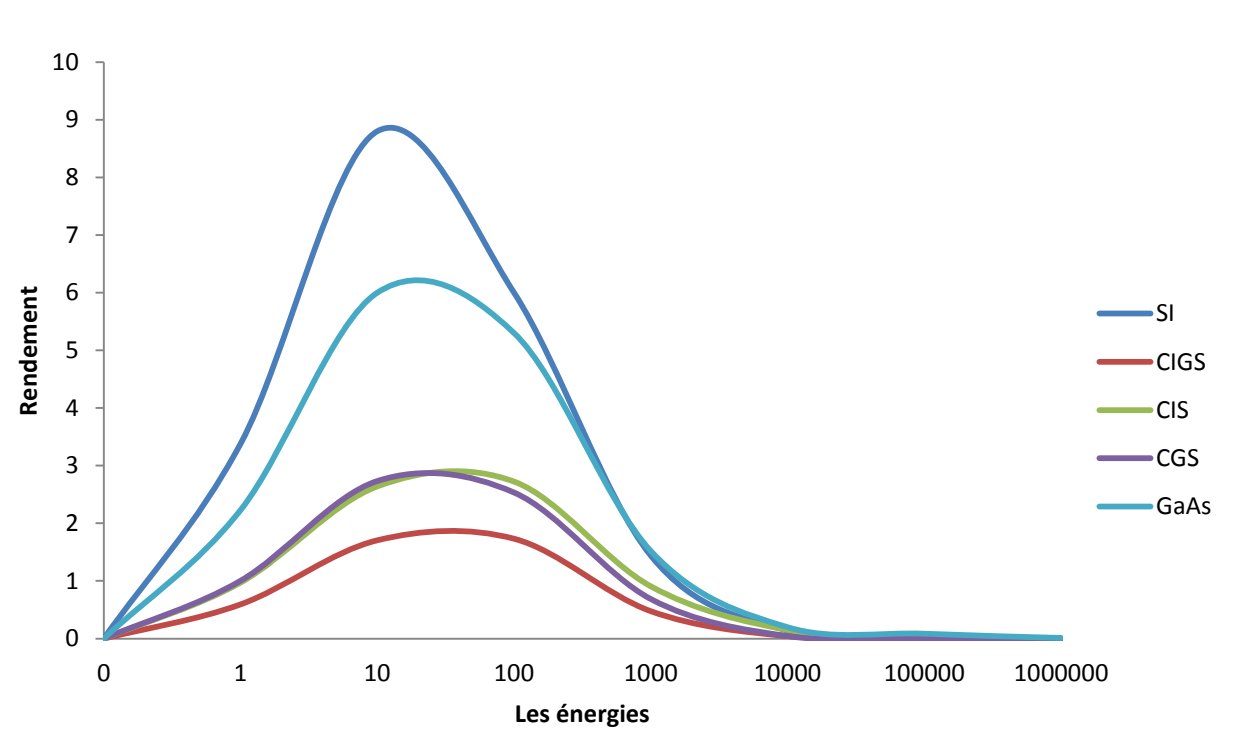

**Figure 3.9 : La variation de rendement en fonction de l'énergie incidence et le gaz ionise de Néon**

La figure représente la variation de rendement de pulvérisation en fonction la variation de l'énergie des ions de bombardement et le gaz utilisé c'est le Néon ( Ne) en angles d'incidence fixé  $\theta = 75$  sur des différent des métaux semi-conducteur fait d'un alliage de cuivre, d'indium, de sélénium et de gallium. CIGS, de cuivre, d'indium, de sélénium CIS, de cuivre de sélénium et de gallium. CGS, Silicium Si et de gallium Arsenic GaAs

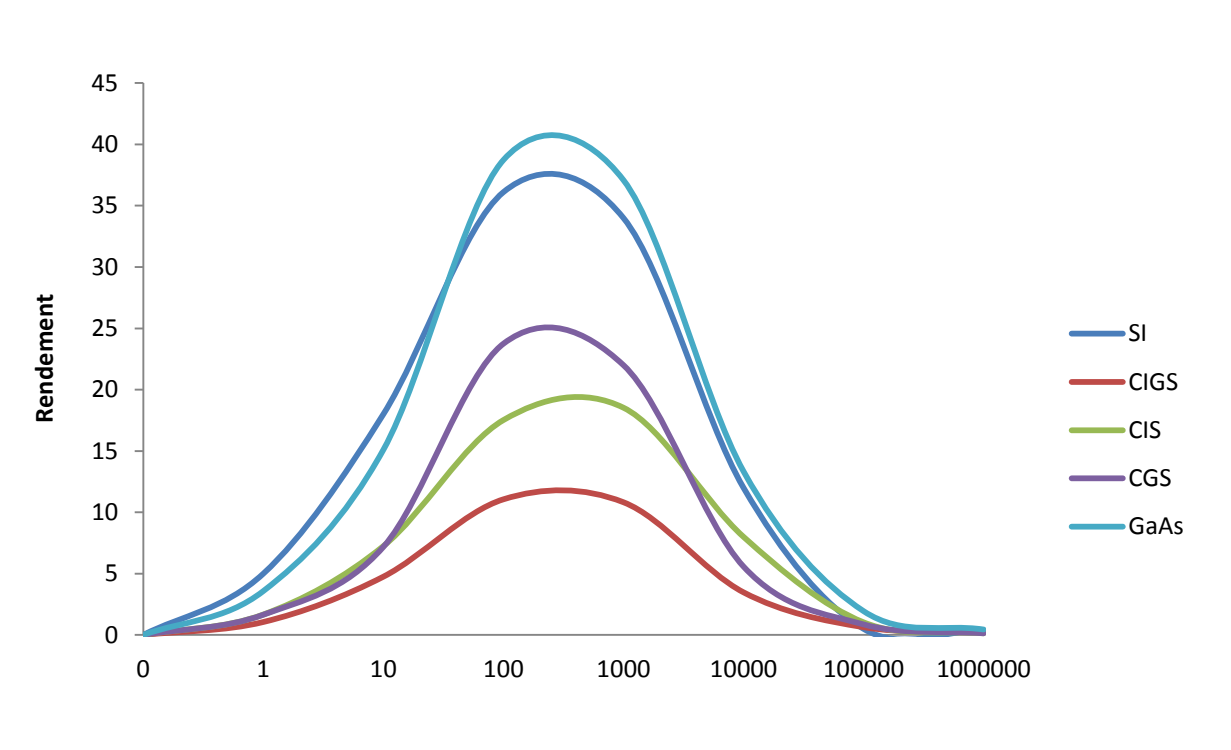

**Les énergies**

**Figure 3.10 : La variation de rendement en fonction de l'énergie incidence et le gaz ionise de Xénon**

La figure représente la variation de rendement de pulvérisation en fonction la variation de l'énergie des ions de bombardement et le gaz utilisé c'est le Xénon ( Xe) en angles d'incidence fixé  $\theta = 75$  sur des différent des métaux semi-conducteur fait d'un alliage de cuivre, d'indium, de sélénium et de gallium CIGS, de cuivre, d'indium, de sélénium CIS, de cuivre de sélénium et de gallium. CGS, Silicium Si et de gallium Arsenic GaAs.

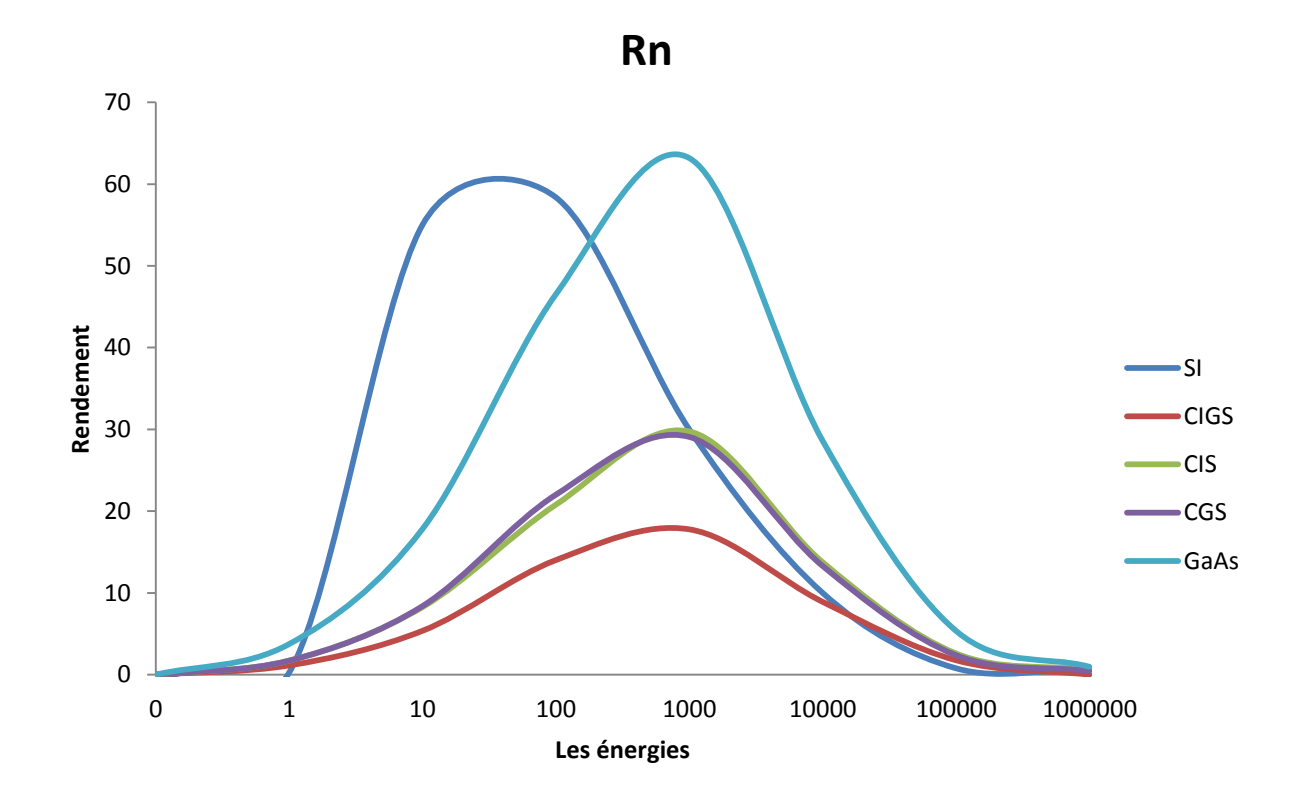

**Figure 3.11 : La variation de rendement en fonction de l'énergie incidence et le gaz ionise de Radon**

La figure représente la variation de rendement de pulvérisation en fonction la variation de l'énergie des ions de bombardement et le gaz utilisé c'est le Radon ( Rn) en angles d'incidence fixé  $\theta = 75$  sur des différent des métaux semi-conducteur fait d'un alliage de cuivre, d'indium, de sélénium et de gallium. CIGS, de cuivre, d'indium, de sélénium CIS, de cuivre de sélénium et de gallium. CGS, Silicium (Si) et de gallium Arsenic GaAs

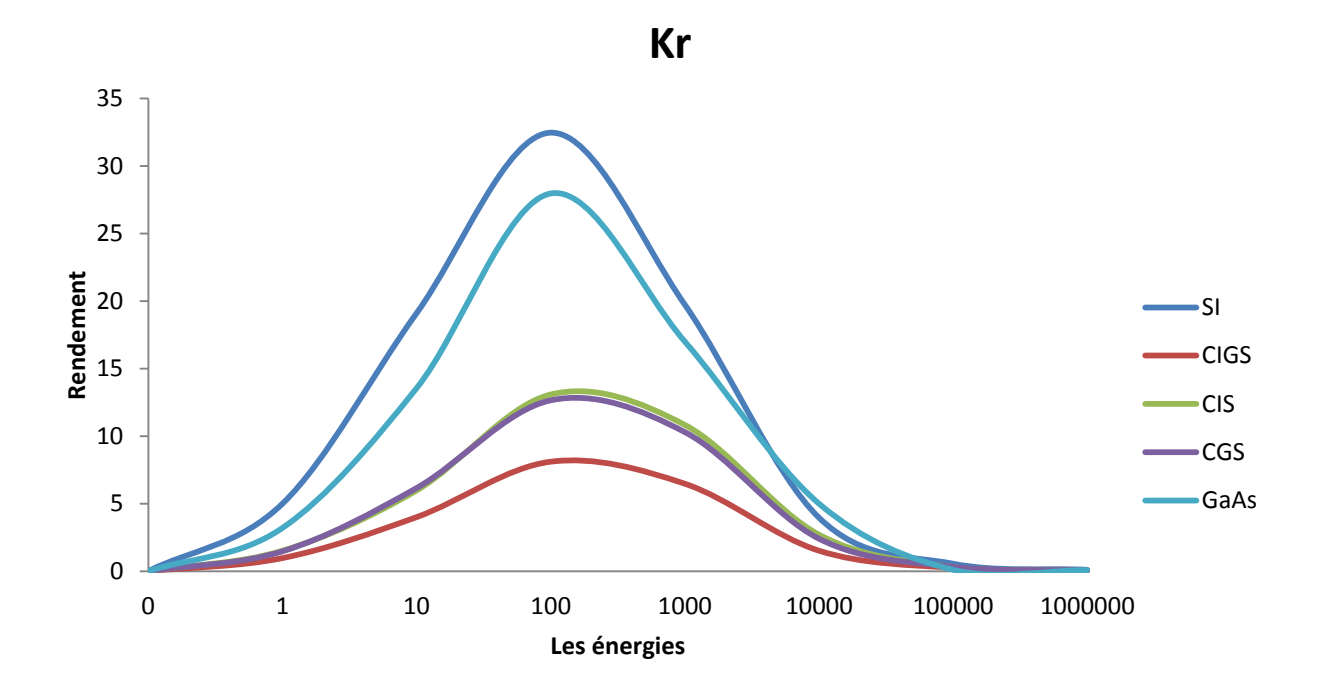

**Figure 3.12 : La variation de rendement en fonction de l'énergie incidence et le gaz ionise de Krypton**

La figure représente la variation de rendement de pulvérisation en fonction la variation de l'énergie des ions de bombardement et le gaz utilisé c'est le Krypton ( Kr ) en angles d'incidence fixé  $\theta = 75$  sur des différent des métaux semi-conducteur fait d'un alliage de cuivre, d'indium, de sélénium et de gallium CIGS , de cuivre d'indium, de sélénium CIS , de cuivre de sélénium et de gallium. CGS , Silicium (Si et de gallium Arsenic GaAs.
# **3.9. Variation du rendement de la pulvérisation pour différents métaux**

# **3.9.1 Variation du rendement de pulvérisation en fonction des angles d'incidence pour une énergie fixe**

La relation entre le rendement de pulvérisation et l'énergie ionique pour chaque angle d'incidence est représentée, Les graphiques de rendement de pulvérisation sont présentés lorsque la valeur du rendement peut varier énormément en fonction de l'énergie. Les graphiques de rendement de pulvérisation par rapport aux angles d'incidence des ions représentés sur les figures 3.13, 3.14 et 3.15 indiquent que le rendement maximal est atteint pour une incidence d'environ 75◦ pour différentes énergies ioniques. Les courbes présentent généralement la même forme, le rendement diminue avec les gouttes de l'énergie des ions. En effet, on constate que le rendement de pulvérisation pour les ions à 15° d'incidence est inférieur à ceux pour l'incidence normale 0 ° et aussi, à 30 ° d'incidence, les rendements sont approximativement égaux à ceux pour incidences normales

## **3.9.1.1 Influence de l'angle d'incidence**

Lorsqu'on pulvérise un matériau sous une incidence oblique, une composante de la quantité de mouvement de l'ion incident en parallèle à la surface et une partie de son énergie Peut être transférée aux atomes de la surface, un plus grand atomes est alors pulvérisé

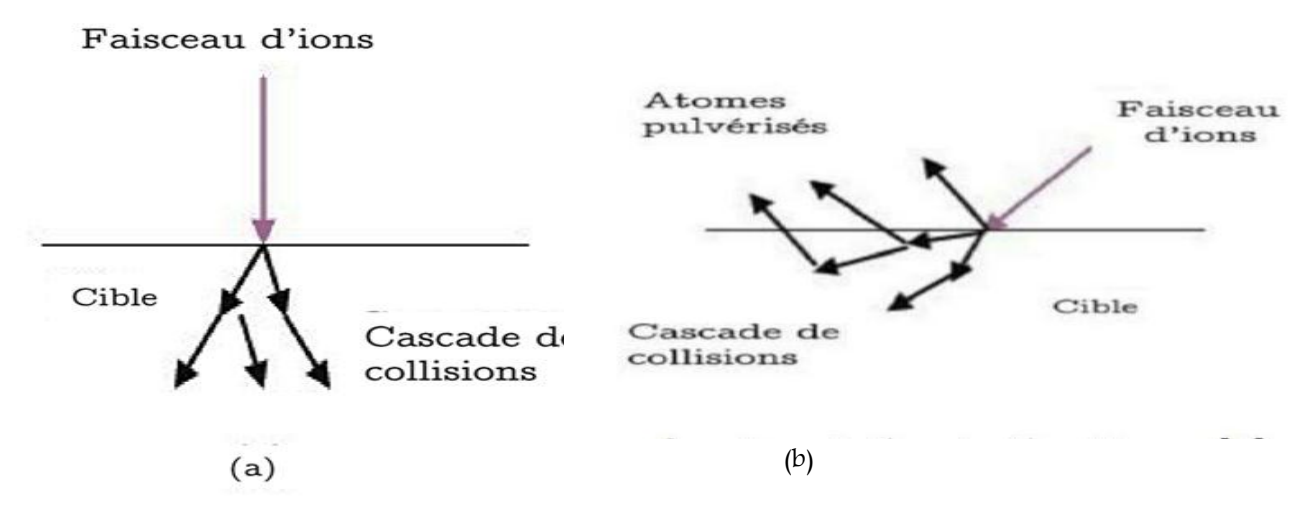

.Figure 313. : Schéma de la cascade de collision en fonction de l'angle d'incidence (a)Incidence normale ; (b) incidence oblique

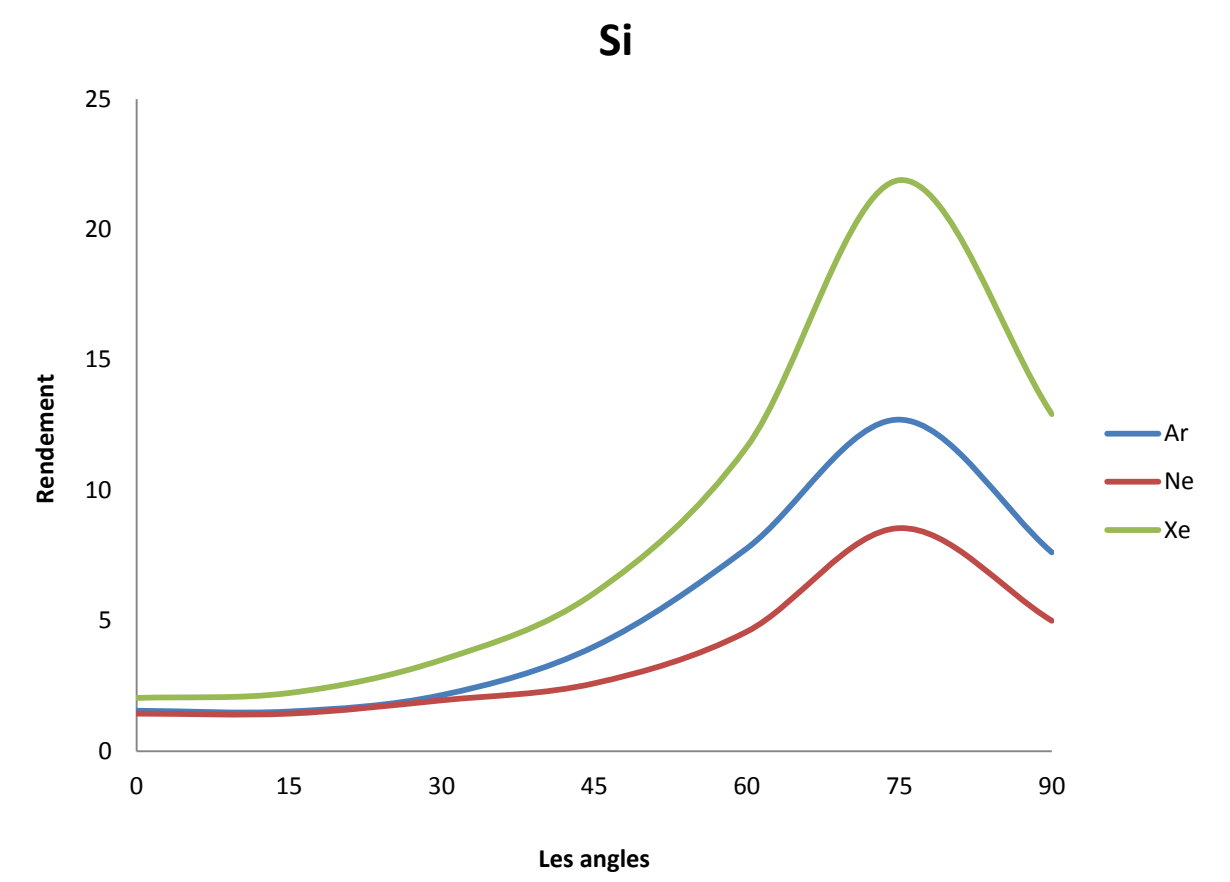

**Figure 3.14 : Variation du rendement de la pulvérisation en fonction des angles d'incidence pour silicium**

La figure représente la variation de rendement de pulvérisation en fonction des angles d'incidence pour le matériau de semi-conducteur ce fait d'un alliage de silicium Si bombardés par les ions de gaz d'Argon (Ar), de Néon (Ne) , de Xénon ( Xe )

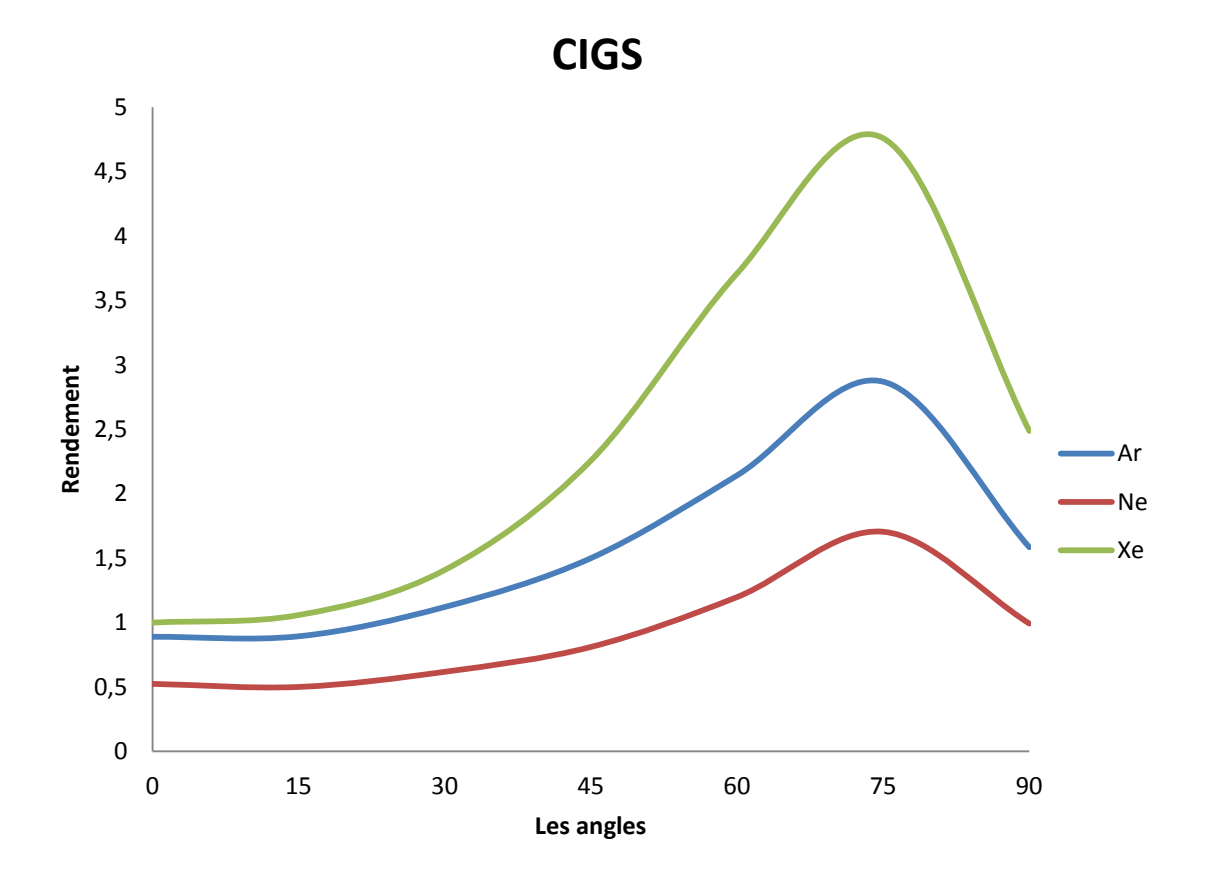

**Figure 3.15 : Variation du rendement de la pulvérisation en fonction des énergies d'incidence pour CIGS**

La figure représente la variation de rendement de la pulvérisation en fonction de l'énergie des ions de bombardement des particules de gaz d'Argon (Ar) de Néon (Ne), de Xénon (Xe) en angle d'incidence  $\theta = 75$  calculé par la méthode MC sur le cuivre, d'indium, de sélénium et de gallium CIGS

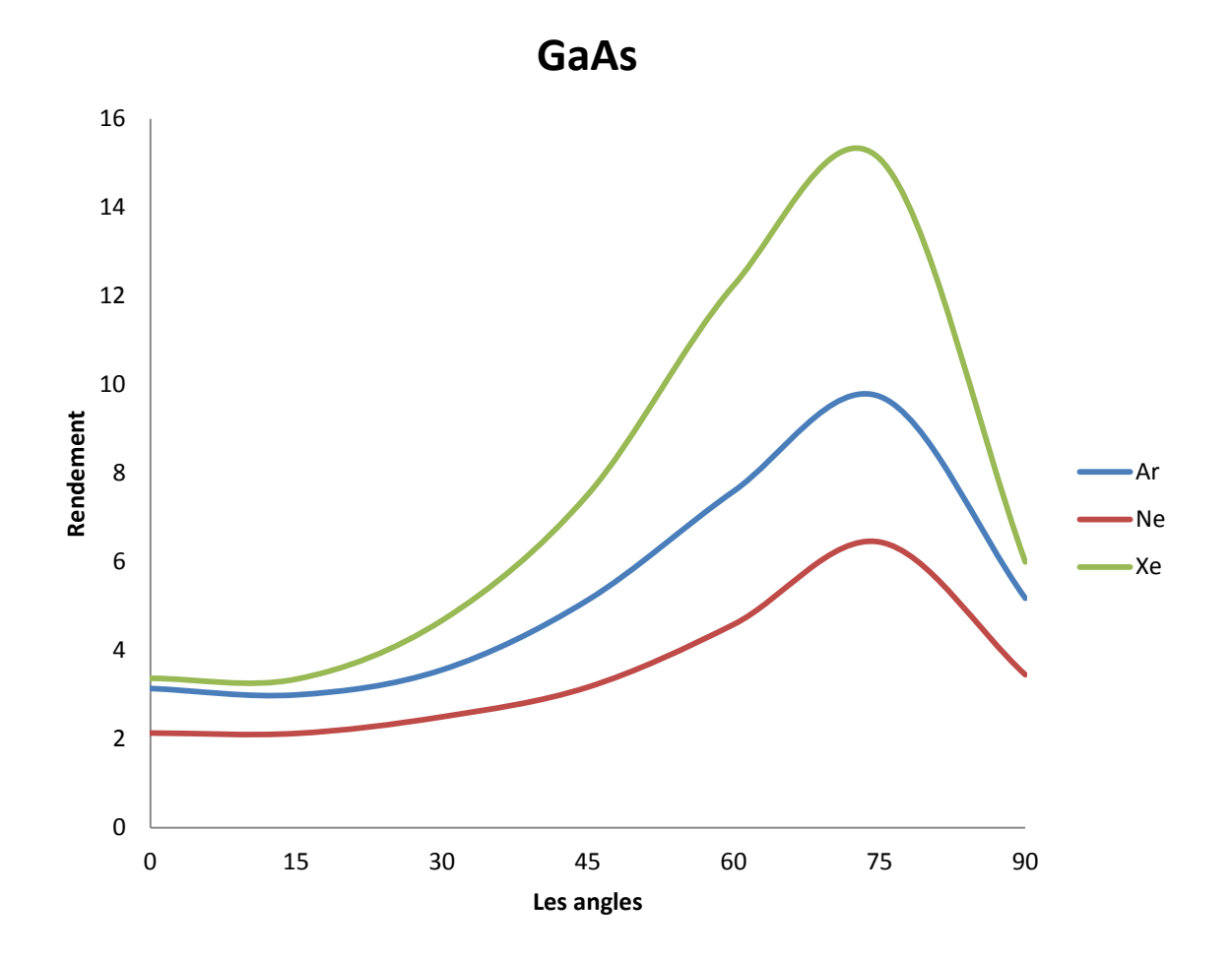

**Figure 3.16 : Variation du rendement de la pulvérisation en fonction des angles d'incidence pour GaAs**

Représente la variation de rendement de pulvérisation en fonction des angles d'incidence pour matériau de semi-conducteur ce fait d'un alliage de gallium Arsenic GaAs bombardés par les ions de gaz d'Argon (Ar) , de Néon (Ne) , de Xénon ( Xe )

## **3.9.2 Variation du rendement de pulvérisation Y pour différents métaux en fonction des énergies pour un angle d'incidence fixe**

L'étude des rendements de pulvérisation a été imposée par la nécessité de contrôler la quantité de matière déposée. dans les figures ci-dessous, nous présentons les résultats des calculs de rendement de pulvérisation obtenus par simulation MC pour différents matériaux en fonction de l'énergie d'impact à incidence θ = 75 , Nous présentons sur les figures 3.16 et 3.17 et 3.18 les trois (3) résultats obtenus par simulation de Monte Carlo. Les cibles choisies sont des métaux semi-conducteurs faits d'un alliage de cuivre, d'indium, de sélénium et de gallium. CIGS, Silicium Si et de gallium Arsenic GaAs, respectivement: ils sont soumis au bombardement de Xénon (Xe), Argon (Ar), et Néon (Ne) particules. d'après ces résultats, on peut voir que l'efficacité de pulvérisation des ions xénon (Xe) est assez élevée comparé à celui des ions Argon (Ar) et Néon (Ne). les particules sont éjectées si elles ont assez d'énergie pour dépassent celles de la fixation de la cible. A première vue, il est logique de penser que si l'énergie de l'incident la particule augmente, puis le nombre de particules pulvérisées augmentera.

Cinq zones sont distinguées dans toutes les figures ci-dessus, qui représentent les variations du rendement de pulvérisation Y comme une fonction de l'énergie:

- **Zone 1**: L'énergie est trop faible pour que la pulvérisation se produise. Il n'y a pas de véritable seuil de pulvérisation. Le l'énergie de seuil correspond plus à une «valeur de coupure» introduite pour simplifier les calculs ou à une limite en dessous duquel les appareils de mesure ne sont plus capables de détecter les particules pulvérisées.
- **Zone 2**: La pulvérisation devient possible. Les particules incidentes ont assez d'énergie pour que les atomes peut rompre les liens qui les lient à la surface. Le coefficient augmente rapidement pour un petit changement en énergie.
- **Zone 3**: Le coefficient augmente linéairement avec l'énergie des particules incidentes. Ces valeurs de coefficient sont suffisamment élevées pour faire des dépôts.
- **Zone 4**: les particules incidentes pénètrent plus profondément dans la cible à mesure que leur énergie augmente et les atomes de recul seront créés en plus grandes quantités. Le coefficient de pulvérisation est supérieur à un, ce qui donne plus de particules éjecté que les particules incidentes.

 **Zone 5 :** Le rendement de pulvérisation (Y) passe par un maximum dans la zone 5. La profondeur de pénétration de l'incident les particules sont suffisamment grandes pour provoquer la diminution du rendement de pulvérisation. Les particules incidentes pénètrent si profondément dans la cible que les atomes de recul ne peuvent pas s'échapper.

En conclusion, on peut décomposer les courbes du rendement de pulvérisation en fonction de l'énergie de l'incidente particule en trois parties principales. dans la région de pulvérisation de seuil, aucune particule n'a suffisamment d'énergie pour que le les particules cibles peuvent être éjectées. Ensuite, le coefficient augmente avec l'énergie de la particule incidente. Finalement, le coefficient passe par un maximum en raison d'une plus grande profondeur de pénétration.

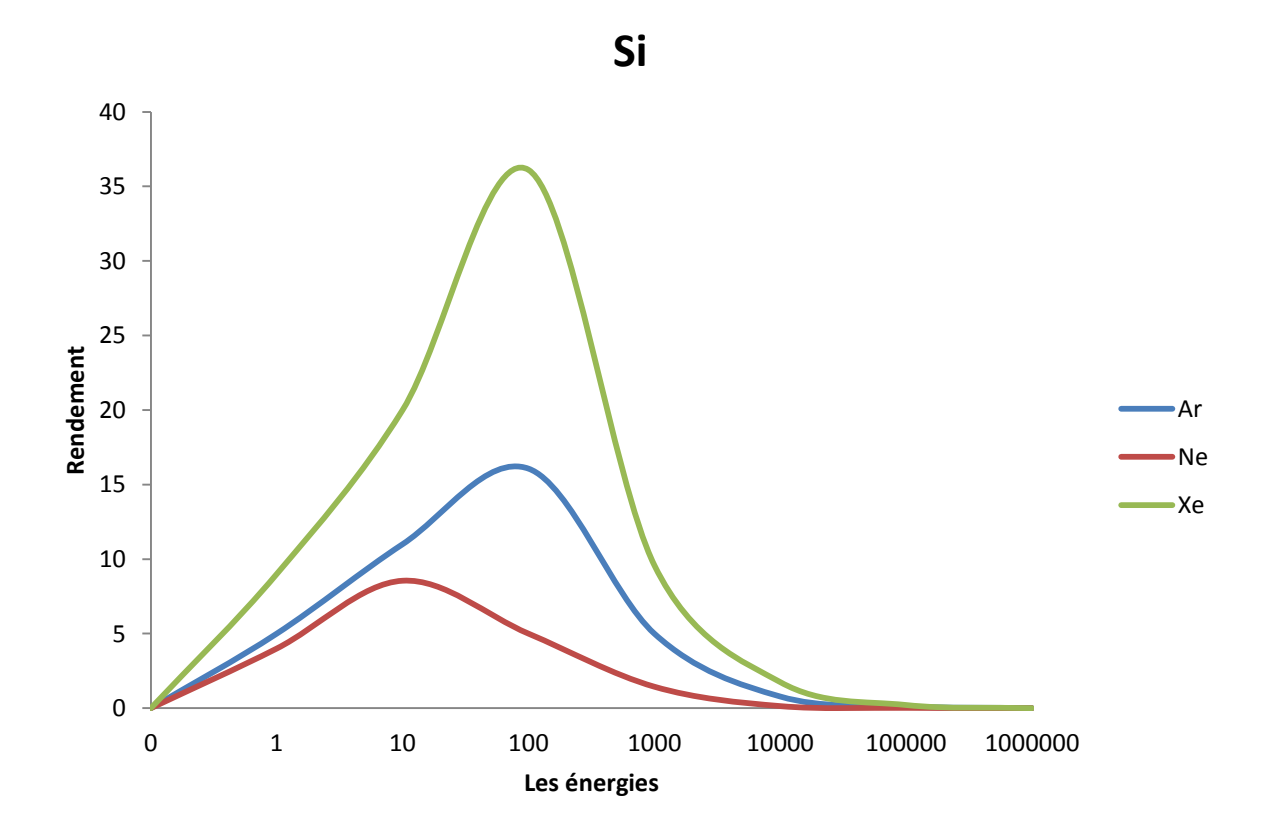

**Figure 3.17 : Variation du rendement de la pulvérisation en fonction des énergies d'incidence pour Silicium**

La figure représente la variation de rendement de la pulvérisation en fonction de l'énergie des ions de bombardement des particules de gaz d'Argon (Ar) , de Néon (Ne), de Xénon (Xe) en angle d'incidence  $\theta = 75$  calculé par la méthode MC sur le silicium Si

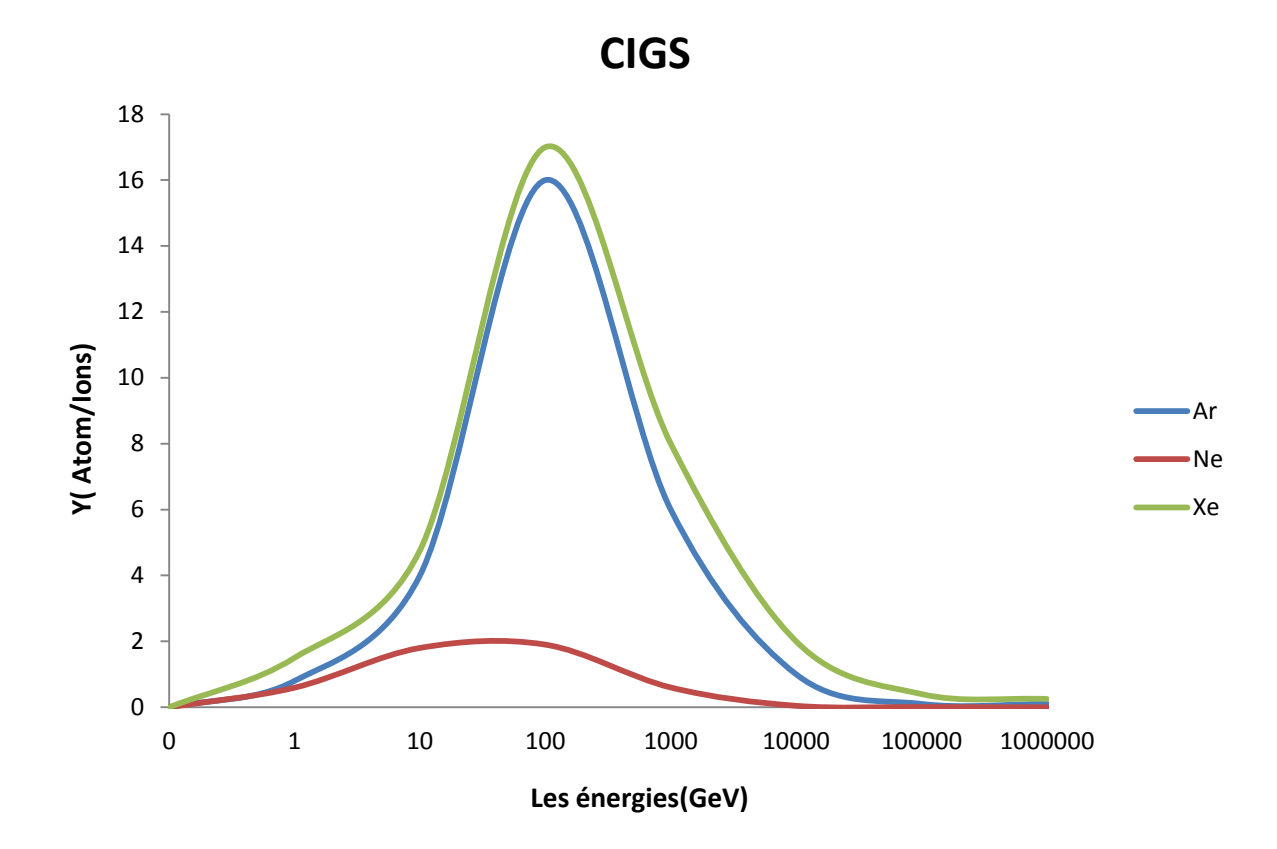

**Figure 3.18 : Variation du rendement de la pulvérisation en fonction des énergies d'incidence pour CIGS**

La figure représente la variation de rendement de la pulvérisation en fonction de l'énergie des ions de bombardement des particules de gaz d'Argon (Ar) , de Néon ( Ne) , de Xénon (Xe) en angle d'incidence  $\theta = 75$  calculé par la méthode MC sur le cuivre, d'indium, de sélénium et de gallium. CIGS .

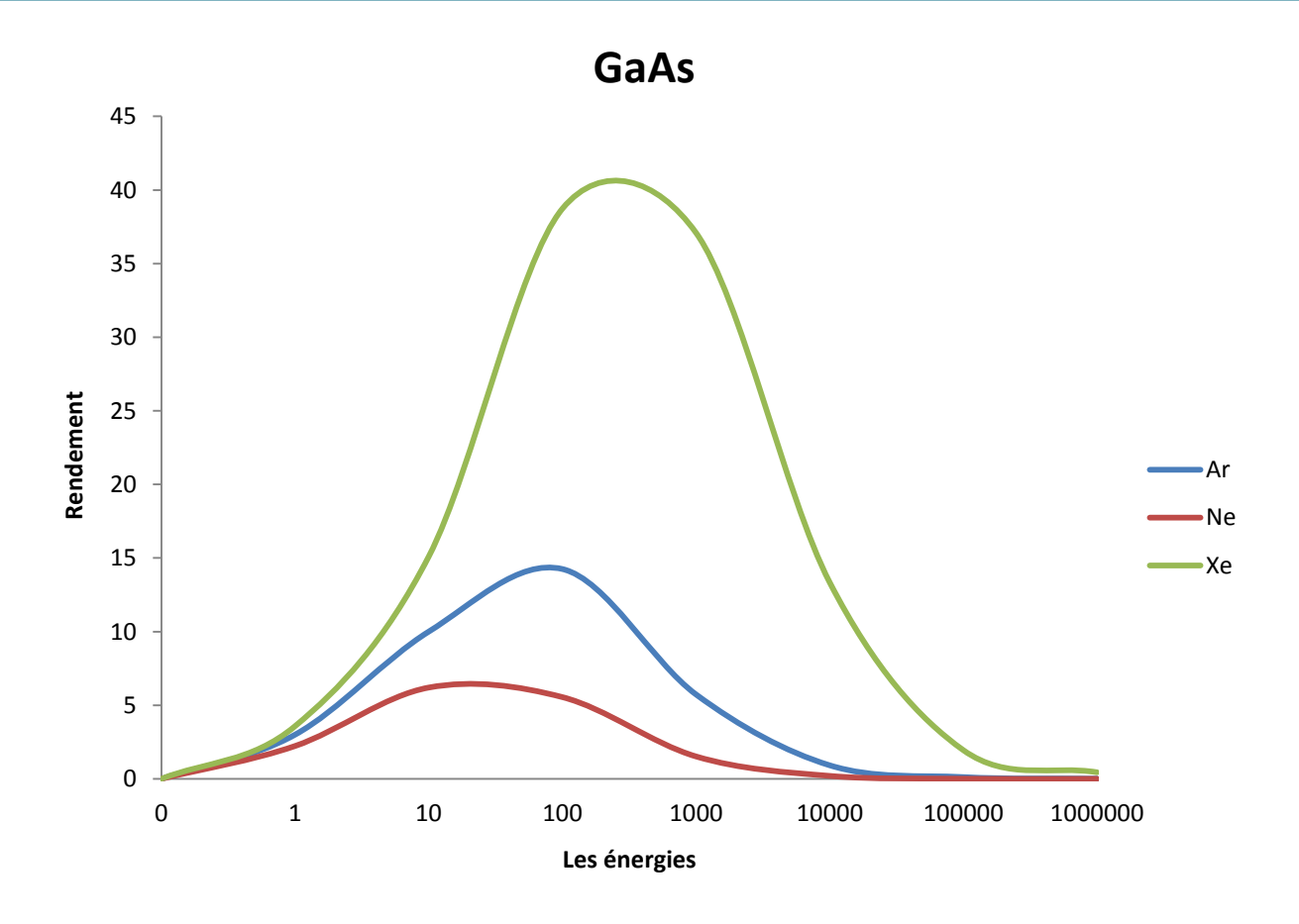

**Figure 3.19 : Variation du rendement de la pulvérisation en fonction des énergies d'incidence pour GaAs**

La figure représente la variation de rendement de la pulvérisation en fonction de l'énergie des ions de bombardement des particules de gaz d'Argon (Ar), de Néon (Ne), de Xénon (Xe) en angle d'incidence  $\theta = 75$  calculé par la méthode MC sur gallium Arsenic GaAs.

### **3.10. Résultat et discussion**

Le tableau ci-dessous présenter les meilleurs rendements de la pulvérisation en fonction des angles d'incidence et de meilleur énergie des ions de bombardement sur les matériaux de semi-conducteur ce fait d'un alliage de silicium Si et gallium Arsenic GaAs et de cuivre, d'indium, de sélénium et de gallium. CIGS et bombardés par les ions de gaz d'Argon (Ar) de Néon (Ne), de Xénon (Xe).

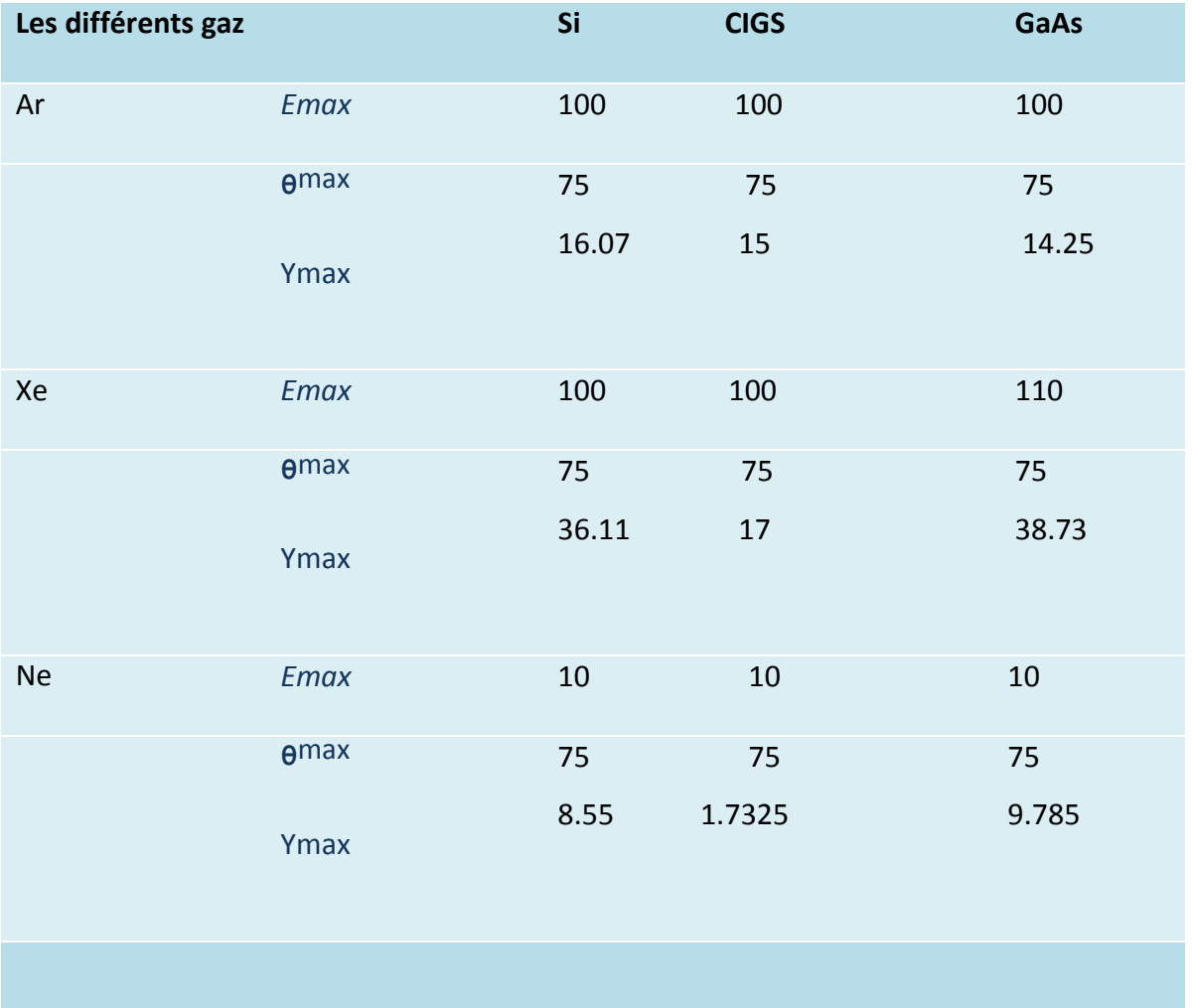

**Tableau 3.1 meilleur rendement en fonctions de meilleure énergie d'incidence et de meilleur angle avec les différents types des gaz utilisés**

## **3.11 Conclusion**

Dans ce présent chapitre, nous avons décrit le logiciel SRIM 2013 (Stopping and Range of Ions in Matter) conçu sur la base de l'interaction ion-matière. Ce programme nous a permis de calculer certains paramètres physiques décrivant le phénomène de pulvérisation et de l'implantation ionique. Nous avons donné les interfaces d'entrée et de sortie du logiciel. Nous avons montrées les différents matériaux utilisé dans la pulvérisation cathodique et faire une comparaison entre eux et définir leur rendements maximum ainsi que leur angles d'incidence et des ions de bombardement des particules des gaz utilisées, nous avons aussi expliqué brièvement le choix des paramètres d'entrée et le fonctionnement du logiciel.

# CONCLUSION GÉNÉRALE

## **Conclusion générale**

La pulvérisation cathodique est l'une des méthodes les plus utilisées pour le dépôt de films minces, Elle présente de nombreux avantage, mais elle délicate à mettre en œuvre dans le cas de films minces alliages parce qu'il est très difficile d'en contrôler la composition chimique, il est constitué de le contrôle le plasma, le contre du taux de dépôt, le calcul du rendement de pulvérisation cathodique

Les objectifs tracés dans le cadre de notre travail consistant à simuler les interactions entre les ions incidents et la cible de, nous avons utilisé le code SRIM2013 (Stopping and Range of Ions in Matter) dont la version accessible sous DOS est appelée TRIM (Transport of Ions in Matter)

Le logiciel est basé sur les méthodes de Monté Carlo, il consiste à simuler les collisions successives entre deux espèces pour pouvoir estimer l'emplacement des ions implantés et les déplacements des atomes de la cible. En a dans le dernier chapitre, nous présentons les résultats obtenus avec le logiciel SRIM2013, à savoir la variation du rendement de pulvérisation en fonction de l'énergie d'impact et de l'angle d'incidence, l'évolution des pouvoirs d'arrêt avec l'énergie et les dommages créent par le faisceau d'ions incidents, ainsi que leurs interprétations Le deuxième chapitre est consacré à la description du logiciel SRIM 2013,

# Références

#### **RÉFÉRENCES**

[1] A.Bouazza, A.Settaouti « Understanding the contribution of energy an angular distribution in the morphology of thin films using Monte Carlo simulation » Monte Carlo Méthode and Applications, degruyter 2018

[2] S. Gulkowski, E. Krawczak « RF/DC Magnetron Sputtering Deposition of Thin Layers for Solar Cell Fabrication » Mdpi Coatings, 2020

3] Maïlys Grau «Réalisation de nouvelles structures de cellules solaires photovoltaïques à partir de couches minces de silicium cristallin sur substrat de silicium préparé par frittage de poudres» Thèse de doctorat, L'institut national des sciences appliquées de Lyon, 2012

[4]A.Halouane « Modélisation du transfert radiatif dans les strates supérieures d'un module photovoltaïque » Université M'Hamed bougera Boumerses 2017

[5] Yan-mei JIANG « Pulvérisation cathodique assistée par ordinateur » l'université paris xi Orsay le 4 décembre 1992

[6] N.Benhaddouche « La Commande d'un Système Photovoltaïque d'un Satellite »Thèse master, université Aboubekr Belkaid – Tlemcen, 2013

[7] H. Amar, « Propriétés électriques de cellule solaire à base de séléniure de cuivre indium galium CuIn (1−x) GaxSe2 (CIGS) », Thèse master, université Biskra, 2014

[8] A.Halouane « Modélisation du transfert radiatif dans les strates supérieures d'un module photovoltaïque » Thèse master, université M'Hamed bougera Boumerdes 2017

[9] H.Gherdine, « Etude d'un système autonome d'énergie photovoltaïque Application au pompage hydraulique » université Tlemcen 15/06/2017

#### **RÉFÉRENCES**

[10] T. Mambrini « Caractérisation de panneaux solaires photovoltaïques en conditions réelles d'implantation et en fonction des différentes technologies » université Paris-Sud (LGEP) 16/12/2014

[11] M. Djarallah «Contribution a l'étude des systèmes photovoltaïque résidentiels couples au réseau électrique » Université de Batna 2008

[12] M. Slama « Modélisation d'un système multi générateurs photovoltaïques interconnecté au réseau électrique » université Ferhat Abbas de Sétif-UFAS

[13] H.Mezouar « Etude comparative de caractère demi-métallique dans les semiconducteurs magnétiques dilués type BP et InP » université Saida Tahar Moulay 2019

[14] Z. El Jouad « Réalisation et caractérisation des cellules photovoltaïques organiques » université d'Angers France 2016.

[15] H.Bahtoun « Etude des différents montages et déférents branchements des panneaux solaires » université L'arbi Ben M'hidi Oum El Bouaghi 04/06/2014

[16] D.Boukhers « Optimisation d'un système d'énergie photovoltaïque application au pompage » université de Constantine Mentouri 28 / 11 / 2007

[17] B. Zerguine « Modélisation d'un système de production électrique par la cellule photovoltaïque » université de Annaba Badji Mokhtar 2010

[18]A.Khedim, A.Ould Taleb « Etude de fonctionnement électrique des panneaux photovoltaïques » université de Tlemcen Aboubekr Belkaid juin 2015

[19] A. Arras « Caractérisation des cellules photovoltaïques à base d'hétérojonction de silicium a-Si/c-Si » université de Tlemcen Aboubekr Belkaid 25 /06/2018

[20] S.Lalouni Cours Energie Solaire Photovoltaïque université A.Mira de Bejaia 2014/2015

[21] H.Berkane « Elaboration et caractérisation de revêtements d'URS Ti-Al, Ti-Al-N et Al-Cr-N »

[22] H.Lehbili « Etude de l'influence de l'azote et du recuit thermique sur les propriétés de films minces de nitrure de chrome » l'université de Constantine Mentouri 2010

[23] M. Khechba « Caractérisation de la réaction interfaciale entre une couche mince de tungstène et un substrat d'acier »université de Constantine des frères Mentouri 2008

[24] Audrey Chapelle « Elaboration et caractérisation de films minces nano composites obtenus par pulvérisation cathodique radiofréquence en vue de leur application dans le domaine des capteurs de CO2 » université de Toulouse Le 26 Mars 2012.

[25]www. dépôt physiques en phase vapeur 7 juillet 2020

[26] Yunfang GUI thèse « Mise au point par pulvérisation cathodique magnétron en condition réactive et caractérisations mécaniques et tribologiques de revêtements de phases Magnéli de titane (TinO2n-1) » université de technologie de Belfort-Montbéliard en Matériaux le 02 juillet 2014

[27] H. Karmed « Caractérisation de couches minces douche siliciures de métaux réfractaire » l'université de Ferhat Abbas Sétif 2007.

[28] Audrey Chapelle « Elaboration et caractérisation de films minces nano composites obtenus par pulvérisation cathodique radiofréquence en vue de leur application dans le domaine des capteurs de CO2 » l'université Toulouse Le 26 Mars 2012.

[29] N.Benchiheb « Diagnostic d'un Plasma de Procédé de Couches Minces par Pulvérisation Cathodique » l'université de Constantine Frères Mentouri 21/06/2015.

[30] A.Bouazza« Etude et simulation de l'influence de divers paramètres sur le processus de pulvérisation d'atomes dans un plasma » Thése de doctorat en science, USTO 2017

# **RÉFÉRENCES**

[31] M. El Mokh Halloumi « Etude des transferts d'énergie plasma/surface dans déférentsrégimes de pulvérisation magnétron » l'université d'Orléans le 21 décembre 2016. [32] L. Si mohammed « Simulation d'interaction du faisceau d'ions énergétiques avec le fer massif par le logiciel SRIM » université Mouloud Mammeri de Tizi-Ouzou 12/07/2018.

[33] L.Chennouf« Perte d'énergie des ions dans la matière étude et effet de différents paramètres »université Saad Dahleb Blida 2018/2019.

[34] Mc Quarrie , Rock « GAZ NOBLES, GAZ RARES OU GAZ INERTES ?» Chimie générale, Bruxelles, De Boeck Université, p. 965, 1992.

[35] Z. DROUA « Cours de Chimie Structure de la matière »USTO, 2018.

[36] A.Bouazza, A.Settaouti « Understanding the contribution of energy an angular distribution in the morphology of thin films using Monte Carlo simulation » Monte Carlo Méthode and Applications, degruyter 2018.

[37] A.Bouazza, A.Settaouti « Study and simulation of the sputtering process of material layers in plasma » Monte Carlo Methods Appl. 2016

# **ملخص**

 كان الهدف من هذه الدراسة هو الحصول على فهم أفضل لترسب الغشاء الرقيق وللحصول على نتائج جيدة في تصنيع الخاليا الكهروضوئية بفضل تقنية رش الكاثود على مختلف المواد والمقارنة بينها يتم تنفيذ هذه العملية بواسطة برنامج 2013 SRIMللحصول على أفضل النتائج

# Résumé

 Cette étude avait pour objectif d'accéder à une meilleure compréhension du dépôt de la couche mince et pour des bons résultats de la fabrication des cellules photovoltaïques grâce à la technologie de la pulvérisation cathodique sur les déférents matériaux et la comparaison entre eux pour obtenir les meilleurs rendements, ce processus est effectué par logiciel SRIM 2013

# Summary

 The objective of this study was to gain a better understanding of the deposition of the thin film and for good results in the fabrication of photovoltaic cells thanks to the technology of cathode sputtering on the vas deferens and the comparison between them to obtain the best yields, this process is performed by SRIM 2013 software.